# **PROJECT REPORT**

# **ON**

# **ANTENNA DESIGN, SIMULATION AND FABRICATION**

*This project report is submitted to VNIT in partial fulfillment of the requirements for the degree of "Bachelor of Technology in Electronics and Communication"* 

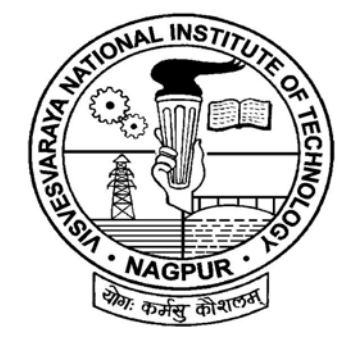

*Under the guidance of*  **Dr. A. S. Gandhi** 

*Submitted by* 

**Prasanna Ramachandran, T.S.Keshav, Laxmikant Minz Vamsikrishna Parupalli and Shaibal Chakravarty** 

Department of Electronics and Computer Science Engineering Visvesvaraya National Institute of Technology (Deemed University) Nagpur – 440011 2006-2007

# **DEPARTMENT OF ELECTRONICS AND COMPUTER SCIENCE ENGINEERING**

# *VISVESVARAYA NATIONAL INSTITUTE OF TECHNOLOGY, NAGPUR*

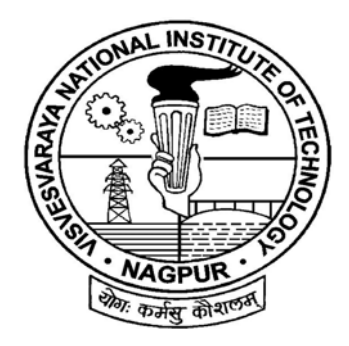

# *CERTIFICATE*

*This is to certify that* **Mr. Prasanna Ramachandran, Mr. T.S.Keshav, Mr. Laxmikant Minz, Mr. Vamsikrishna Parupalli and Mr. Shaibal Chakravarty** *have carried out their project work on* **Antenna Design, Simulation and Fabrication** *in the Electronics and Computer Science Department of VNIT, Nagpur during the year* **2006-2007***. Their work is approved for submission in partial fulfillment of the requirements for the degree of "Bachelor of Technology".*

**Dr. O. G. Kakde Dr. A.S. Gandhi**  *Head of the Department Project Guide Dept. of ECE, VNIT Dept. of ECE, VNIT* 

*Date:* 

# **ACKNOWLEDGEMENTS**

*We would like to thank our Project Guide, Dr. A.S. Gandhi, for his continuous support and encouragement. It was he who provided an aim and direction to this project and constantly pushed us to work harder on it.* 

*We would also like to thank the Communication Lab in charge, Mr. Prashant Jaronde for providing us all hardware and software tools required for completing this project. His assistance was invaluable.* 

# **ABSTRACT**

Wireless technology is one of the main areas of research in the world of communication systems today and a study of communication systems is incomplete without an understanding of the operation and fabrication of antennas. This was the main reason for our selecting a project focusing on this field.

The field of antenna study is an extremely vast one, so, to grasp the fundamentals we used a two pronged approach by dividing ourselves into groups.

The first group focused on the fabrication and testing of a slotted waveguide omni directional antenna and a biquad directional antenna.

The second group focused on the design and simulation of patch antennas (which are widely used in cell phones today) with an emphasis on optimization of a 1.9 GHz rectangular probe fed patch antenna. A dual band antenna and a microstrip fed patch antenna, used in the communication lab were also simulated.

# **Contents**

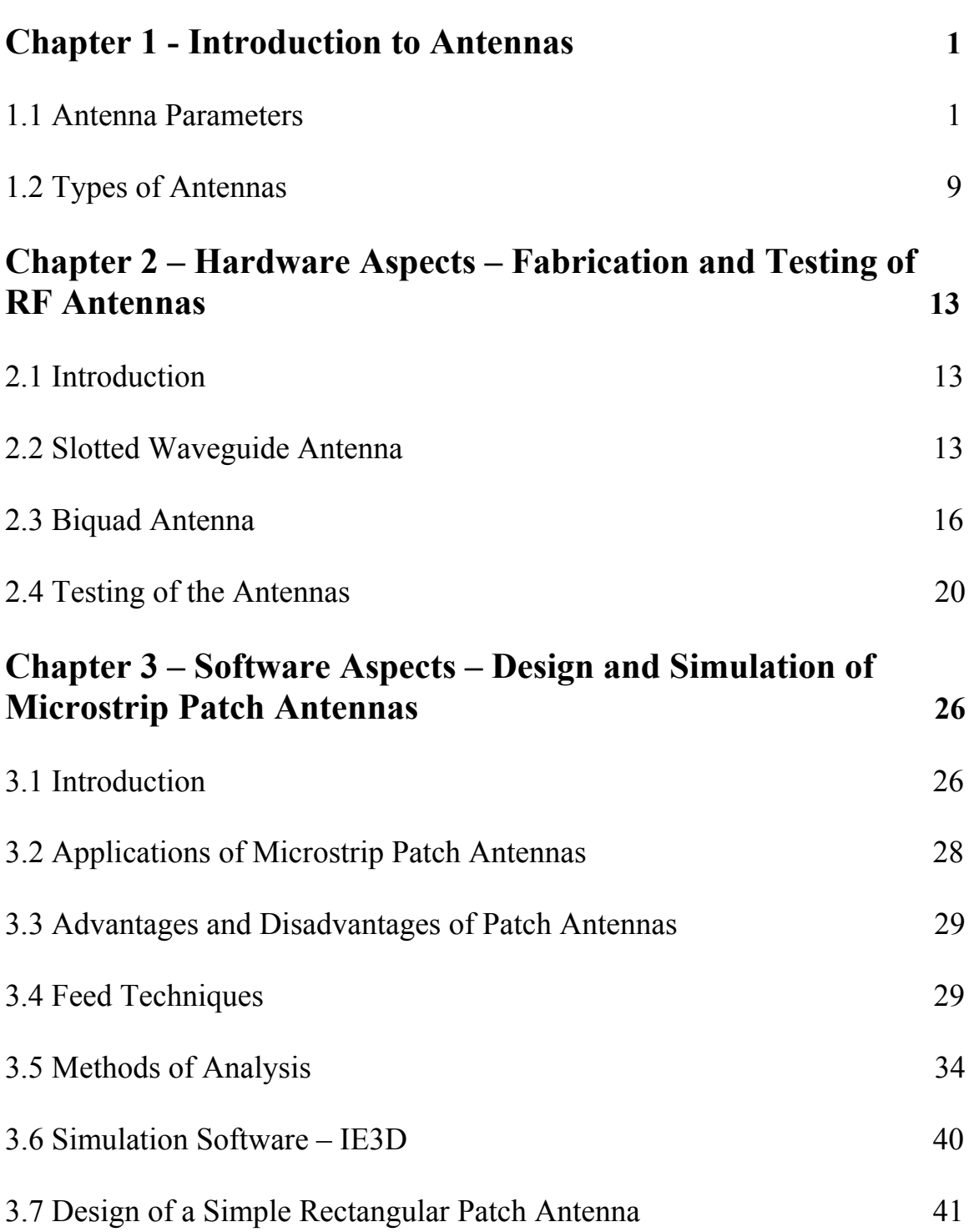

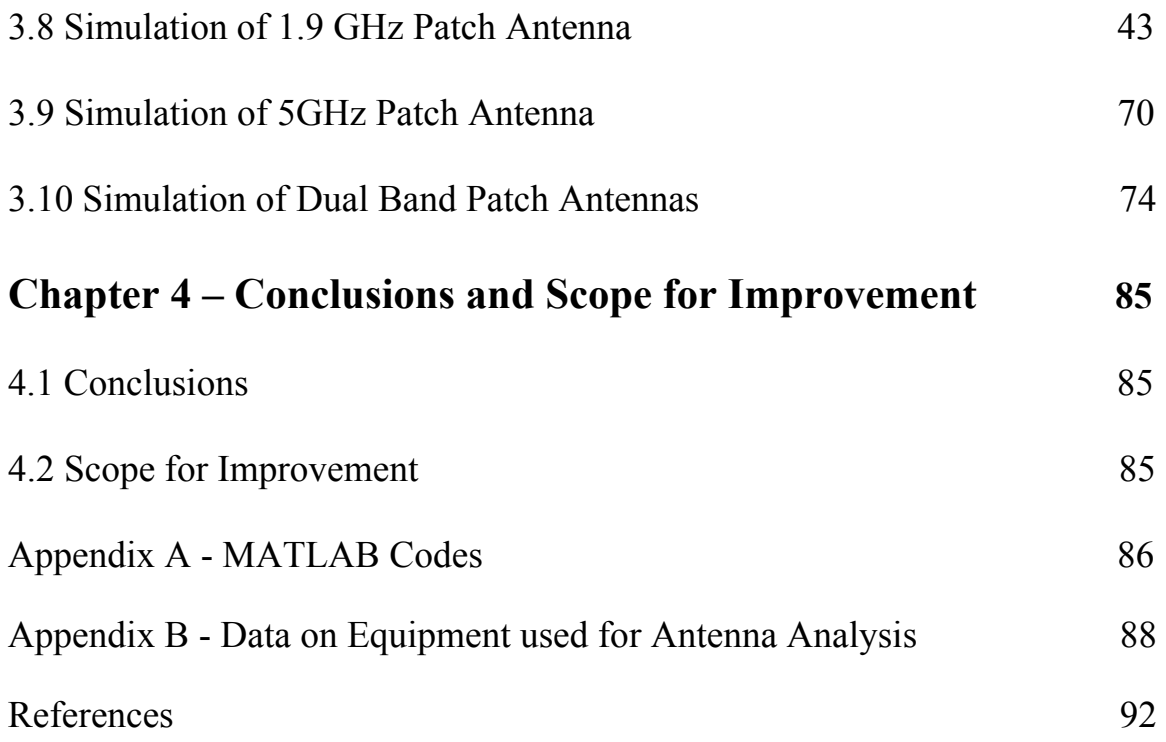

# **Chapter 1 Introduction to Antennas**

Our project focuses on the hardware fabrication and software simulation of several antennas. In order to completely understand the above it is necessary to start off by understanding various terms associated with antennas and the various types of antennas. This is what is covered in this introductory chapter.

**\_\_\_\_\_\_\_\_\_\_\_\_\_\_\_\_\_\_\_\_\_\_\_\_\_\_\_\_\_\_\_\_\_\_\_\_\_\_\_\_\_\_\_\_\_\_\_\_** 

### **1.1 Antenna parameters**

An antenna is an electrical conductor or system of conductors

Transmitter - Radiates electromagnetic energy into space Receiver - Collects electromagnetic energy from space

The IEEE definition of an antenna as given by Stutzman and Thiele is, "That part of a transmitting or receiving system that is designed to radiate or receive electromagnetic waves". The major parameters associated with an antenna are defined in the following sections.

#### **1.1.1 Antenna Gain**

Gain is a measure of the ability of the antenna to direct the input power into radiation in a particular direction and is measured at the peak radiation intensity. Consider the power density radiated by an isotropic antenna with input power  $P_0$  at a distance  $R$  which is given by  $S = P_0/4\pi R^2$ . An isotropic antenna radiates equally in all directions, and its radiated power density *S* is found by dividing the radiated power by the area of the sphere  $4\pi R^2$ . An isotropic radiator is considered to be 100% efficient. The gain of an actual antenna increases the power density in the direction of the peak radiation:

$$
S = \frac{P_0 G}{4\pi R^2} = \frac{|\mathbf{E}|^2}{\eta} \quad \text{or} \quad |\mathbf{E}| = \frac{1}{R} \sqrt{\frac{P_0 G \eta}{4\pi}} = \sqrt{S\eta}
$$

**Equation 1.1** 

Gain is achieved by directing the radiation away from other parts of the radiation sphere. In general, gain is defined as the gain-biased pattern of the antenna.

$$
S(\theta, \phi) = \frac{P_0 G(\theta, \phi)}{4\pi R^2}
$$
 power density  

$$
U(\theta, \phi) = \frac{P_0 G(\theta, \phi)}{4\pi}
$$
 radiation intensity

#### **1.1.2 Antenna Efficiency**

The surface integral of the radiation intensity over the radiation sphere divided by the input power  $P_0$  is a measure of the relative power radiated by the antenna, or the antenna efficiency.

$$
\frac{P_r}{P_0} = \int_0^{2\pi} \int_0^{\pi} \frac{G(\theta, \phi)}{4\pi} \sin \theta \, d\theta \, d\phi = \eta_e \qquad \text{efficiency}
$$

#### **Equation 1.3**

**Equation 1.2** 

where *Pr* is the radiated power. Material losses in the antenna or reflected power due to poor impedance match reduce the radiated power.

#### **1.1.3 Effective Area**

Antennas capture power from passing waves and deliver some of it to the terminals. Given the power density of the incident wave and the effective area of the antenna, the power delivered to the terminals is the product.

$$
P_d = SA_{\text{eff}}
$$
 Equation 1.4

For an aperture antenna such as a horn, parabolic reflector, or flat-plate array, effective area is physical area multiplied by aperture efficiency. In general, losses due to material, distribution, and mismatch reduce the ratio of the effective area to the physical area. Typical estimated aperture efficiency for a parabolic reflector is 55%. Even antennas with infinitesimal physical areas, such as dipoles, have effective areas because they remove power from passing waves.

#### **1.1.4 Directivity**

Directivity is a measure of the concentration of radiation in the direction of the maximum.

$$
directivity = \frac{maximum \text{ radiation intensity}}{\text{average radiation intensity}} = \frac{U_{\text{max}}}{U_0}
$$
  
Equation 1.5

Directivity and gain differ only by the efficiency, but directivity is easily estimated from patterns. Gain—directivity times efficiency—must be measured. The average radiation intensity can be found from a surface integral over the

radiation sphere of the radiation intensity divided by  $4\pi$ , the area of the sphere in steradians:

average radiation intensity 
$$
=\frac{1}{4\pi} \int_0^{2\pi} \int_0^{\pi} U(\theta, \phi) \sin \theta \, d\theta \, d\phi = U_0
$$

**Equation 1.6** 

This is the radiated power divided by the area of a unit sphere. The radiation intensity  $U(\theta, \varphi)$  separates into a sum of co- and cross-polarization components:

$$
U_0 = \frac{1}{4\pi} \int_0^{2\pi} \int_0^{\pi} [U_C(\theta, \phi) + U_\times(\theta, \phi)] \sin \theta \, d\theta \, d\phi
$$

Both co- and cross-polarization directivities can be defined:

$$
\text{directivity}_{\text{C}} = \frac{U_{\text{C,max}}}{U_0} \qquad \text{directivity}_{\times} = \frac{U_{\times,\text{max}}}{U_0}
$$

**Equation 1.7** 

Directivity can also be defined for an arbitrary direction  $D(\theta, \varphi)$  as radiation intensity divided by the average radiation intensity, but when the coordinate angles are not specified, we calculate directivity at *U*max.

#### **1.1.5 Path Loss**

We combine the gain of the transmitting antenna with the effective area of the receiving antenna to determine delivered power and path loss. The power density at the receiving antenna is given by equation 1.2 and the received power is given by equation 1.4. By combining the two, we obtain the path loss as given below.

$$
\frac{P_d}{P_t} = \frac{A_2 G_1(\theta, \phi)}{4\pi R^2}
$$

#### **Equation 1.8**

Antenna 1 transmits, and antenna 2 receives. If the materials in the antennas are linear and isotropic, the transmitting and receiving patterns are identical . When we consider antenna 2 as the transmitting antenna and antenna 1 as the receiving antenna, the path loss is

$$
\frac{P_d}{P_t} = \frac{A_1 G_2(\theta, \phi)}{4\pi R^2}
$$
 Equation 1.9

We make quick evaluations of path loss for various units of distance *R* and for frequency *f* in megahertz using the formula

path  $loss(dB) = K_U + 20 \log(fR) - G_1(dB) - G_2(dB)$ 

where  $K_U$  depends on the length units as shown in table 1.1

![](_page_9_Picture_90.jpeg)

#### **Table 1.1**

#### **1.1.6 Input Impedance**

The input impedance of an antenna is defined as "the impedance presented by an antenna at its terminals or the ratio of the voltage to the current at the pair of terminals or the ratio of the appropriate components of the electric to magnetic fields at a point". Hence the impedance of the antenna can be written as given below.

$$
Z_{in} = R_{in} + jX_{in}
$$

**Equation 1.10**

where  $Z_{\text{in}}$  is the antenna impedance at the terminals

 Rin is the antenna resistance at the terminals  $X_{in}$  is the antenna reactance at the terminals

The imaginary part,  $X_{in}$  of the input impedance represents the power stored in the near field of the antenna. The resistive part,  $R_{in}$  of the input impedance consists of two components, the radiation resistance  $R_r$  and the loss resistance  $R_L$ . The power associated with the radiation resistance is the power actually radiated by the antenna, while the power dissipated in the loss resistance is lost as heat in the antenna itself due to dielectric or conducting losses.

#### **1.1.7 Antenna Factor**

The engineering community uses an antenna connected to a receiver such as a spectrum analyzer, a network analyzer, or an RF voltmeter to measure field strength E. Most of the time these devices have a load resistor ZL that matches the antenna impedance.

The incident field strength  $E_i$  equals antenna factor AF times the received voltage  $V_{rec}$ . We relate this to the antenna effective height:

$$
AF = \frac{E_i}{V_{\text{rec}}} = \frac{2}{h}
$$

#### **Equation 1.11**

AF has units meter<sup>-1</sup> but is often given as  $dB(m^{-1})$ . Sometimes, antenna factor is referred to the open-circuit voltage and it would be one-half the value given by equation 1.11. We assume that the antenna is aligned with the electric field; in other words, the antenna polarization is the electric field component measured:

$$
AF = \sqrt{\frac{\eta}{Z_L A_{\text{eff}}}} = \frac{1}{\lambda} \sqrt{\frac{4\pi}{Z_L G}}
$$

#### **Equation 1.12**

This measurement may be corrupted by a poor impedance match to the receiver and any cable loss between the antenna and receiver that reduces the voltage and reduces the calculated field strength.

#### **1.1.8 Return Loss**

It is a parameter which indicates the amount of power that is "lost" to the load and does not return as a reflection. Hence the RL is a parameter to indicate how well the matching between the transmitter and antenna has taken place. Simply put it is the S11 of an antenna. A graph of s11 of an antenna vs frequency is called its return loss curve. For optimum working such a graph must show a dip at the operating frequency and have a minimum dB value at this frequency. This parameter was found to be of crucial importance to our project as we sought to adjust the antenna dimensions for a fixed operating frequency (say 1.9 GHz). A simple RL curve is shown in figure 1.1.

![](_page_11_Figure_0.jpeg)

**Figure 1.1 – RL curve of an antenna** 

### **1.19 Radiation Pattern**

The radiation pattern of an antenna is a plot of the far-field radiation properties of an antenna as a function of the spatial co-ordinates which are specified by the elevation angle  $(\theta)$  and the azimuth angle  $(\varphi)$ . More specifically it is a plot of the power radiated from an antenna per unit solid angle which is nothing but the radiation intensity. It can be plotted as a 3D graph or as a 2D polar or Cartesian slice of this 3D graph. It is an extremely parameter as it shows the antenna's directivity as well as gain at various points in space. It serves as the signature of an antenna and one look at it is often enough to realize the antenna that produced it.

Because this parameter was so important to our software simulations we needed to understand it completely. For this purpose we obtained the 2D polar plots of radiation patterns for a few antennas in our lab using a ScienTech antenna trainer kit shown in figure 1.2.

![](_page_12_Picture_0.jpeg)

**Figure 1.2 – ScienTech Antenna Trainer Kit** 

The transmitter of the kit was rotated through 360 degrees in 20 degree intervals and the received power was measured (in  $\mu V$  – converted to dB) by a receiver to plot the radiation patterns of a few antennas. A simple MATLAB code written by us to obtain the 2D Polar Plots is given in Appendix A. The main disadvantage of this trainer kit is that it works only at 750MHz. However, it helped us to visualize the radiation patterns of some antennas shown in the following pages.

![](_page_12_Figure_3.jpeg)

**Figure 1.3 – 2D Polar Plot for a Yagi Antenna** 

![](_page_13_Figure_0.jpeg)

**Figure 1.4 – 2D Polar Plot for a Helical Antenna** 

![](_page_13_Figure_2.jpeg)

**Figure 1.5 – 2D Polar Plot for a Rhombus Patch Antenna** 

A general 3D radiation pattern is also shown in figure 1.6

![](_page_13_Figure_5.jpeg)

**Figure 1.6 – 3D Radiation Pattern for a rectangular patch** 

### **1.20 Beamwidth**

Beamwidth of an antenna is easily determined from its 2D radiation pattern and is also a very important parameter. Beamwidth is the angular separation of the half-power points of the radiated pattern. The way in which beamwidth is determined is shown in figure 1.7.

![](_page_14_Figure_2.jpeg)

**Figure 1.7 – Determination of HPBW from radiation pattern** 

## **1.2 Types of Antennas**

Antennas can be classified in several ways. One way is the frequency band of operation. Others include physical structure and electrical/electromagnetic design. Most simple, non-directional antennas are basic dipoles or monopoles. More complex, directional antennas consist of arrays of elements, such as dipoles, or use one active and several passive elements, as in the Yagi antenna. New antenna technologies are being developed that allow an antenna to rapidly change its pattern in response to changes in direction of arrival of the received signal. These antennas and the supporting technology are called adaptive or "smart" antennas and may be used for the higher frequency bands in the future. A few commonly used antennas are described in the following sections.

### **1.2.1 Dipoles and Monopoles**

The vertical dipole—or its electromagnetic equivalent, the monopole—could be considered one of the best antennas for LMR applications. It is omni directional (in azimuth) and, if it is a half-wavelength long, has a gain of  $1.64$  (or  $G = 2.15$  dBi) in the horizontal plane. A center-fed, vertical dipole is illustrated in figure 1.8 (a). Although this is a simple antenna, it can be difficult to mount on a mast or vehicle. The ideal vertical monopole is illustrated in figure 1.8 (b). It is half a dipole placed in half space, with a perfectly conducting, infinite surface at the boundary.

![](_page_15_Figure_0.jpeg)

### **Figure 1.8 - The vertical dipole and its electromagnetic equivalent, the vertical monopole**

A monopole over an infinite ground plane is theoretically the same (identical gain, pattern, etc., in the half-space above the ground plane) as the dipole in free space. In practice, a ground plane cannot be infinite, but a ground plane with a radius approximately the same as the length of the active element, is an effective, practical solution. The flat surface of a vehicle's trunk or roof can act as an adequate ground plane. Figure 1.9 shows typical monopole antennas for base-station and mobile applications.

![](_page_15_Figure_3.jpeg)

### **Figure 1.9 - Typical monopole antennas for (a) base-station applications and (b) mobile applications**

#### **1.2.2 Corner Reflector**

An antenna comprised of one or more dipole elements in front of a corner reflector, called the corner-reflector antenna, is illustrated in figure 1.10.

![](_page_16_Figure_0.jpeg)

**Figure 1.10 - Corner-reflector antennas** 

This antenna has moderately high gain, but its most important pattern feature is that the forward (main beam) gain is much higher than the gain in the opposite direction. This is called the front-to-back ratio and is evident from its radiation pattern shown in figure 1.11.

![](_page_16_Figure_3.jpeg)

**Figure 1.11 - A corner-reflector antenna horizontal-plane pattern** 

# **1.2.3 Yagi Antenna**

Another antenna design that uses passive elements is the Yagi antenna. This antenna, illustrated in figure 1.12, is inexpensive and effective. It can be constructed with one or more (usually one or two) reflector elements and one or more (usually two or more) director elements. Figure 1.1.3 shows a Yagi antenna with one reflector, a folded-dipole active element, and seven directors, mounted for horizontal polarization.

![](_page_17_Figure_0.jpeg)

**Figure 1.12 - The Yagi antenna — (a) three elements and (b) multiple elements**

![](_page_17_Figure_2.jpeg)

**Figure 1.13 - A typical Yagi antenna** 

Figure 1.14 is the typical radiation pattern obtained for a three element (one reflector, one active element, and one director) Yagi antenna. Generally, the more elements a Yagi has, the higher the gain, and the narrower the beamwidth. This antenna can be mounted to support either horizontal or vertical polarization and is often used for point-to-point applications, as between a base station and repeater-station sites.

![](_page_17_Figure_5.jpeg)

**Figure 1.14 - A Yagi antenna horizontal plane pattern** 

# **Chapter 2 Hardware Aspects - Fabrication and Testing of RF Antennas**

# **2.1 Introduction**

For the project we constructed two RF antennas and tested them in our lab. The antennas that we constructed were: 1) Slotted Waveguide Antenna. (Omni directional)

2) Biquad antenna. (Directional)

Working central frequency of these antennas is 2.4GHz. 2.4GHz comes under the unlicensed wireless band usually used in WLAN.

## **2.1.1 Significance of 2.4 GHz**

Since 1986, FCC rules have provided for unlicensed spread-spectrum operation in the 915 MHz (902–928 MHz), 2.4 GHz (2400–2483.5 MHz), and 5.7 GHz (5725–5850 MHz) bands. But a vast number of RF devices currently operate in the 2.4 GHz band (like microwave ovens, cordless telephones, medical devices etc.). Recently there has been proliferation of "Wi-Fi" hotspots and wireless computers permitting undeterred internet access by the public and RF identification (RFID) technology.

## **2.2 Slotted Waveguide Antenna**

## **2.2.1 Introduction**

Slotted waveguides are resonant antennas and have a relatively narrow operating frequency range. A slotted waveguide is a waveguide that is used as an antenna in microwave radar applications. Prior to its use in surface search radar, such systems used a parabolic segment reflector.

A slotted waveguide has no reflector but emits directly through the slots. The spacing of the slots is critical and is a multiple of the wavelength used for transmission and reception. The antenna's vertical focus is usually enhanced by the application of a microwave lens attached to the front of the antenna. As this, like the companion slotted waveguide, is a one-dimensional device, it too may be made relatively cheaply as compared to a parabolic reflector and feed horn. In a related application, so-called leaky waveguides are also used in the determination of railcar positions in certain rapid transit applications. They are primarily used to determine the precise position of a train when it is being brought to a halt at a station, so that the doorway positions will align correctly with queuing points on the platform or with a second set of safety doors should such be provided.

### **2.2.2 Working**

A waveguide is a very low loss transmission line. It allows propagation of signals to a number of smaller antennas (slots). The signal is coupled into the waveguide with a simple coaxial probe and as it travels along the guide it traverses the slots. Each of these slots allows a little of the energy to radiate. The slots are in a linear array pattern, and the total of all the radiated signals adds up to a very significant power gain over a small range of angles close to the horizon. In other words, the waveguide antenna transmits almost all of its energy at the horizon, usually exactly where we want it to go. Its exceptional directivity in the elevation plane gives it quite high power gain. Additionally, unlike vertical co-linear antennas, the slotted waveguide transmits its energy using horizontal polarization, the best type for distance transmission.

![](_page_19_Figure_2.jpeg)

### **2.2.3 Construction**

**Figure – 2.1 – A Slotted Waveguide Antenna** 

The components we used to construct this antenna are given below

- i) 1m RG-213U cable (coaxial cable)
- ii) N connectors (BNC-female)
- iii) Plastic casing

Each sector of the antenna needs to be a 1/2 wavelength long multiplied by the velocity factor of the cable. The velocity factor of RG-213 is 0.66. If a different cable (such as LMR-400) is used then the velocity factor of that cable needs to be determined and all the dimensions will need to be recalculated.

 V \* C 0.66 \* 299792458  $1/2$  wavelength = ------- = ---------------------- =  $0.0405$ m =  $40.5$ mm **Equation 2.1**  $2 * F$  2 \* 2441000000

 $V =$  Velocity Factor of RG213 = 0.66  $C =$  Velocity of light = 299792458 m/s  $F = F$  Frequency of Signal = 2441000000 Hz (middle of the 2.4GHz range) The 1/4 wave element is not adjusted by the velocity factor, as it is in the open, so it works out at just 31mm long giving a total antenna length of 355mm + fly-lead. Each sector consists of a short length of RG-213 cable, with the central core sticking out each end. When building the antenna, the exact length of each piece of RG-213 is not that important, it is the overall length of each sector that counts.

![](_page_20_Figure_1.jpeg)

**Figure -2.2 – Sectors of the antenna** 

We found that cutting the cable to 37mm with 6mm of core sticking out each end, got enough overlap to easily solder the segments together. If 1mm is allowed for the width of the hacksaw when cutting the sectors apart, it means that  $37 + 6 + 6 + 1 = 50$  mm of cable was required for each sector. For making 8 sectors  $+ \frac{1}{4}$  wave section, 420 mm of cable length for the antenna + cable for the fly lead was required, as illustrated by figure - 2.2.

For making the first segment with the monopole, the sheath, shielding and central insulator of length 31mm was stripped with out damaging the inner conductor which would act as monopole. Leaving 43mm from the star of monopole i.e. 77mm from the monopole's tip the coaxial cable was completely cut. Then leaving 6mm from the other end, sheath, shielding, and central insulator were removed leaving the inner conductor exposed so that it could be connected to other segments.

The other seven segments of the antenna were symmetrical and of 50mm length. So, seven 50mm segments were cut from the coaxial cable. For each segment 6mm of sheath, shielding and central insulator were removed leaving the central conductor for connecting it to other segments. After making all the segments, all eight sectors were checked round the end to make sure that none of the shielding was touching the central cable, as odd strands can get left.

A gentle V shaped cut was made with a knife, at each end of the sectors, to expose the shielding, which is where the central core of the next sector would be soldered. This was done to all sectors which had to be soldered, including the fly-lead part.

![](_page_21_Picture_0.jpeg)

**Figure – 2.3 – V cut at sector ends** 

V cuts at each end of the sector lined up; otherwise, when the antenna is soldered together, the whole thing will be twisted all around. All the eight segments and the fly lead were soldered taking care that the wire would not get twisted.

Once the antenna was ready, it was tested with a multimeter to check if the connections were correct. The center of the fly lead should form a circuit to the 1/4 wave section, and the shield of the fly lead to the shield of the top section. The antenna was now tested to ensure that there were no crossed connections, by ensuring there was no circuit between the center of the fly lead and the shielding of the top sector and no circuit between the 1/4 wave section and the shielding of the flyleaf. The slotted waveguide antenna that we constructed is shown below.

![](_page_21_Picture_4.jpeg)

**Figure – 2.4 – Slotted Waveguide Antenna Constructed**

# **2.3 Biquad Antenna**

## **2.3.1 Introduction**

A biquad antenna is a wide band antenna. These antennas are fairly directive, cheap and simple to make. A Biquad is nothing but two single turn loop antennas forming an array where each one is a driven component. The array improves the directivity and bandwidth .The working of a biquad is the same as a folded dipole antenna. It generates the same radiation pattern as a dipole with more directivity and bandwidth. A biquad antenna can be considered as a modified form of a folded dipole antenna. More specifically its elements come under the category of small loop single turn antennas.

### **2.3.2 Working**

A small loop is the dual of an ideal dipole. Pattern and radiation resistance of a loop are insensitive to the loop shape and depend only on the loop area. Radiation from a small loop is highest in the plane of loop and zero along its axis. As the perimeter of a loop antenna becomes a sizeable fraction of a wavelength, the current amplitude and phase will vary over the wire extent. So, a loop antenna with a perimeter that is of the order of half-wavelength or larger will display performance variation with loop size and shape.

The biquad antenna that we made is a combination of two one wavelength square loop antennas.

![](_page_22_Picture_3.jpeg)

**Figure – 2.5 - Square loop** 

It has one quarter wavelength sides. For one wavelength perimeter it is reasonable to assume that current distribution is sinusoidal and continuous around the loop.

### **2.3.3 Construction**

The components we used to construct the antenna were

i) 123x123mm square section of blank PCB

ii) 50mm length of 1/2" copper pipe

iii) Short length of CNT-400 or LMR-400 low loss coax (~300mm long)

iv)  $250$ mm of  $2.5$ mm<sup>2</sup> copper wire (approx 1.5mm diameter)

v) N connector

We cut a square piece of blank printed circuit board, 123x123mm. 50mm section of copper pipe was taken and filed both ends smooth. Using sandpaper the copper pipe was polished up including the inside of the copper pipe, to ensure a good connection with the coax braid. A notch was cut into one end of the copper pipe, removing approx 2mm from half the circumference.

![](_page_23_Figure_0.jpeg)

**Figure – 2.6 – Copper Pipe** 

A hole was drilled in the centre of the blank PCB so that the copper pipe was a tight fit in the hole. We drilled a small hole and then widened it using file for making it precisely fit for inserting the copper pipe.

![](_page_23_Picture_3.jpeg)

123mm x 123mm

## **Figure – 2.7 – Square PCB used for construction**

Copper pipe was inserted into the hole, with the notched end on the copper side of the blank PCB. The copper pipe protruded approx 16mm through the hole, measured on the copper side of the PCB. The copper pipe was soldered to the PCB to ensure better electrical connectivity. It is not possible to solder the two elements with normal 25W solder gun. We used a high power solder to connect these two elements.

244 mm of copper wire was taken and is bent in as shown in the figure. All the bents are of 90 degrees.

![](_page_24_Figure_0.jpeg)

**Figure – 2.8 – Biquad Antenna Loop** 

The element was now attached to the reflector. Only the two "ends" of the copper wire were to be attached to the copper pipe - the centre of the copper wire must not touch the copper pipe (hence the notch which was cut into the end of the copper pipe). Assembling everything as mentioned, our antenna looked as shown below.

![](_page_24_Picture_3.jpeg)

 **Figure 2.9 – Biquad Loop Constructed** 

For feeding antenna we stripped approx 30mm of the outer sheath from the end of the coaxial cable. The braid was folded back over the outer sheath the centre conductor was trimmed, so that about 4mm protruded. The outer braid was to be shorted to reflector (ground plane).

![](_page_24_Picture_6.jpeg)

**Figure – 2.10 – Stripping of Sheath** 

We inserted the braid into the copper pipe, so that the end of the centre conductor lined up with the extreme end of the copper pipe, and we then soldered the centre of the element to it, ensuring the centre of the element was not in contact with the copper pipe. At this stage we had completely constructed the biquad antenna shown below.

![](_page_25_Picture_0.jpeg)

 **Figure 2.11 – Biquad Antenna Constructed** 

# **2.4 Testing of the Antennas**

For testing our antennas we used the equipment available in our lab. Equipment like network analyzer, spectrum analyzer and signal generator, which are recent additions to

our lab, were studied and then used to determine  $S_{11}$  (insertion loss), transmitting power, received power etc. Details about these equipment are available in Appendix B. We first found out insertion loss parameter of each antenna using network analyzer. Then we determined the receiving power of antennas using one as a transmitter and the other as a receiver.

## **2.4.1 S<sub>11</sub> parameter**

 $S_{11}$  gives us the insertion loss of antennas. Insertion loss is proportional to the ratio of reflected to the input power of the antenna. Antennas generally radiate efficiently for particular range of frequencies. At these frequencies the radiated power should be almost equal to input power, i.e., reflected power should very small. So the expected plot of  $S_{11}$ for an antenna would be a flat line through out the frequency scale with deep dip in the operating frequency range.

## 2.4.2 S<sub>11</sub> Curve of the Slotted Waveguide Antenna

The  $S_{11}$  curve of the slotted waveguide antenna obtained using vector analyzer is shown in figure 2.12.

![](_page_26_Figure_2.jpeg)

**Figure – 2.12 – S11 curve obtained for the Slotted Waveguide Antenna** 

The dip is the central operating frequency of the antenna. The operating frequency of the antenna was found to be 2.3 GHz. The  $S_{11}$  measured at this frequency was -45 dB.

For the antenna we got more than one dip. The reason for this was that our antenna, being an array of slots, was radiating at different frequencies which were very close by.

## **2.4.3 S11 Curve of the Biquad Antenna**

The  $S_{11}$  vs frequency curve of the biquad antenna obtained using a vector analyzer is shown in figure 2.13.

![](_page_27_Figure_2.jpeg)

**Figure – 2.13 – S11 Curve obtained for the Biquad Antenna** 

The dip indicates the central operating frequency of the antenna. The operating frequency of the antenna was found to be 2.34 GHz.  $S_{11}$  measured at this frequency was -38 dB.

### **2.4.4 Problems faced during Testing**

We have used BNC connectors for feeding the signal to the antennas. But these connectors were found to be very unreliable for  $S_{11}$  measurement using network analyzer. Even a slight movement in the antenna or the connectors had a significant effect on the results. The  $S_{11}$  measurement which we made could only give us the frequency of operation. For proper measurement of  $S<sub>11</sub>$ , SMA connectors are highly recommended. These connectors are very rugged and results obtained with these connectors are very reliable.

We were also unable to obtain the radiation patterns of the constructed antennas. The theoretical radiation patterns, though, are shown in the following figures.

![](_page_28_Figure_1.jpeg)

**Figure – 2.14 – 2D Radiation Pattern of a Slotted Antenna** 

![](_page_28_Figure_3.jpeg)

**Figure – 2.15 – 2D Radiation Pattern (Polar Plot) of a Biquad Antenna** 

![](_page_29_Picture_0.jpeg)

![](_page_29_Figure_1.jpeg)

## **2.4.5 Power Measurement Arrangement**

For power measurement we made an arrangement where one of the antennas was made a transmitter and the antenna, a receiver. The arrangement is as shown below:

![](_page_29_Picture_4.jpeg)

**Figure – 2.17 – Arrangement for determining power received** 

Here the slotted waveguide omni-directional antenna is acting as probe antenna so it was our transmitter and the biquad antenna is acted as a receiver.

We fed a continuous signal of different frequency and power to the transmitting antenna from the signal generator (can be seen in the diagram) and on other end we connected the biquad antenna to the spectrum analyzer through a coaxial cable.). On the receiver end we traced out the received signal frequency and power. We found that when a signal of 2.4GHz with a power level of 10 dBm was fed there was a signal of same frequency with lower power level (near -30 dBm received). We even interchanged the setup (i.e. biquad was made transmitter and slotted waveguide antenna was made receiver) and performed our testing. Power received in this case, at same frequency and power level, was bit lower nearly -35 dBm. The values displayed by the signal generator and the receiver (spectrum analyzer) for first the case are shown in the following figures.

![](_page_30_Picture_53.jpeg)

**Figure – 2.18– Signal Generator Display** 

![](_page_30_Figure_4.jpeg)

**Figure – 2.19– Spectrum Analyzer Display** 

# **Chapter 3 Software Aspects – Design and Simulation of Micrsostrip Patch Antennas**

The software simulations of our project focused on designing and testing of patch antennas using software called IE3D (described later on in this chapter). Before the software results are presented the theory behind patch antennas is elucidated.

## **3.1 Introduction**

Microstrip antennas are planar resonant cavities that leak from their edges and radiate. Printed circuit techniques can be used to etch the antennas on soft substrates to produce low-cost and repeatable antennas in a low profile. The antennas fabricated on compliant substrates withstand tremendous shock and vibration environments. Manufacturers for mobile communication base stations often fabricate these antennas directly in sheet metal and mount them on dielectric posts or foam in a variety of ways to eliminate the cost of substrates and etching. This also eliminates the problem of radiation from surface waves excited in a thick dielectric substrate used to increase bandwidth.

In its most basic form, a Microstrip patch antenna consists of a radiating patch on one side of a dielectric substrate which has a ground plane on the other side as shown in Figure 3.1. The patch is generally made of conducting material such as copper or gold and can take any possible shape. The radiating patch and the feed lines are usually photo etched on the dielectric substrate. Arrays of antennas can be photoetched on the substrate, along with their feeding networks. Microstrip circuits make a wide variety of antennas possible through the use of the simple photoetching techniques.

![](_page_31_Figure_5.jpeg)

**Figure -3.1 – A Typical Microstrip Patch Antenna** 

In order to simplify analysis and performance prediction, the patch is generally square, rectangular, circular, triangular, elliptical or some other common shape as shown in Figure 2. For a rectangular patch, the length L of the patch is usually  $0.3333\lambda_{o} < L <$  $0.5\lambda_0$ , where  $\lambda_0$  is the free-space wavelength. The patch is selected to be very thin such that  $t \ll \lambda_0$  (where t is the patch thickness). The height h of the dielectric substrate is usually 0.003  $\lambda_0 \leq h \leq 0.05$   $\lambda_0$ . The dielectric constant of the substrate  $(\epsilon_r)$  is typically in the range  $2.2 \leq \varepsilon_r \leq 12$ .

![](_page_32_Figure_1.jpeg)

**Figure -3.2 – Typical patch shapes** 

A patch radiates from fringing fields around its edges. The situation is shown in figure 3.3. Impedance match occurs when a patch resonates as a resonant cavity. When matched, the antenna achieves peak efficiency. A normal transmission line radiates little power because the fringing fields are matched by nearby counteracting fields. Power radiates from open circuits and from discontinuities such as corners, but the amount depends on the radiation conductance load to the line relative to the patches. Without proper matching, little power radiates. The edges of a patch appear as slots whose excitations depend on the internal fields of the cavity. A general analysis of an arbitrarily shaped patch considers the patch to be a resonant cavity with metal (electric) walls of the patch and the ground plane and magnetic or impedance walls around the edges.

For good antenna performance, a thick dielectric substrate having a low dielectric constant is desirable since this provides better efficiency, larger bandwidth and better radiation. However, such a configuration leads to a larger antenna size. In order to design a compact Microstrip patch antenna, higher dielectric constants must be used which are less efficient and result in narrower bandwidth. Hence a compromise must be reached between antenna dimensions and antenna performance.

![](_page_33_Figure_0.jpeg)

**Figure – 3.3 – Fringing Fields in Patch Antennas** 

# **3.2 Applications of Microstrip Patch Antennas**

Microstrip patch antennas are increasing in popularity for use in wireless applications due to their low-profile structure. Therefore they are extremely compatible for embedded antennas in handheld wireless devices such as cellular phones, pagers etc. The telemetry and communication antennas on missiles need to be thin and conformal and are often microstrip patch antennas. Another area where they have been used successfully is in satellite communication.

## **3.3 Advantages and Disadvantages of Patch Antennas**

Some of their principal advantages of microstrip patch antennas are given below:

- Light weight and low volume.
- Low profile planar configuration which can be easily made conformal to host surface.
- Low fabrication cost, hence can be manufactured in large quantities.
- Supports both, linear as well as circular polarization.
- Can be easily integrated with microwave integrated circuits (MICs).
- Capable of dual and triple frequency operations.
- Mechanically robust when mounted on rigid surfaces.

Microstrip patch antennas suffer from a number of disadvantages as compared to conventional antennas. Some of their major disadvantages are given below:

- Narrow bandwidth
- Low efficiency
- Low Gain
- Extraneous radiation from feeds and junctions
- Poor end fire radiator except tapered slot antennas
- Low power handling capacity.
- Surface wave excitation

Microstrip patch antennas have a very high antenna quality factor (Q). Q represents the losses associated with the antenna and a large Q leads to narrow bandwidth and low efficiency. Q can be reduced by increasing the thickness of the dielectric substrate. But as the thickness increases, an increasing fraction of the total power delivered by the source goes into a surface wave. This surface wave contribution can be counted as an unwanted power loss since it is ultimately scattered at the dielectric bends and causes degradation of the antenna characteristics. However, surface waves can be minimized by use of photonic bandgap structure. Other problems such as low gain and low power handling capacity can be overcome by using an array configuration for the elements.

## **3.4 Feed Techniques**

Microstrip patch antennas can be fed by a variety of methods. These methods can be classified into two categories- contacting and non-contacting. In the contacting method, the RF power is fed directly to the radiating patch using a connecting element such as a microstrip line. In the non-contacting scheme, electromagnetic field coupling is done to transfer power between the microstrip line and the radiating patch. The four most popular feed techniques used are the microstrip line, coaxial probe (both contacting schemes), aperture coupling and proximity coupling (both non-contacting schemes).

## **3.4.1 Microstrip Line Feed**

In this type of feed technique, a conducting strip is connected directly to the edge of the microstrip patch as shown in Figure 3.4. The conducting strip is smaller in width as compared to the patch and this kind of feed arrangement has the advantage that the feed can be etched on the same substrate to provide a planar structure.

![](_page_35_Figure_0.jpeg)

**Figure – 3.4 - Microstrip Line Feed** 

The purpose of the inset cut in the patch is to match the impedance of the feed line to the patch without the need for any additional matching element. This is achieved by properly controlling the inset position. Hence this is an easy feeding scheme, since it provides ease of fabrication and simplicity in modeling as well as impedance matching. However as the thickness of the dielectric substrate being used, increases, surface waves and spurious feed radiation also increases, which hampers the bandwidth of the antenna. The feed radiation also leads to undesired cross polarized radiation.

## **3.4.2 Coaxial Feed**

The Coaxial feed or probe feed is a very common technique used for feeding Microstrip patch antennas. As seen from Figure 3.5, the inner conductor of the coaxial connector extends through the dielectric and is soldered to the radiating patch, while the outer conductor is connected to the ground plane.

The main advantage of this type of feeding scheme is that the feed can be placed at any desired location inside the patch in order to match with its input impedance. This feed method is easy to fabricate and has low spurious radiation. However, its major disadvantage is that it provides narrow bandwidth and is difficult to model since a hole has to be drilled in the substrate and the connector protrudes outside the ground plane, thus not making it completely planar for thick substrates ( $h > 0.02\lambda_0$ ). Also, for thicker substrates, the increased probe length makes the input impedance more inductive, leading to matching problems. It is seen above that for a thick dielectric substrate, which provides broad bandwidth, the microstrip line feed and the coaxial feed suffer from numerous disadvantages. The non-contacting feed techniques discussed below, solve these problems.
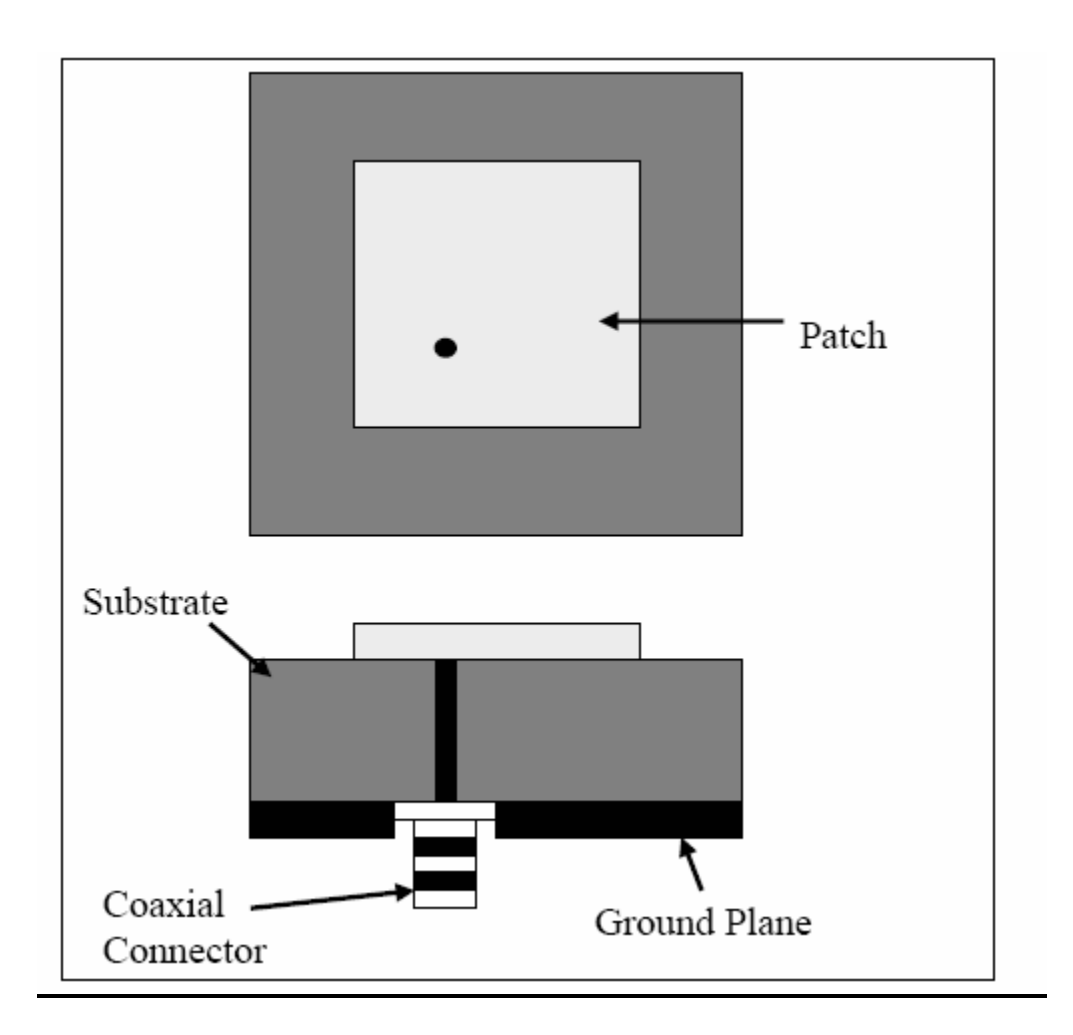

**Figure – 3.5 – Coaxial Feed** 

## **3.4.3 Aperture Coupled Feed**

In this type of feed technique, the radiating patch and the microstrip feed line are separated by the ground plane as shown in Figure 3.6. Coupling between the patch and the feed line is made through a slot or an aperture in the ground plane.

The coupling aperture is usually centered under the patch, leading to lower cross polarization due to symmetry of the configuration. The amount of coupling from the feed line to the patch is determined by the shape, size and location of the aperture. Since the ground plane separates the patch and the feed line, spurious radiation is minimized. Generally, a high dielectric material is used for the bottom substrate and a thick, low dielectric constant material is used for the top substrate to optimize radiation from the patch. The major disadvantage of this feed technique is that it is difficult to fabricate due to multiple layers, which also increases the antenna thickness. This feeding scheme also provides narrow bandwidth.

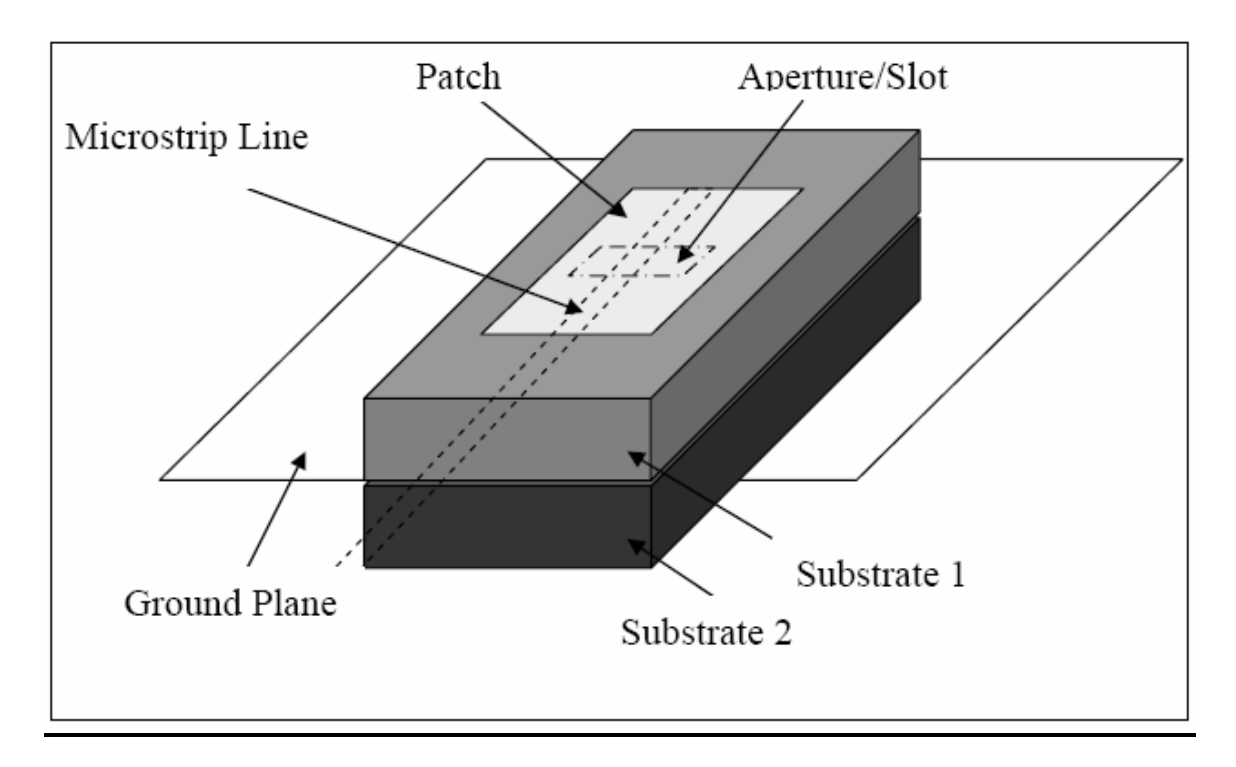

**Figure – 3.6 – Aperture Feed** 

## **3.4.4 Proximity Coupled Feed**

This type of feed technique is also called as the electromagnetic coupling scheme. As shown in Figure 3.7, two dielectric substrates are used such that the feed line is between the two substrates and the radiating patch is on top of the upper substrate. The main advantage of this feed technique is that it eliminates spurious feed radiation and provides very high bandwidth (as high as 13%), due to overall increase in the thickness of the microstrip patch antenna. This scheme also provides choices between two different dielectric media, one for the patch and one for the feed line to optimize the individual performances.

Matching can be achieved by controlling the length of the feed line and the width-to-line ratio of the patch. The major disadvantage of this feed scheme is that it is difficult to fabricate because of the two dielectric layers which need proper alignment. Also, there is an increase in the overall thickness of the antenna.

Table 3.1 summarizes the characteristics of the different feed techniques.

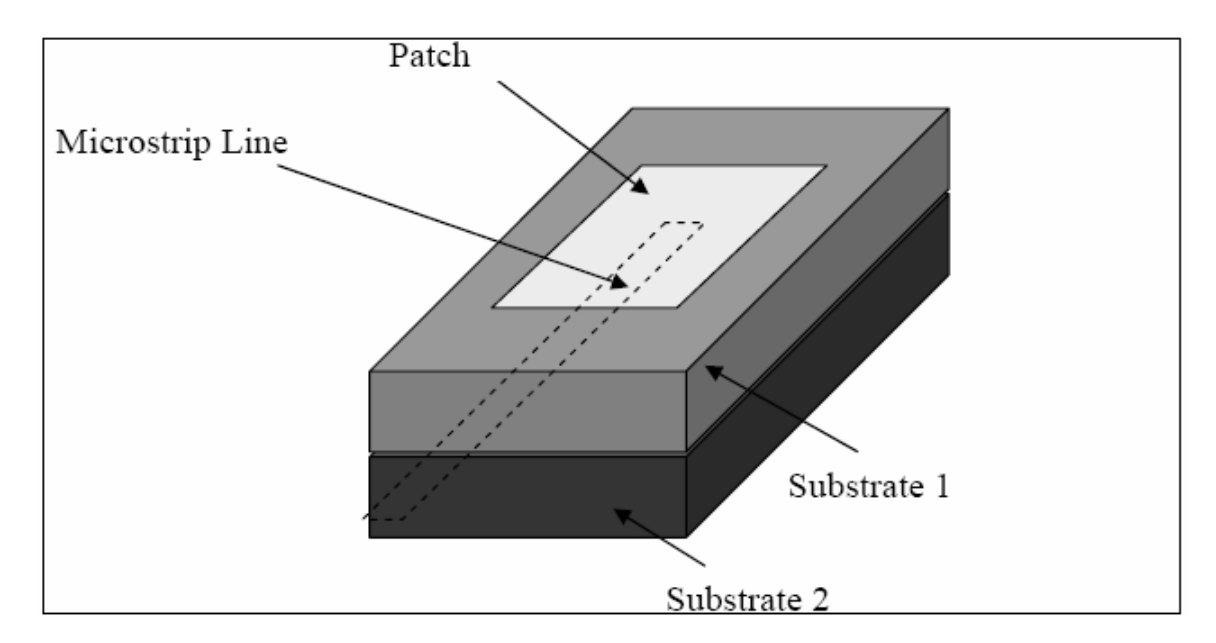

**Figure – 3.7 – Proximity Coupled Feed** 

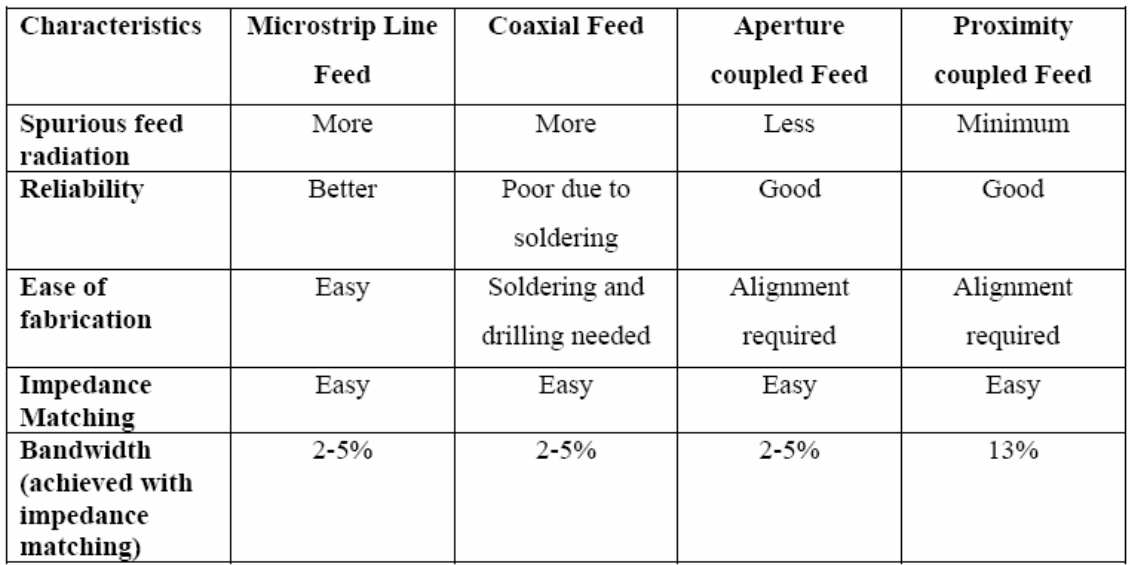

# **Table – 3.1 – Comparison of different Feed Methods**

It is to be noted that in our project simulations we have used microstrip feed and co-axial feed techniques.

# **3.5 Methods of Analysis**

The most popular models for the analysis of Microstrip patch antennas are the transmission line model, cavity model, and full wave model (which include primarily integral equations/Moment Method). The transmission line model is the simplest of all and it gives good physical insight but it is less accurate. The cavity model is more accurate and gives good physical insight but is complex in nature. The full wave models are extremely accurate, versatile and can treat single elements, finite and infinite arrays, stacked elements, arbitrary shaped elements and coupling.

It must be noted that our project is centered on the transmission line model and uses all of the empirical equations this model is based on for simulations. The cavity model is not at the centre of our project and is hence explained very briefly. The method of moments is explained in detail as it is used by several field solvers (such as IE3D) for simulations.

## **3.5.1 Transmission Line Model**

This model represents the microstrip antenna by two slots of width W and height h, separated by a transmission line of length L. The microstrip is essentially a non homogeneous line of two dielectrics, typically the substrate and air. Figure 3.8 illustrates this.

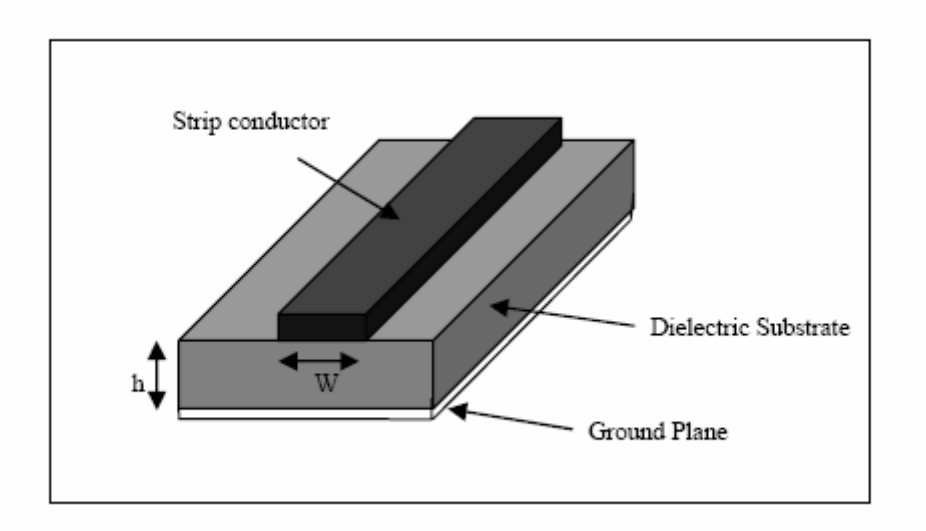

**Figure – 3.8 – Microstrip Line** 

As seen from Figure 3.9, most of the electric field lines reside in the substrate and parts of some lines in air. As a result, this transmission line cannot support pure transverse electric- magnetic (TEM) mode of transmission, since the phase velocities would be different in the air and the substrate. Instead, the dominant mode of propagation would be the quasi-TEM mode. Hence, an effective dielectric constant  $(\varepsilon_{refi})$  must be obtained in order to account for the fringing and the wave propagation in the line.

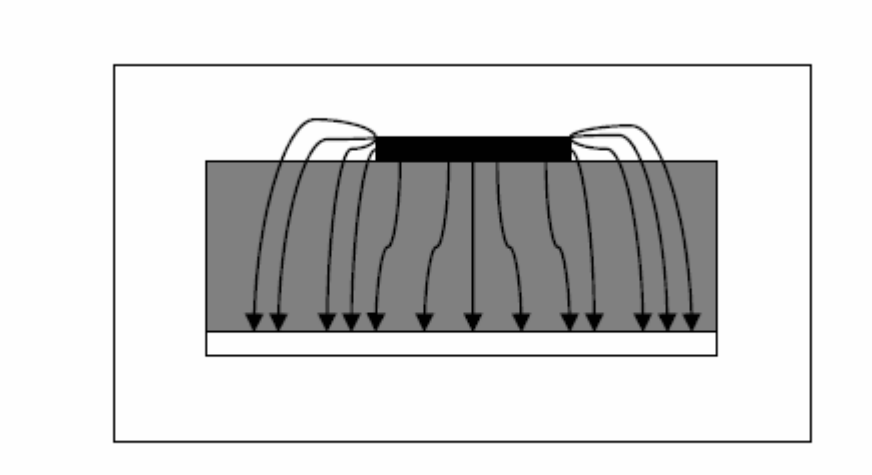

**Figure – 3.9 – Electric Field Lines** 

The value of  $\varepsilon_{reff}$  is slightly less then  $\varepsilon_r$  because the fringing fields around the periphery of the patch are not confined in the dielectric substrate but are also spread in the air as shown in Figure 9. The expression for  $\varepsilon_{\text{reff}}$  is given as:

 $\varepsilon_{\text{reff}} = (\varepsilon_{\text{reff}} + 1)/2 + (\varepsilon_{\text{reff}} - 1)/2[1+12h/W]^{-1/2}$  **Equation 3.1** 

Where  $\varepsilon_{\text{reff}}$  = Effective dielectric constant  $\varepsilon_r$  = Dielectric constant of substrate  $h =$  Height of dielectric substrate  $W =$  Width of the patch

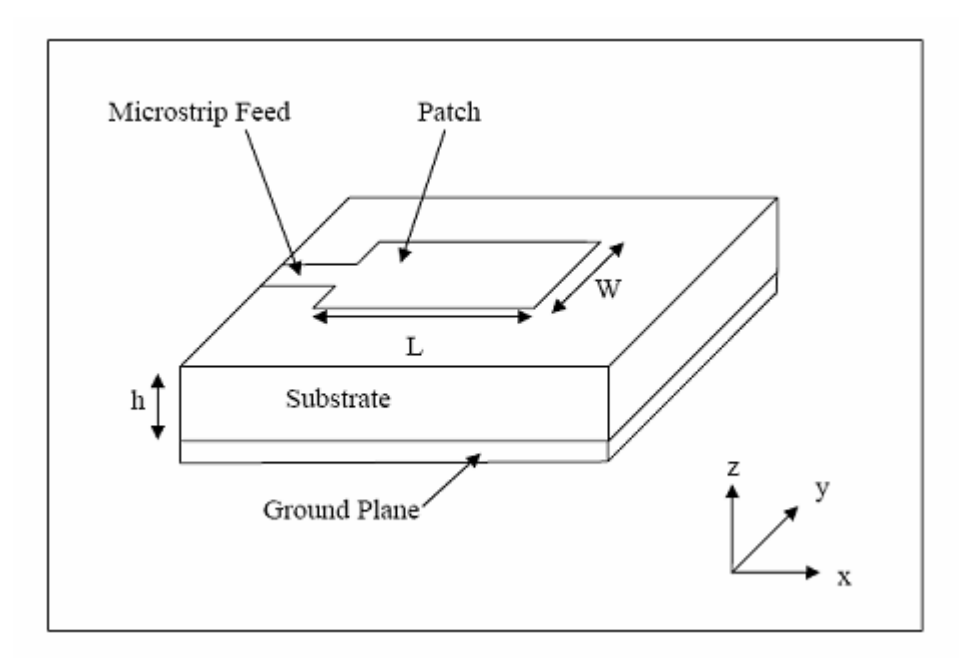

**Figure - 3.10 – Microstrip Patch Antenna** 

Figure 3.10 shows a rectangular microstrip patch antenna of length L, width W resting on a substrate of height h. The co-ordinate axis is selected such that the length is along the x direction, width is along the y direction and the height is along the z direction. In order to operate in the fundamental TM mode, the length of the patch must be slightly less than  $\lambda$  / 2 where  $\lambda$  is the wavelength in the dielectric medium and is equal to  $\lambda_0 / \sqrt{(\varepsilon_{\text{ref}})}$  where  $\lambda_0$  is the free space wavelength. The TM mode implies that the field varies one  $\lambda / 2$  cycle along the length, and there is no variation along the width of the patch. In figure 3.11 the microstrip patch antenna is represented by two slots, separated by a transmission line of length L and open circuited at both the ends. Along the width of the patch, the voltage is maximum and current is minimum due to the open ends. The fields at the edges can be resolved into normal and tangential components with respect to the ground plane.

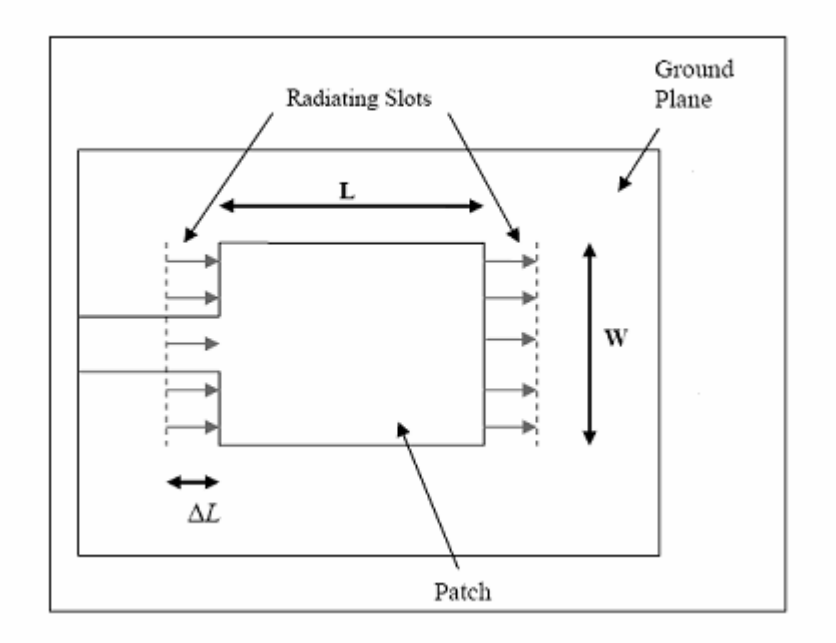

**Figure – 3.11 – Top View of Antenna** 

It is seen from figure 3.12 that the normal components of the electric field at the two edges along the width are in opposite directions and thus out of phase since the patch is  $\lambda/2$  long and hence they cancel each other in the broadside direction. The tangential components (seen in figure 11), which are in phase, means that the resulting fields combine to give maximum radiated field normal to the surface of the structure. Hence the edges along the width can be represented as two radiating slots, which are  $\lambda/2$  apart and excited in phase and radiating in the half space above the ground plane.

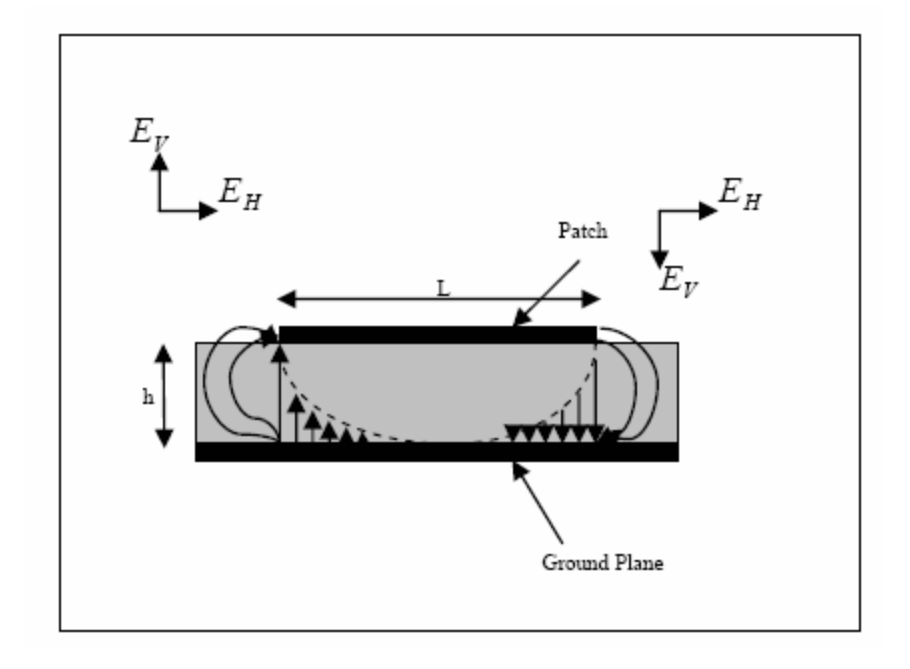

**Figure – 3.12 – Side View of Antenna** 

The fringing fields along the width can be modeled as radiating slots and electrically the patch of the microstrip antenna looks greater than its physical dimensions. The dimensions of the patch along its length have now been extended on each end by a distance  $\Delta L$ , which is given empirically by as:

$$
\Delta L = 0.412 h(\epsilon_{reff} + 0.3)(W/h + 0.264)/((\epsilon_{reff} - 0.258)(W/h + 0.8))
$$
 Equation 3.2

The effective length of the patch  $L_{\text{eff}}$  now becomes:

$$
L_{eff} = L + 2 \Delta L
$$

For a given resonance frequency  $f_0$ , the effective length is given by as:

$$
L_{\text{eff}}=c/(2f_o\sqrt{\epsilon_{\text{reff}}})
$$

For a rectangular Microstrip patch antenna, the resonance frequency for any TM mode is given as:

$$
f_0 = c/(2\sqrt{(\varepsilon_{\text{reff}})[(m/L)^2 + (n/W)^2]^{1/2}}
$$
 **Equation 3.5**

Where m and n are modes along L and W respectively. For efficient radiation, the width W is given as:

$$
W = c/(2f_0\sqrt{((\varepsilon_r+1)/2)})
$$
 **Equation 3.6**

# **Equation 3.4**

Equation 3.3

## **3.5.2 Cavity Model**

Although the transmission line model discussed in the previous section is easy to use, it has some inherent disadvantages. Specifically, it is useful for patches of rectangular design and it ignores field variations along the radiating edges. These disadvantages can be overcome by using the cavity model. In this model, the interior region of the dielectric substrate is modeled as a cavity bounded by electric walls on the top and bottom. The basis for this assumption is the following observations for thin substrates  $(h \ll \lambda)$ .

1)Since the substrate is thin, the fields in the interior region do not vary much in the *z*  direction, i.e. normal to the patch.

2)The electric field is *z* directed only, and the magnetic field has only the transverse components  $H_x$  and  $H_y$  in the region bounded by the patch metallization and the ground plane. This observation provides for the electric walls at the top and the bottom.

## **3.5.3 Full Wave Solutions-Method of Moments**

One of the methods, that provide the full wave analysis for the microstrip patch antenna, is the Method of Moments. In this method, the surface currents are used to model the microstrip patch and the volume polarization currents are used to model the fields in the dielectric slab. It as been shown by Newman and Tulyathan how an integral equation is obtained for these unknown currents and using the Method of Moments, these electric field integral equations are converted into matrix equations which can then be solved by various techniques of algebra to provide the result. A brief overview of the method of moments is given below.

The basic form of the equation to be solved by the method of moments is:

### $F(g) = h$  **Equation 3.7**

where F is a known linear operator, g is an unknown function, and h is the source or excitation function. The aim here is to find g, when F and h are known. The unknown function g can be expanded as a linear combination of N terms to give:

$$
g = \sum_{n=1}^{N} a_n g_n = a_1 g_1 + a_2 g_2 + \dots + a_N g_N
$$

 $\ddot{x}$ 

#### **Equation 3.8**

where  $a_n$  is an unknown constant and  $g_n$  is a known function usually called a basis or expansion function. Substituting equation 2 in 1 and using the linearity property of the operator F, we can write:

$$
\sum_{n=1}^{N} a_n F(g_n) = h
$$
 Equation 3.9

The basis functions  $g_n$  must be selected in such a way, that each  $F(g_n)$  in the above equation can be calculated. The unknown constants  $a_n$  cannot be determined directly because there are N unknowns, but only one equation. One method of finding these

constants is the method of weighted residuals. In this method, a set of trial solutions is established with one or more variable parameters. The residuals are a measure of the difference between the trial solution and the true solution. The variable parameters are selected in a way which guarantees a best fit of the trial functions based on the minimization of the residuals.

From the antenna theory point of view, we can write the Electric field integral equation as

$$
E = f_e(J) \qquad \qquad \text{Equation 3.10}
$$

where E is the known incident electric field. J is the unknown induced current.  $f_e$  is the linear operator.

The first step in the moment method solution process would be to expand J as a finite sum of basis function given as:

$$
J = \sum_{i=1}^{M} J_i b_i
$$
 Equation 3.11

where  $b_i$  is the ith basis function and  $J_i$  is an unknown coefficient. The second step involves the defining of a set of M linearly independent weighting functions,  $w_i$ . Taking the inner product on both sides and substituting equation 3.5 in equation 3.4 we get:

$$
\langle \boldsymbol{w}_{j},\boldsymbol{E}\rangle=\sum_{i=1}^{M}\langle \boldsymbol{w}_{j},\boldsymbol{f}_{\boldsymbol{\epsilon}}(\boldsymbol{J}_{i},\boldsymbol{b}_{i})\rangle
$$

**Equation 3.12** 

Where  $j=1,2,...M$ 

In matrix form we get  $[Z_{ii}][J]=[E_i]$  **Equation 3.13** 

Where  $Z_{ij} = \langle w_i f_e(b_i) \rangle$  $E_i = \langle w_i, H \rangle$ J is the current vector containing the unknown quantities.

The vector E contains the known incident field quantities and the terms of the Z matrix are functions of geometry. The unknown coefficients of the induced current are the terms of the J vector. Using any of the algebraic schemes mentioned earlier, these equations can be solved to give the current and then the other parameters such as the scattered electric and magnetic fields can be calculated directly from the induced currents. IE3D is a powerful simulation software that uses the method of moments. It is an efficient field solver and this is why we used it for carrying out all our patch antenna simulations. The following section describes IE3D's uses and merits.

# **3.6 Simulation Software – IE3D**

The software used to perform all simulations is Zealand Inc's IE3D. IE3D is a full-wave electromagnetic simulator based on the method of moments. It analyzes 3D and multilayer structures of general shapes. It has been widely used in the design of MICs, RFICs, patch antennas, wire antennas, and other RF/wireless antennas. It can be used to calculate and plot the *S* parameters, VSWR, current distributions as well as the radiation patterns. Some of IE3D's features are

1) Can model true 3D metallic structures in multiple dielectric layers in open, closed or periodic boundary

2) High efficiency, high accuracy and low cost electromagnetic simulation tool on PCs with windows based graphic interface

3) Automatic generation of non-uniform mesh with rectangular and triangular cells

4) Can model structures with finite ground planes and differential feed structures

- 5) Accurate modeling of true 3D metallic structures and metal thickness
- 6) Efficient matrix solvers

7) 3D and 2D display of current distribution, radiation patterns and near field.

For our purposes it is a very powerful tool as it allows for ease of design and accurate simulation results. The results obtained for each patch were 2D view of patch, 3D view of patch, RL curve, Directivity, gain, beam width and other such parameters, true 3D radiation pattern, mapped 3D radiation pattern and 2D polar radiation pattern. These terms are defined below.

True 3D Radiation Pattern- It is the pattern in the actual 3D space. The size of the pattern from the origin represents how strong the field at a specific (theta, phi) angle.

Mapped 3D Radiation Pattern - It is the pattern with the theta angle mapped to the radius of a cylindrical coordinate system. The radius in the cylindrical system represents value of the theta angle.

2D Polar Radiation Pattern - A polar pattern is basically a cut on the True 3D pattern at a specific phi angle.

2D Cartesian Radiation Pattern - A Cartesian pattern is basically a cut on the Mapped 3D pattern at a specific phi angle.

For our project IE3D was very useful as it ensured ease of patch design and comprehensive simulation results. This was the reason for the slowness of IE3D compared to other software like Sonnet. Typically IE3D took around 100s to generate a frequency point (we mostly used 20 such points for generation of all curves etc) and in some cases even 600s (10 min) depending on the patch dimensions, frequency range, degree of meshing etc. Sonnet on the other hand was slightly faster taking around 50s per frequency point for simple simulations but it only displayed the return loss curve while IE3D was used to determine 3D radiation patterns etc. This is why all simulations were carried out using IE3D only. The simulation results follow.

# **3.7 Design of a Simple Rectangular Patch Antenna**

The software part of our project revolved around determination of the radiation pattern and return loss curve (s11 vs frequency) of several simple rectangular patch antennas. From the transmission line model of rectangular patch antennas it is clear that the three essential parameters for the design of a rectangular Microstrip Patch Antenna are:

1) Frequency of operation  $(f_0)$ : The resonant frequency of the antenna must be selected appropriately.

2) Dielectric constant of the substrate  $(\epsilon_r)$ : A substrate with a high dielectric constant reduces the dimensions of the antenna.

3) Height of dielectric substrate (h): For the microstrip patch antenna to be used in certain applications (such as cell phones) it is essential that it is not bulky and to ensure this the height of the dielectric substrate can't be more than a few mm.

The effect of all the above 3 factors and the position of feed point on antenna performance was studied by simulating several rectangular patch antennas. The basic patch chosen for this purpose is shown in figure 3.13.

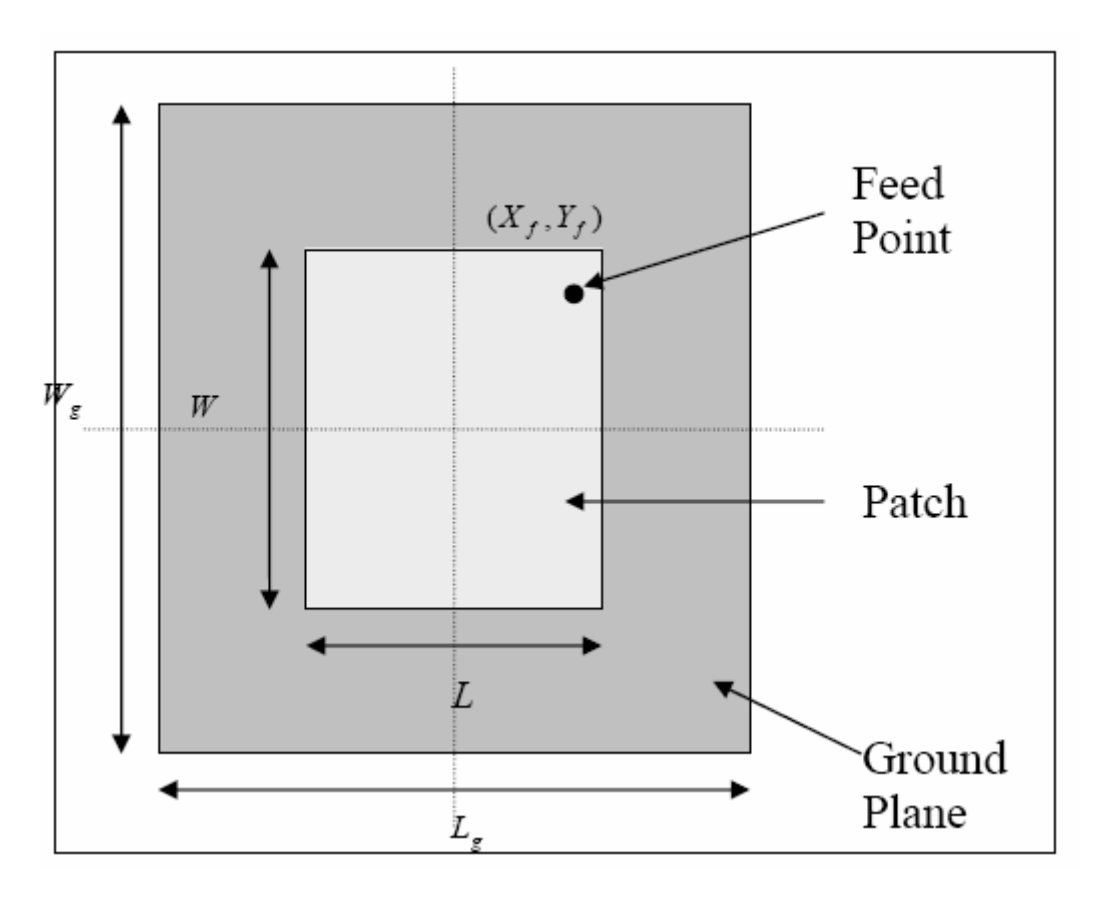

**Figure – 3.13 – Top View of the rectangular patch** 

This patch is intended for cell phone applications and hence its frequency of operation was chosen to be 1.9 GHz (GSM frequency band). Its parameters are

 $f<sub>o</sub>=1.9GHz$  $\varepsilon_r = 11.9$  $h=1.5$  mm

Using the above parameters and the equations of the transmission line model we obtain

 $W=31.1$ mm  $\varepsilon_{\text{reff}}$ =10.7871  $L_{eff} = 24$  mm ΔL=0.63455 mm  $L=22.8$  mm

The transmission line model is applicable to infinite ground planes only. However, for practical considerations, it is essential to have a finite ground plane. It has been shown that similar results for finite and infinite ground plane can be obtained if the size of the ground plane is greater than the patch dimensions by approximately six times the substrate thickness all around the periphery. Hence, for this design, the ground plane dimensions would be given as:

 $L_g$ =6h+L=31.8 mm  $W_g = 6h + W = 40.1$  mm

A simple MATLAB program that we used to perform these calculations is given in Appendix A.

A coaxial probe type feed is to be used in this design. As shown in Figure 3.13, the center of the patch is taken as the origin and the feed point location is given by the co-ordinates  $(X_f, Y_f)$  from the origin. The feed point must be located at that point on the patch, where the input impedance is 50 ohms for the resonant frequency. Hence, a trial and error method is used to locate the feed point. For different locations of the feed point, the return loss (RL) is compared and that feed point is selected where the R.L is most negative. There exists a point along the length of the patch where the RL is minimum. Hence in this design,  $Y_f$  was kept constant at zero and only  $X_f$  was be varied to locate the optimum feed point.

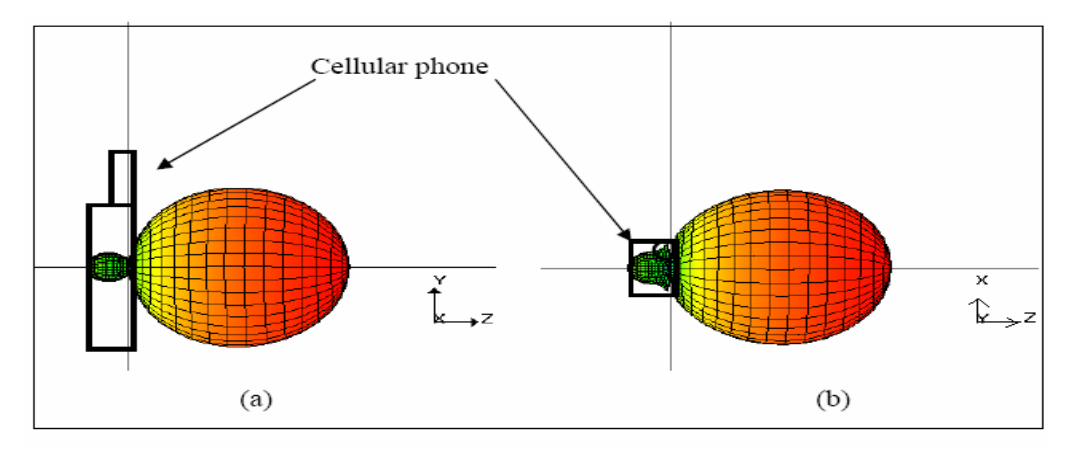

**Figure – 3.14 (a) 3D view of radiation pattern for cellular phone orientation in the YZ plane (b) 3D view of radiation pattern for cellular phone orientation in the XZ plane** 

The first set of simulation results show the effect of feed point on the return loss curve and radiation pattern. When the microstrip patch antenna designed would be placed into a cellular phone, its orientation would be such that the z axis would be parallel to the surface of the earth. Figure 3.14 shows the 3D radiation pattern plots for this scenario. From the figure it became clear to us that the back lobe protruding into the cell phone had to be made as small as possible and the main lobe had to be expanded to ensure better transmission. To ensure this we varied h and  $\varepsilon_r$  until this occurred. In the process the effect of these parameters on patch dimensions, RL curve and radiation pattern was studied. These simulation results for this patch and 2 other patches are presented later in this report. First an introduction to the software used for the simulations is presented.

# **3.8 Simulation of a 1.9 GHz Patch Antenna**

# **3.8.1 Introduction**

One of the antennas that we simulated was the 1.9 GHz patch antenna. 1.9 GHz antenna is a commonly used frequency, used predominantly in GSM phones in United States. Our objective was to design a probe fed patch antenna that resonates at 1.9 GHz and then vary the parameters of the antenna such that the working of the patch is optimized. We divided the simulations into three basic groups-

1) Firstly, we varied the feed point of the patch. The gain of the antenna varies greatly as we vary the feed point. We get best gain when the probe is located at the 50 Ohm impedance line. In this case the return loss curve dips the maximum. Since there is no specific way of finding this line, we vary the feed point and try to get the best gain by trial and error.

2) We tried to ensure that the entire radiation due to the patch is in one direction. This is primarily because of the growing concern that cell phone signals are detrimental to human health. Hence we tried to design a patch such that the entire signal propagates away from the user. This was achieved by varying the thickness of the patch. The catch here is that the patch cannot be made too thick, or it cannot be used in a cell phone 3) We also varied the permittivity of the dielectric and observed its effects on the performance of the patch.

All the patches were deigned with help of equations given previously. The simulation results for the patches are given in the following pages.

# **3.8.2 Effect of variation of probe feed on the patch**

The centre of the patch is located at  $(0,0)$ . The probe was fed at  $(2,0)$ ,  $(3,0)$ ,  $(4,0)$ ,  $(5,0)$ , and (6,0) and its effect on various parameters of the patch, primarily, on the return loss curve was observed. Basic dimensions of the patch calculated were as follows.

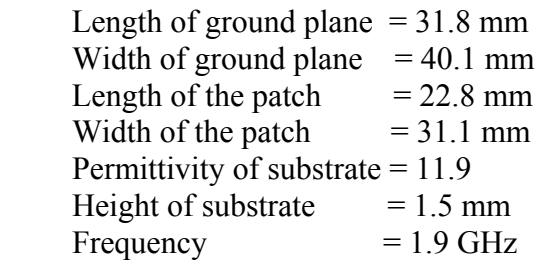

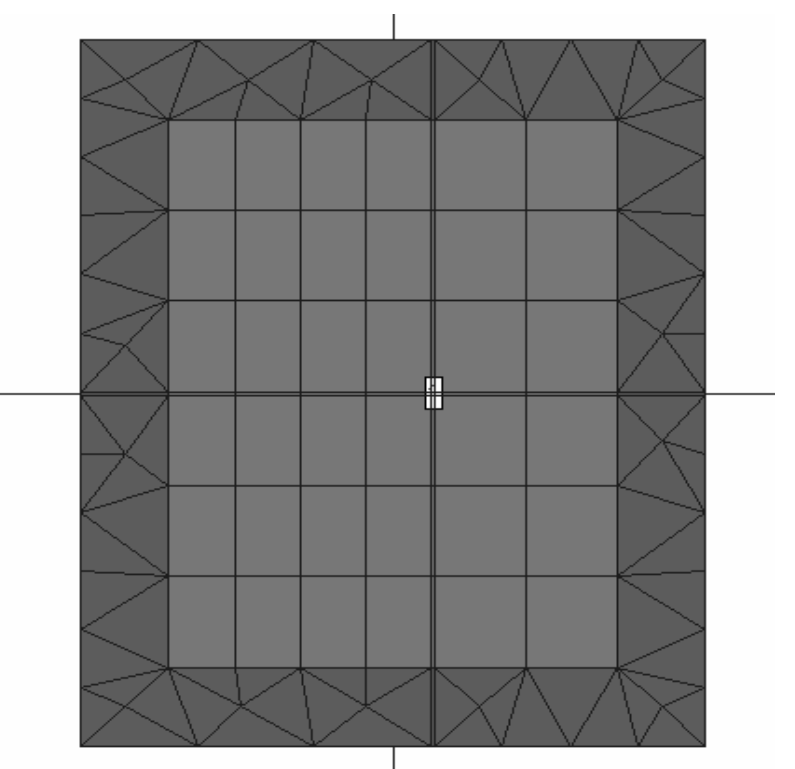

**Figure – 3.15 - The meshed patch designed in IE3D to resonate at 1.9GHz In this case the probe is located at (2,0)** 

The above figure shows one of the patches simulated. A new patch was created for as the probe feed point was varied. A comparison of the results obtained in each case follows.

## **3.8.2.1 Return Loss Curves**

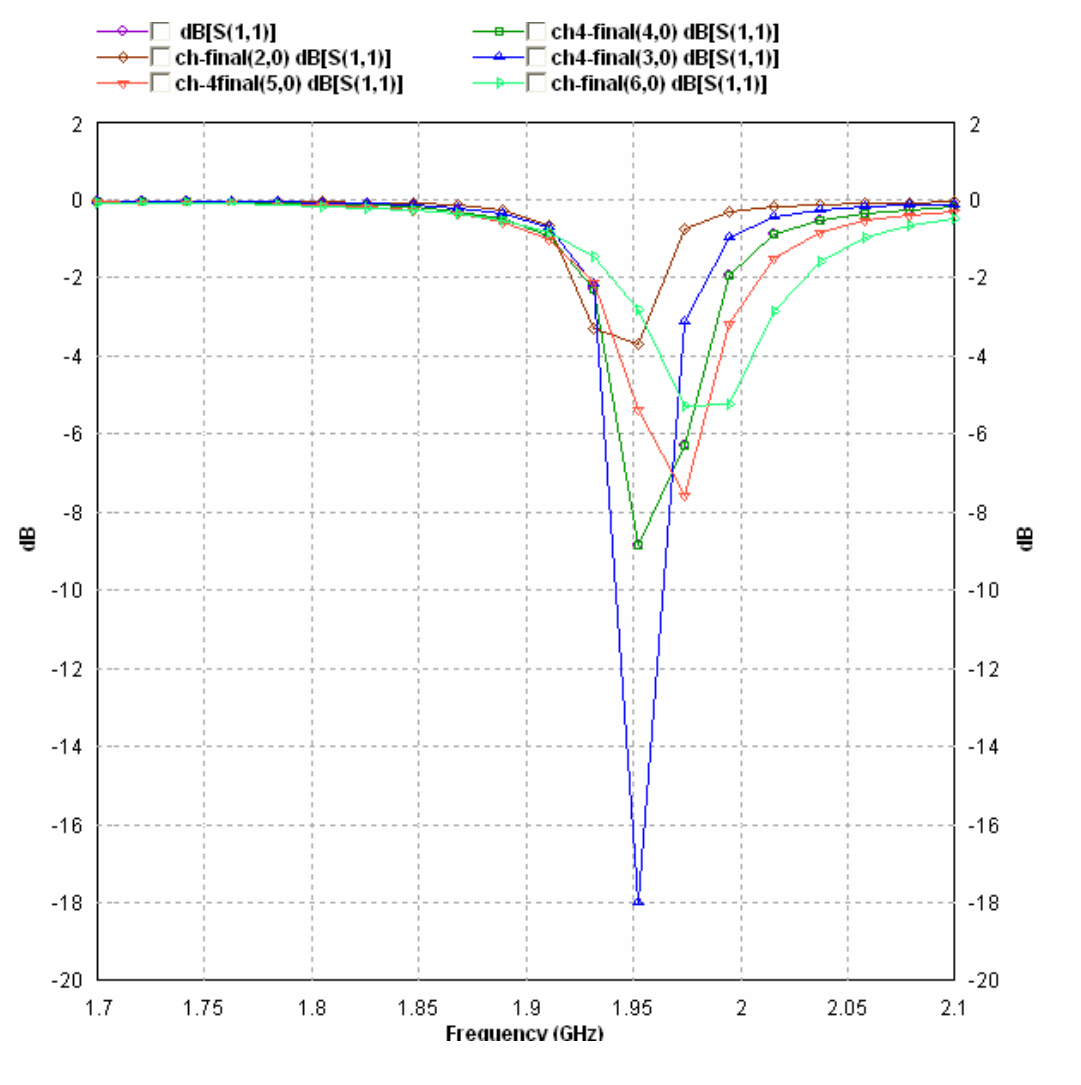

**Figure – 3.16 – Return Loss curve for different feed points** 

As it can be seen from the above set of curves, we get best results when the probe is located (3,0), since the power reflected is minimum then.

# **3.8.2.2 Other Frequency Properties**

| Frequency                            | : $1.91053$ (GHz)         |
|--------------------------------------|---------------------------|
| <b>Incident Power</b>                | $: 0.01$ (W)              |
| <b>Input Power</b>                   | $: 0.00139718$ (W)        |
| <b>Radiated Power</b>                | $: 0.000572898$ (W)       |
| <b>Average Radiated Power</b>        | : $4.55898e-005$ (W/s)    |
| <b>Radiation Efficiency</b>          | $: 41.0038\%$             |
| Antenna Efficiency                   | $: 5.72898\%$             |
| Conjugate Match Efficiency: 20.5019% |                           |
| <b>Total Field Properties</b>        |                           |
| Gain                                 | $\therefore$ -9.11385 dBi |
| Directivity                          | $: 3.30538$ dBi           |
| <b>Maximum</b>                       | : at $(0, 90)$ deg.       |
| <b>3dB Beam Width</b>                | $(96.6573, 156.222)$ deg. |
| Conjugate Match Gain                 | $: -3.57668$ dBi          |
|                                      |                           |

**Table – 3.2 - Probe feed at (2,0) and f=1.9GHz** 

| Frequency                            | $: 1.91053$ (GHz)         |
|--------------------------------------|---------------------------|
| <b>Incident Power</b>                | $: 0.01$ (W)              |
| <b>Input Power</b>                   | $: 0.00151214$ (W)        |
| <b>Radiated Power</b>                | $: 0.000625071$ (W)       |
| <b>Average Radiated Power</b>        | : $4.97416e-005$ (W/s)    |
| <b>Radiation Efficiency</b>          | $: 41.3368\%$             |
| <b>Antenna Efficiency</b>            | $: 6.25071\%$             |
| Conjugate Match Efficiency: 20.6684% |                           |
| <b>Total Field Properties</b>        |                           |
| Gain                                 | $: -8.73455$ dBi          |
| Directivity                          | $: 3.30615$ dBi           |
| Maximum                              | : at $(0, 150)$ deg.      |
| 3dB Beam Width                       | $(96.6001, 156.159)$ deg. |
| Conjugate Match Gain                 | $: -3.54078$ dBi          |
|                                      |                           |

**Table – 3.3 - Probe feed at (3,0) and f=1.9GHz** 

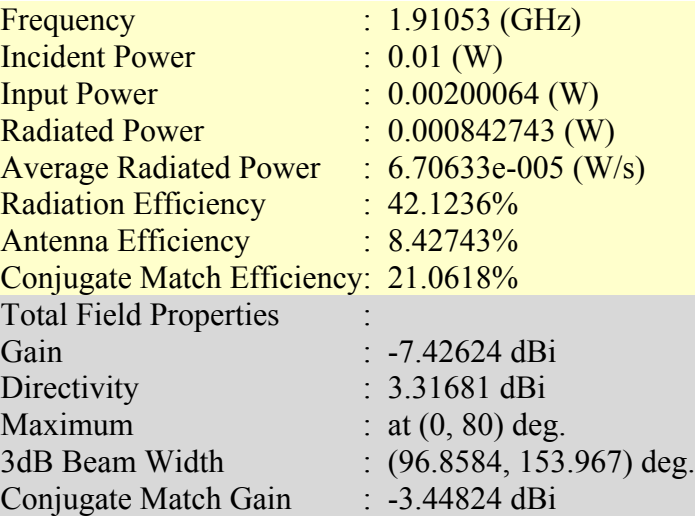

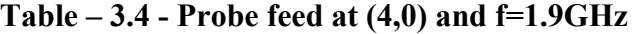

| Frequency                          | : $1.91053$ (GHz)         |
|------------------------------------|---------------------------|
| <b>Incident Power</b>              | $: 0.01$ (W)              |
| <b>Input Power</b>                 | $: 0.00207797$ (W)        |
| <b>Radiated Power</b>              | $: 0.000882266$ (W)       |
| <b>Average Radiated Power</b>      | $: 7.02085e-005$ (W/s)    |
| <b>Radiation Efficiency</b>        | $: 42.4581\%$             |
| <b>Antenna Efficiency</b>          | $:8.82266\%$              |
| <b>Conjugate Match Efficiency:</b> | 21.229%                   |
| <b>Total Field Properties</b>      |                           |
| Gain                               | $: -7.22921$ dBi          |
| Directivity                        | $: 3.3148$ dBi            |
| Maximum                            | : at $(0, 260)$ deg.      |
| 3dB Beam Width                     | $(96.9764, 153.532)$ deg. |
| Conjugate Match Gain               | $: -3.4159$ dBi           |
|                                    |                           |

**Table – 3.5 - Probe feed at (5,0) and f=1.9GHz** 

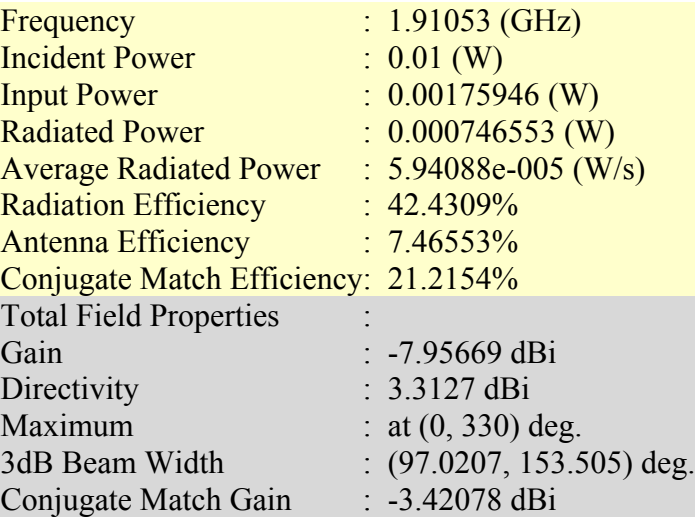

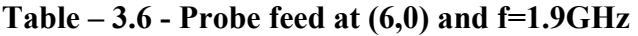

As can be seen from the above tables, other parameters such as gain, directivity and 3dB beamwidth are nearly the same as we vary the feed points.

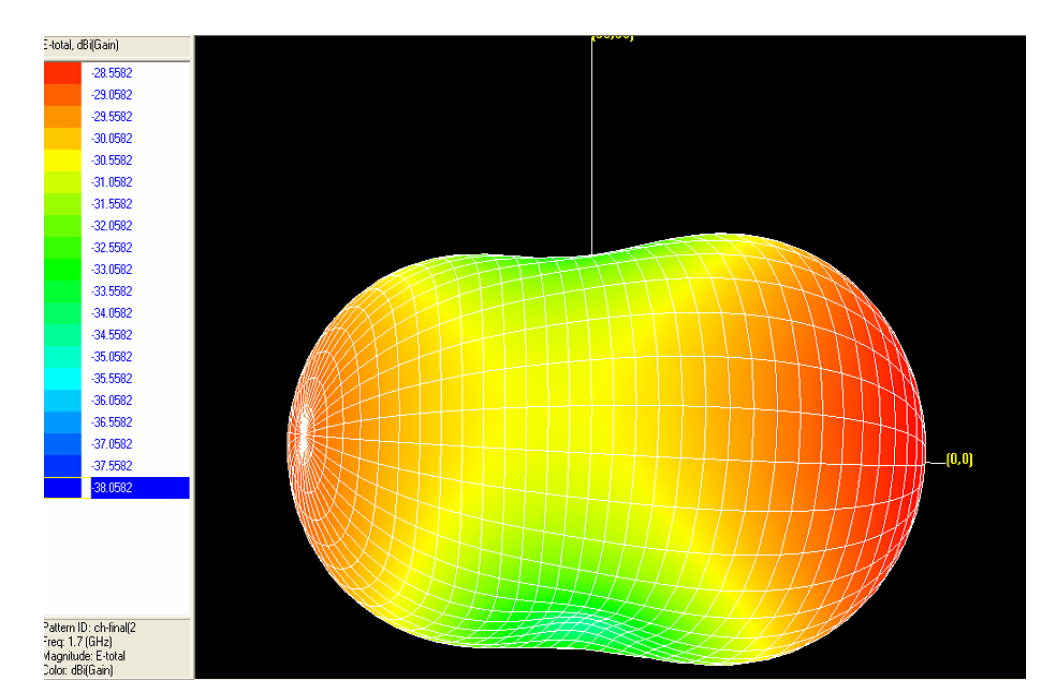

# **3.8.2.3 True 3D patterns**

**Figure – 3.17 - Probe feed at (2,0)** 

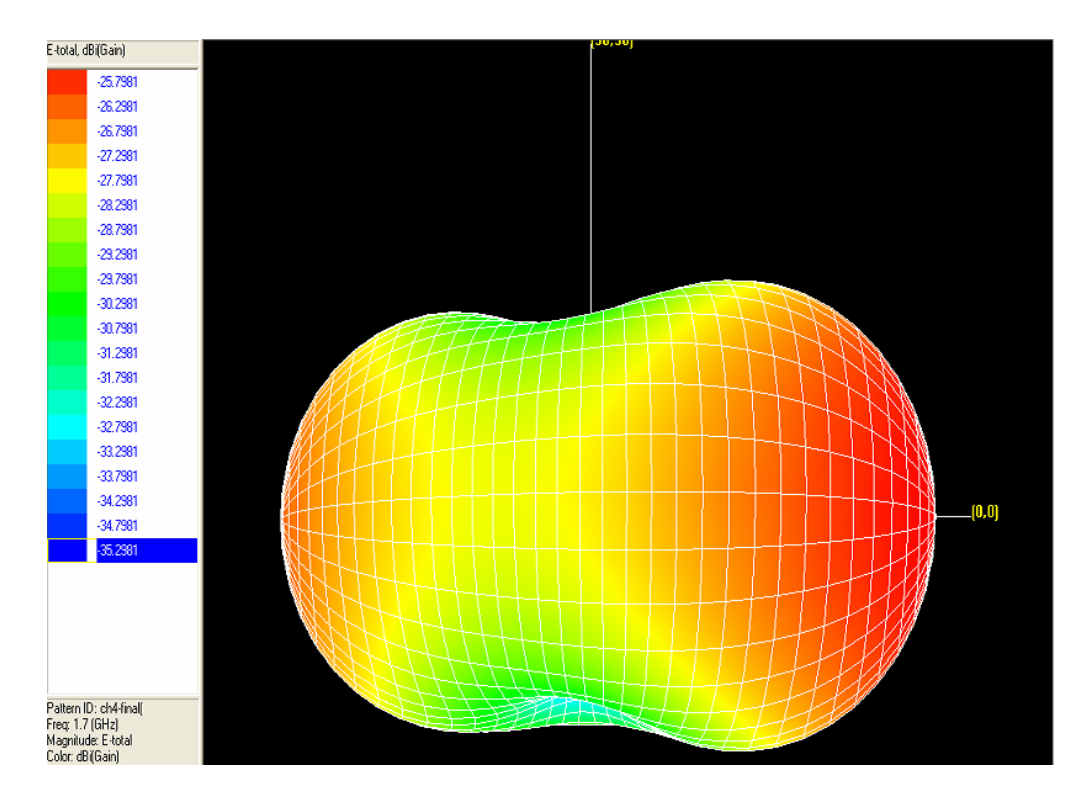

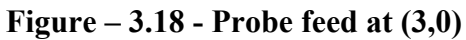

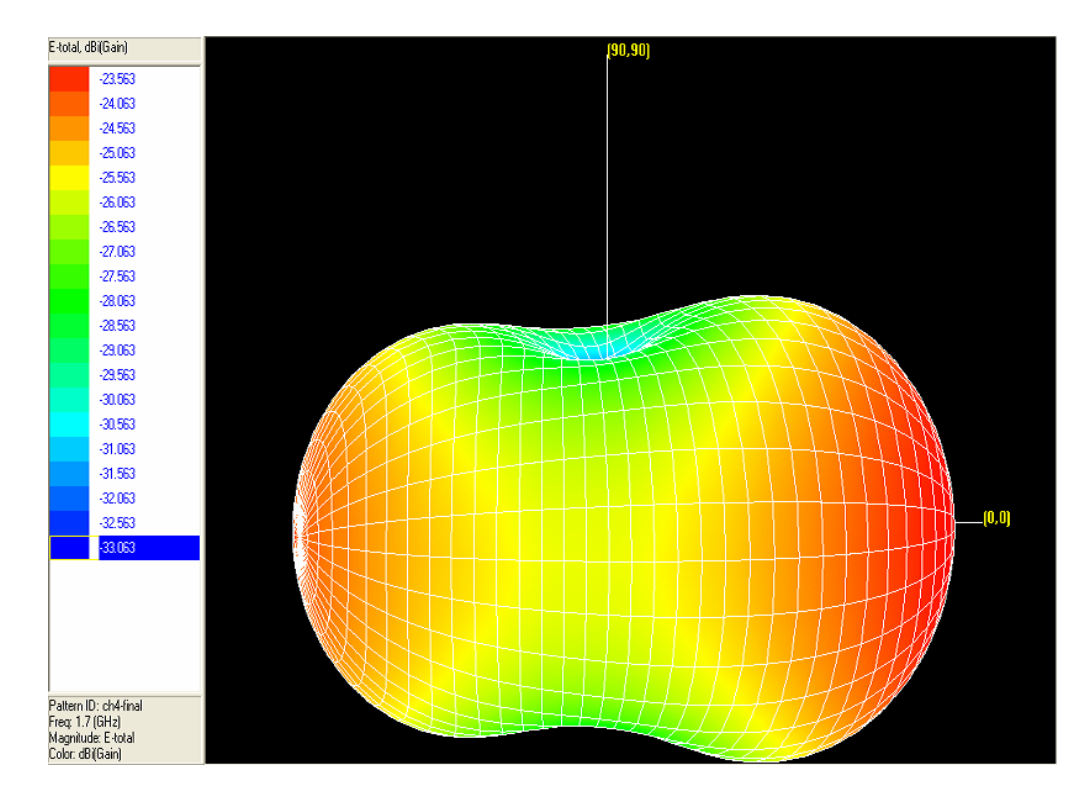

**Figure – 3.19 - Probe feed at (4,0)** 

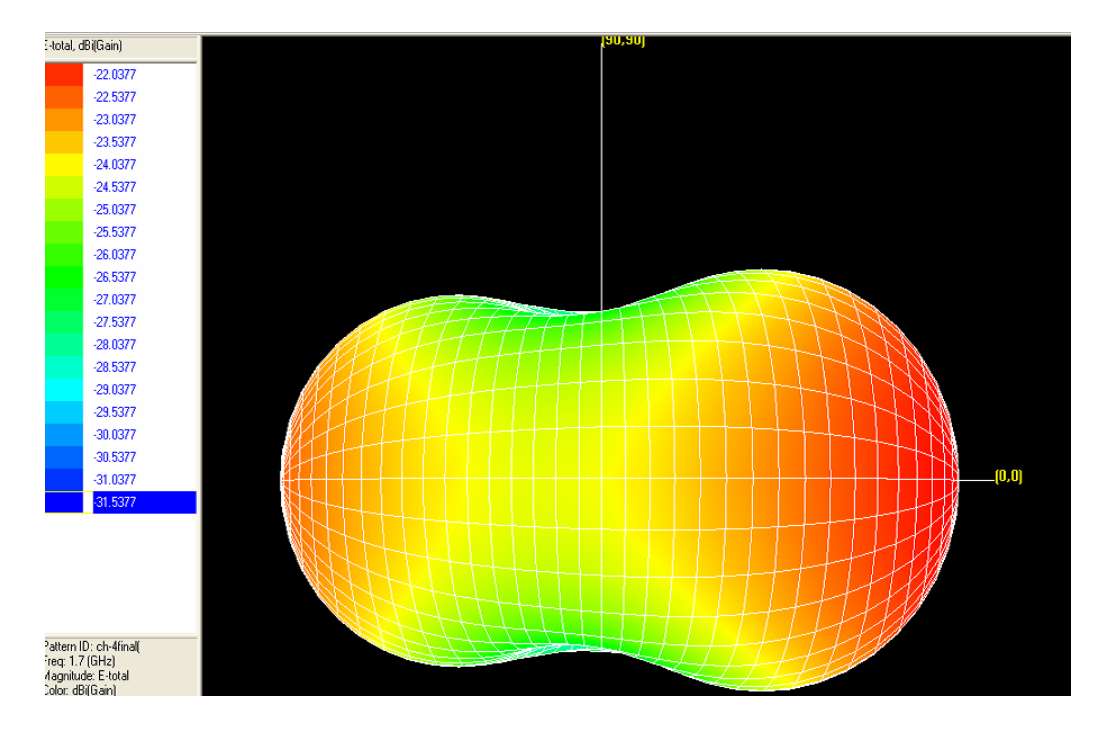

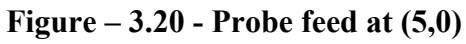

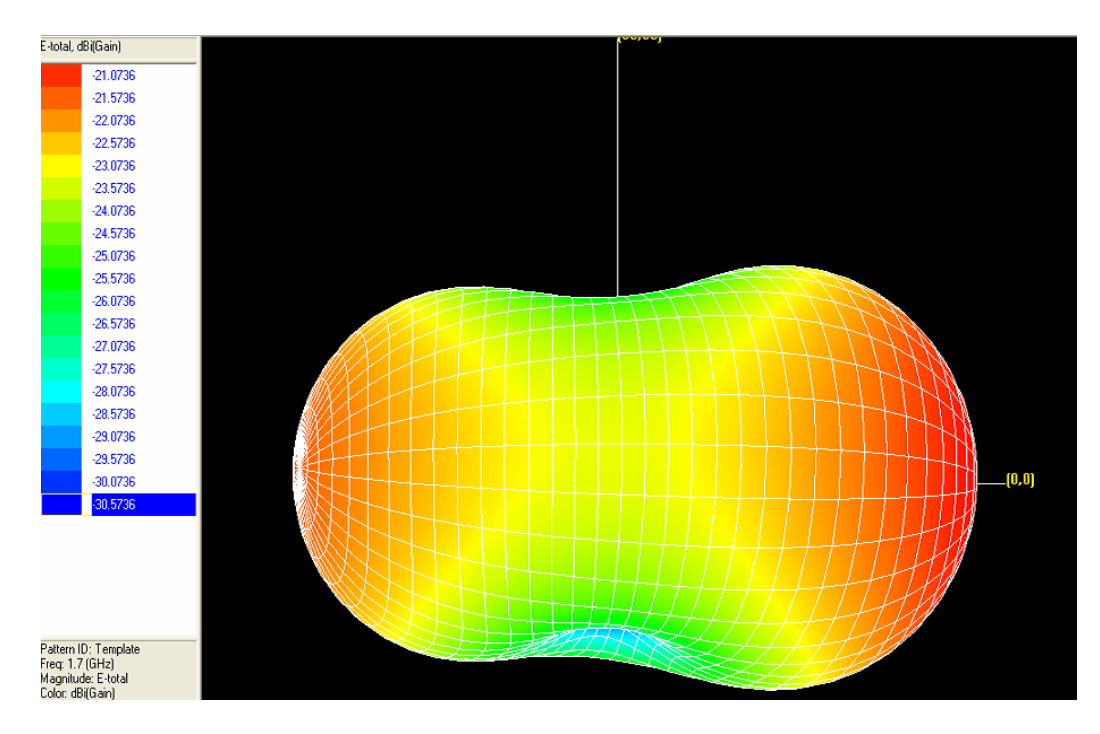

**Figure – 3.21 - Probe feed at (6,0)** 

# **3.8.2.4 Mapped 3D Patterns**

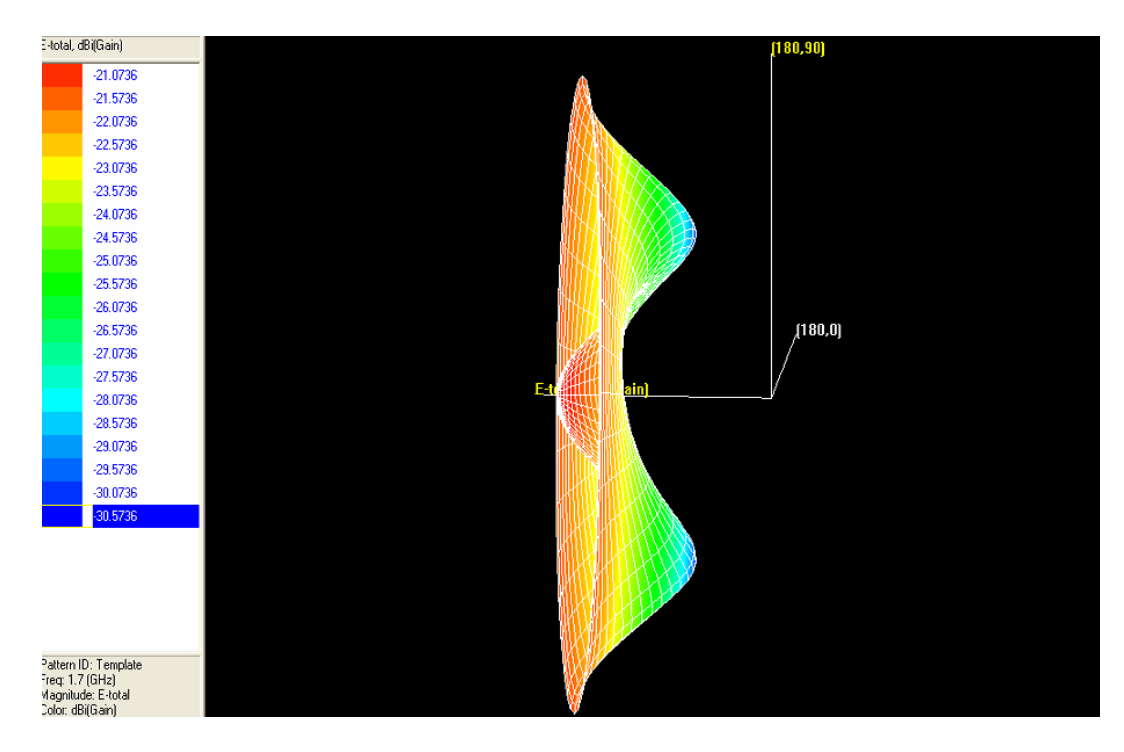

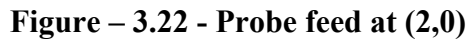

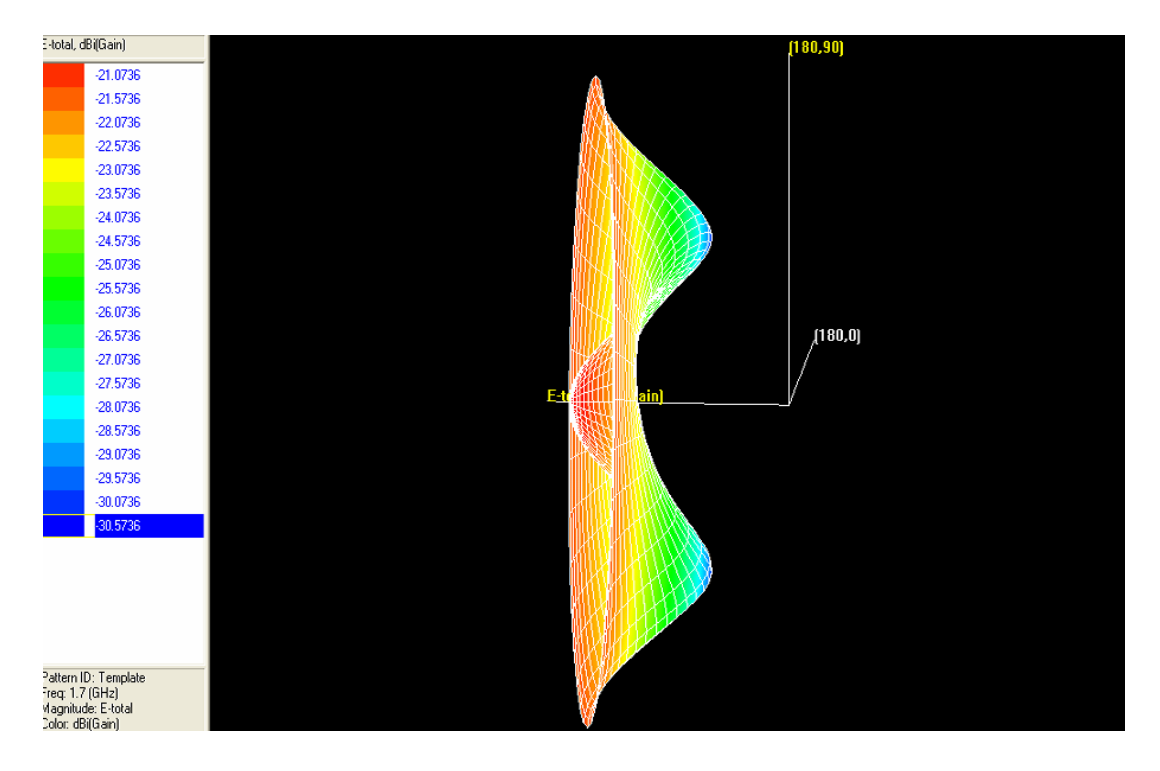

**Figure – 3.23 - Probe feed at (3,0)** 

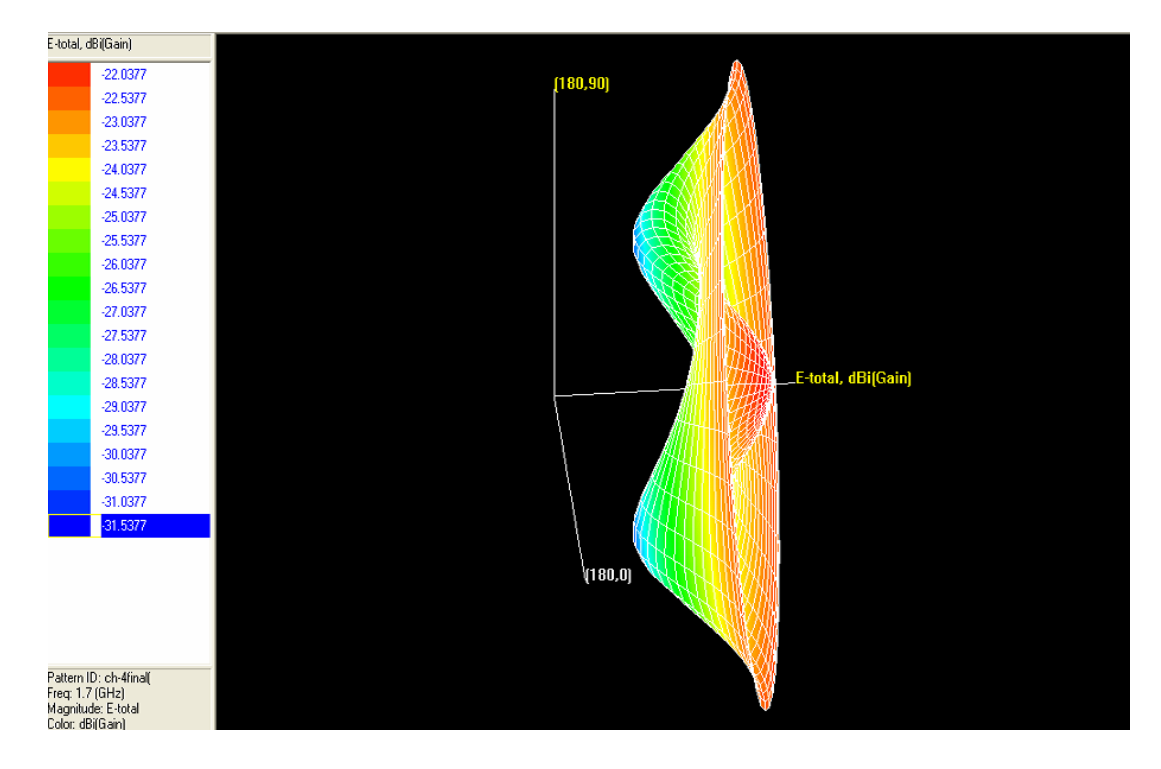

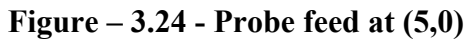

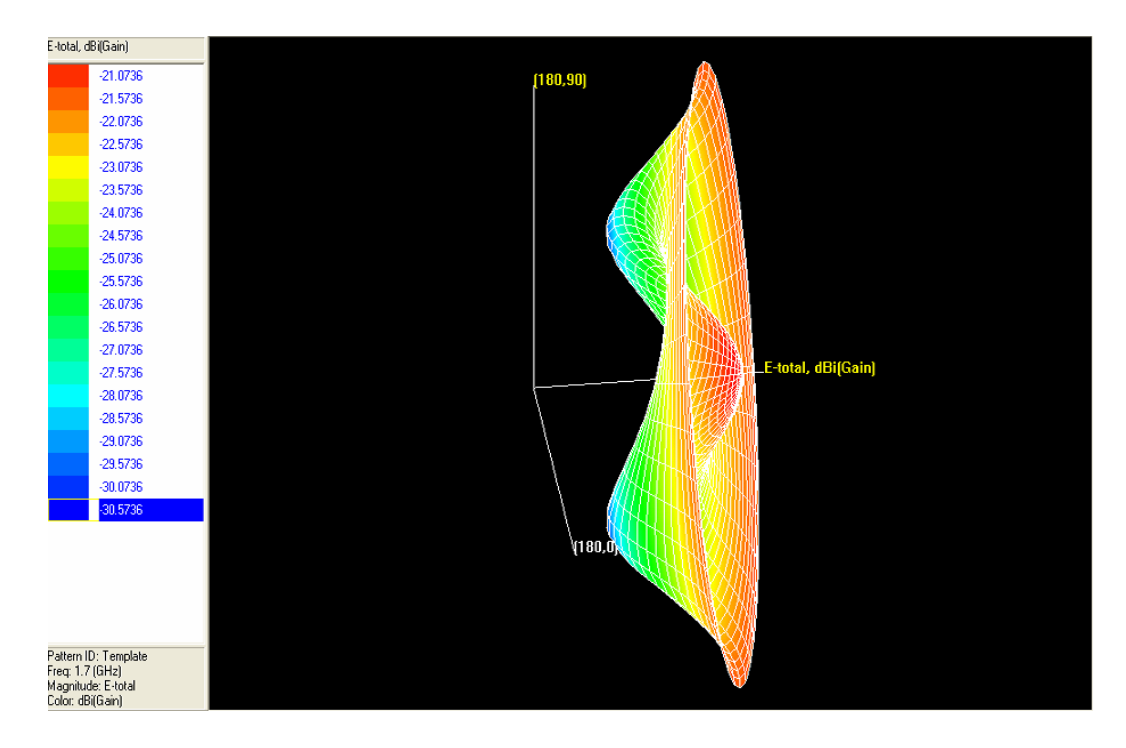

**Figure – 3.25 - Probe feed at (6,0)** 

As seen from above figures, the shape of the true 3D pattern and the mapped 3D pattern remain almost invariant as the feed point is varied. The 2D polar plot obtained for probe feed at (2,0) is shown in figure 3.26. Like the 3D pattern remained invariant, the 2D pattern for probe feed at other points also remained almost invariant, and hence has not been shown.

## **3.8.2.5 2D Polar Plot (Radiation Pattern)**

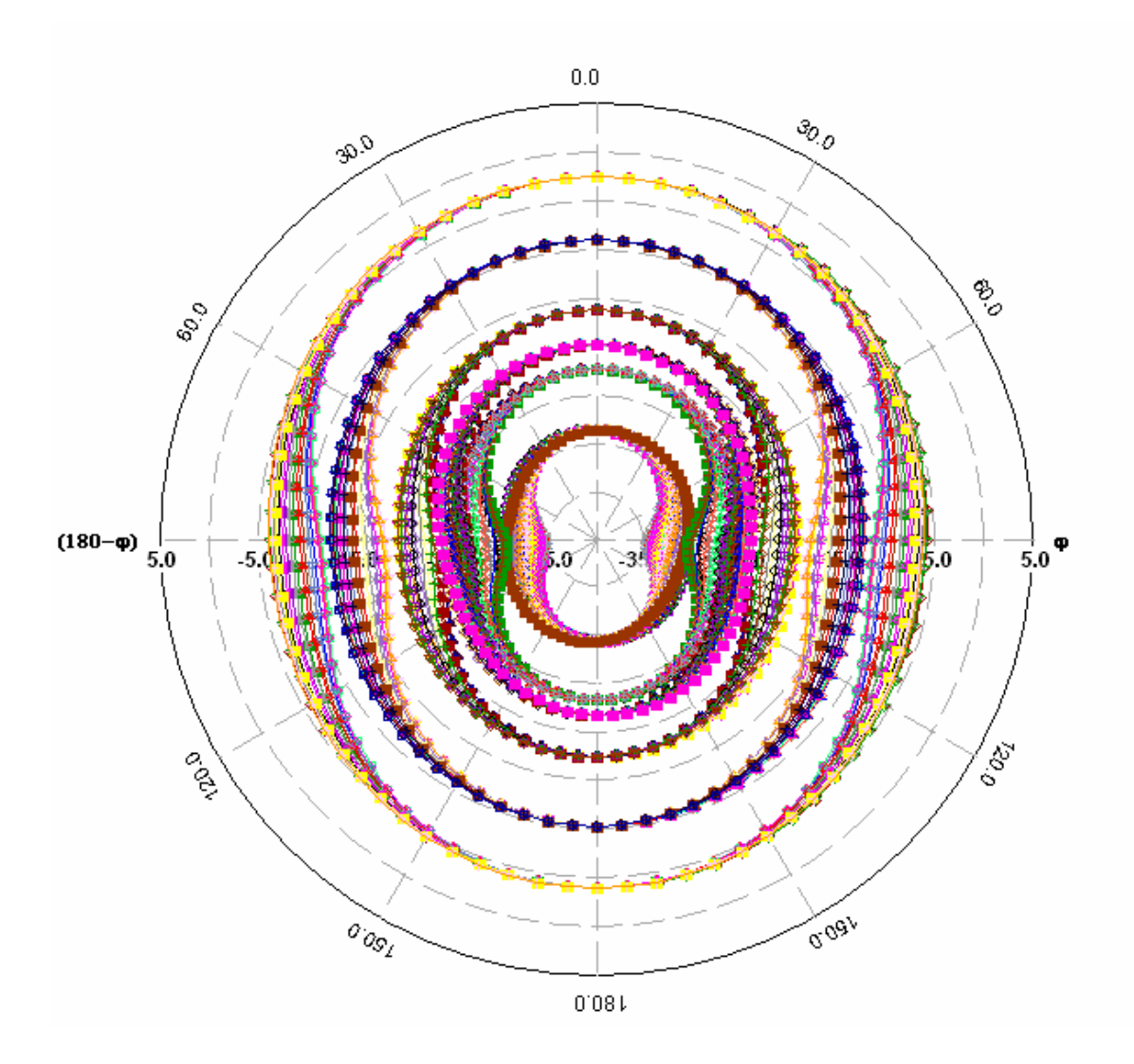

**Figure – 3.26 – 2D Polar Plot for different frequencies and angle (φ) for feed point at (2,0)** 

# **3.8.3 Effect of variation of height of the patch on the patch characteristics**

The height of the patch, or in other words the thickness of the substrate was varied, and its effect on the various parameters of the patch antenna was observed. The primary objective of these simulations was to ensure, bulk of the signal propagates in a single direction. It was expected, that as the substrate is made thicker, the signal propagating through the substrate would reduce. Three set of simulations were performed.

With substrate height= 0.5mm With substrate height= 2mm With substrate height= 10mm

The results obtained follow.

The dimension of the patches simulated are as follows

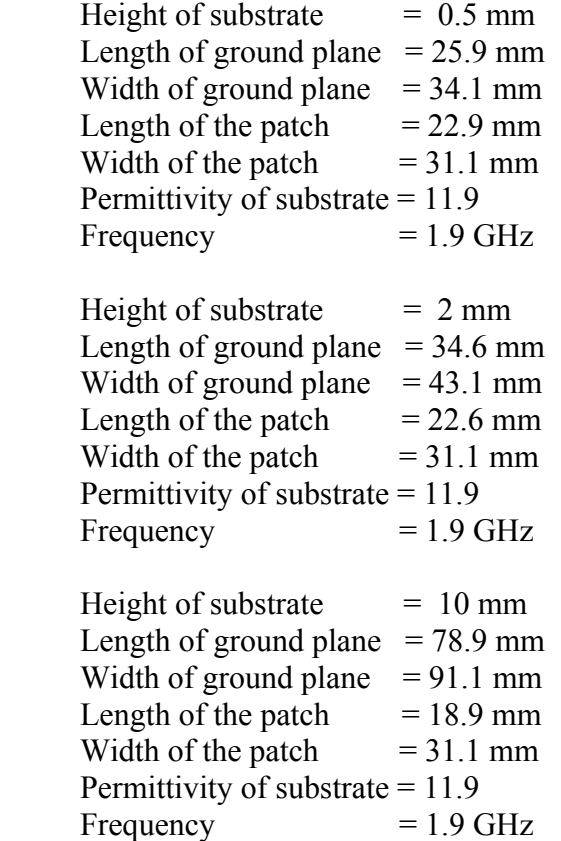

Figure  $-3.27$  shows the meshed patches

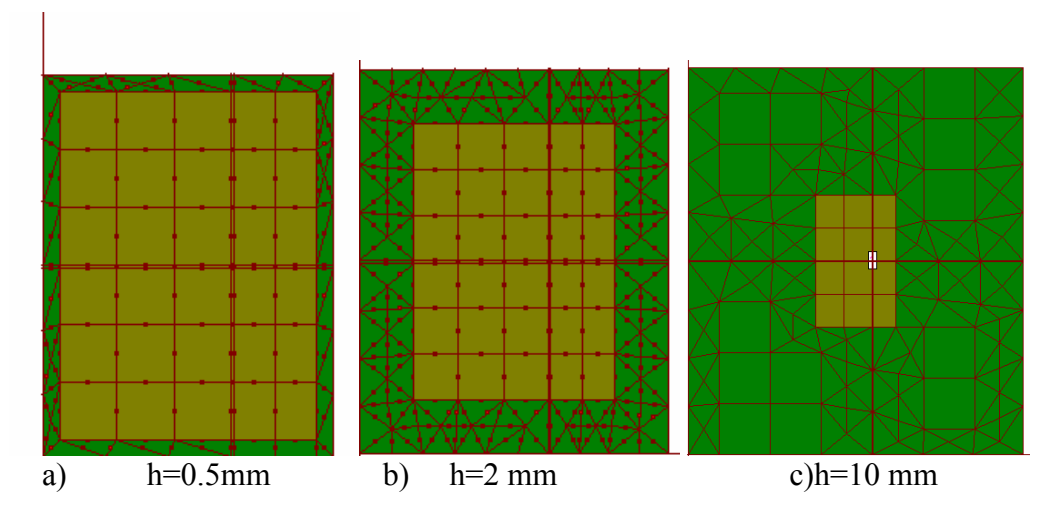

**Figure – 3.27 – Meshed patches for different values of h** 

The simulation results for all three cases follow.

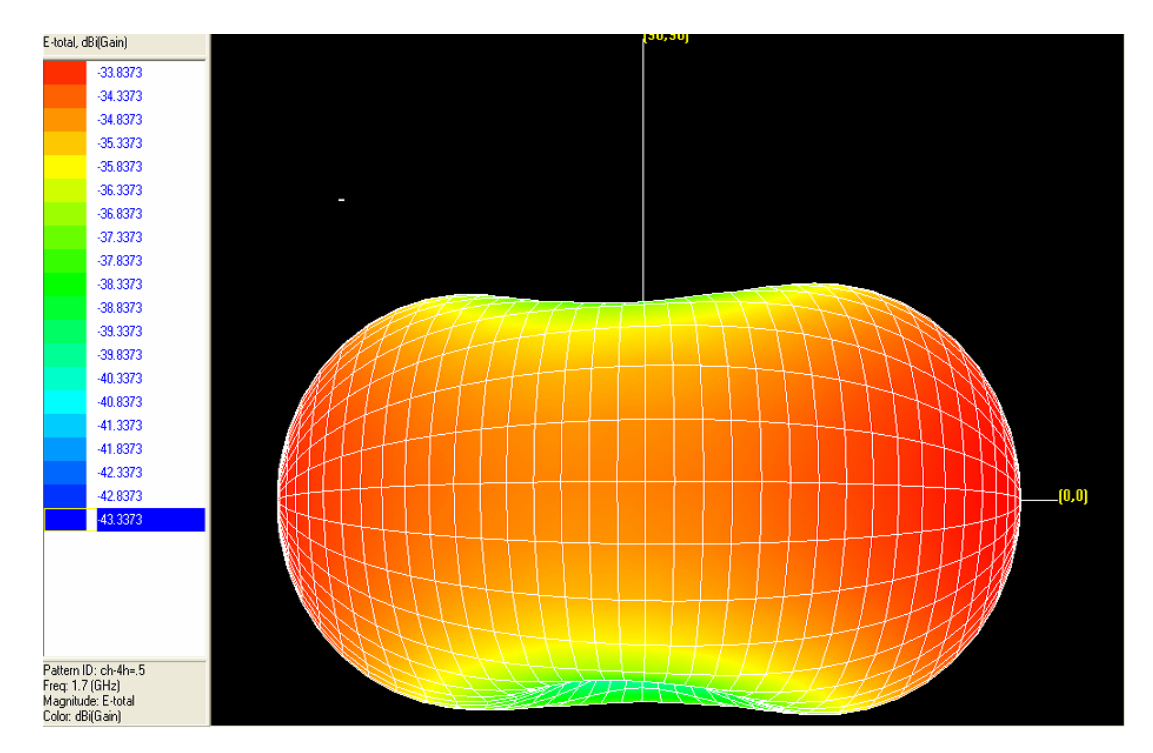

# **3.8.3.1 True 3D patterns**

**Figure – 3.28 - For substrate height = 0.5mm** 

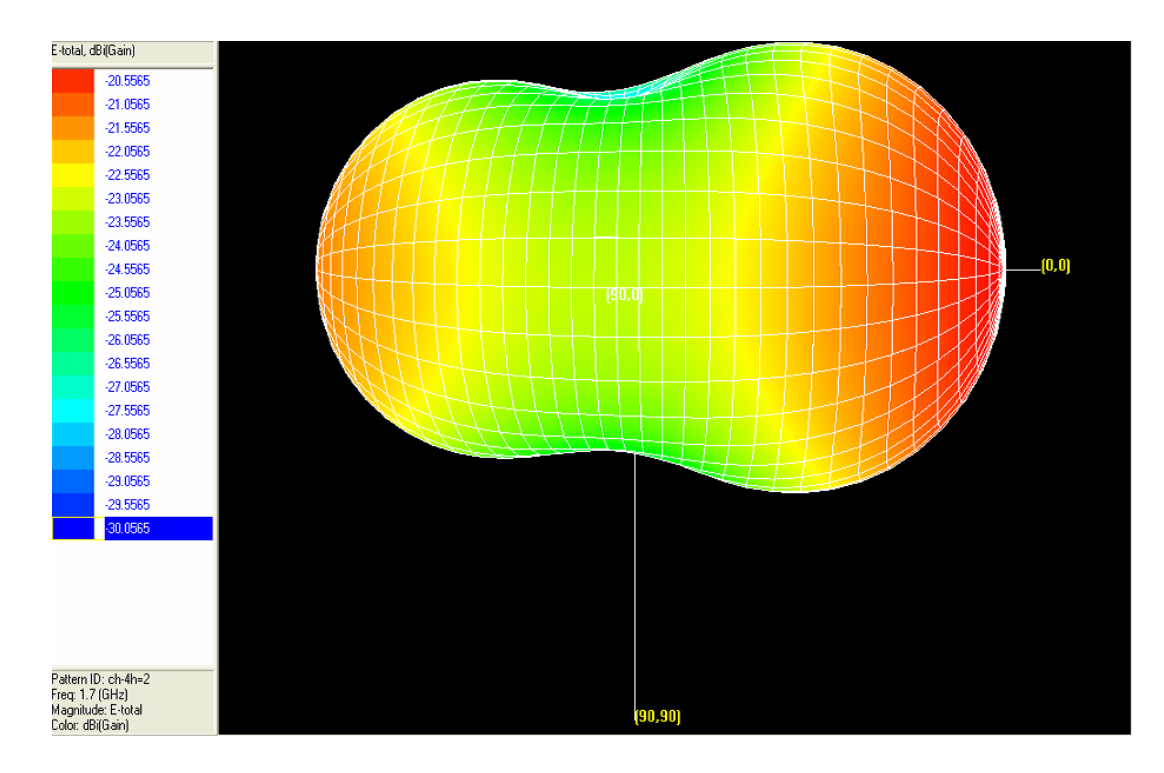

**Figure – 3.29 - For substrate height = 2mm** 

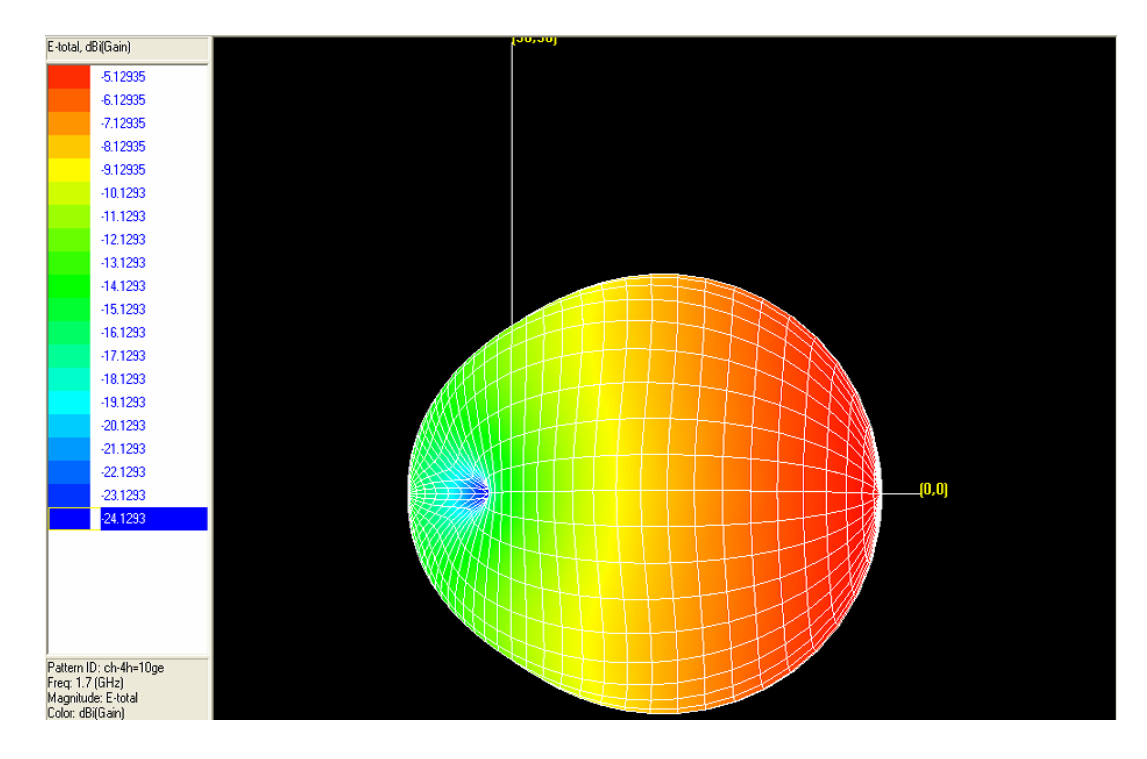

**Figure – 3.30 - For substrate height = 10mm** 

As expected, as the height is increased, the signal propagated through the substrate reduces. This fact becomes clearer from the mapped 3D patterns shown in the following figures.

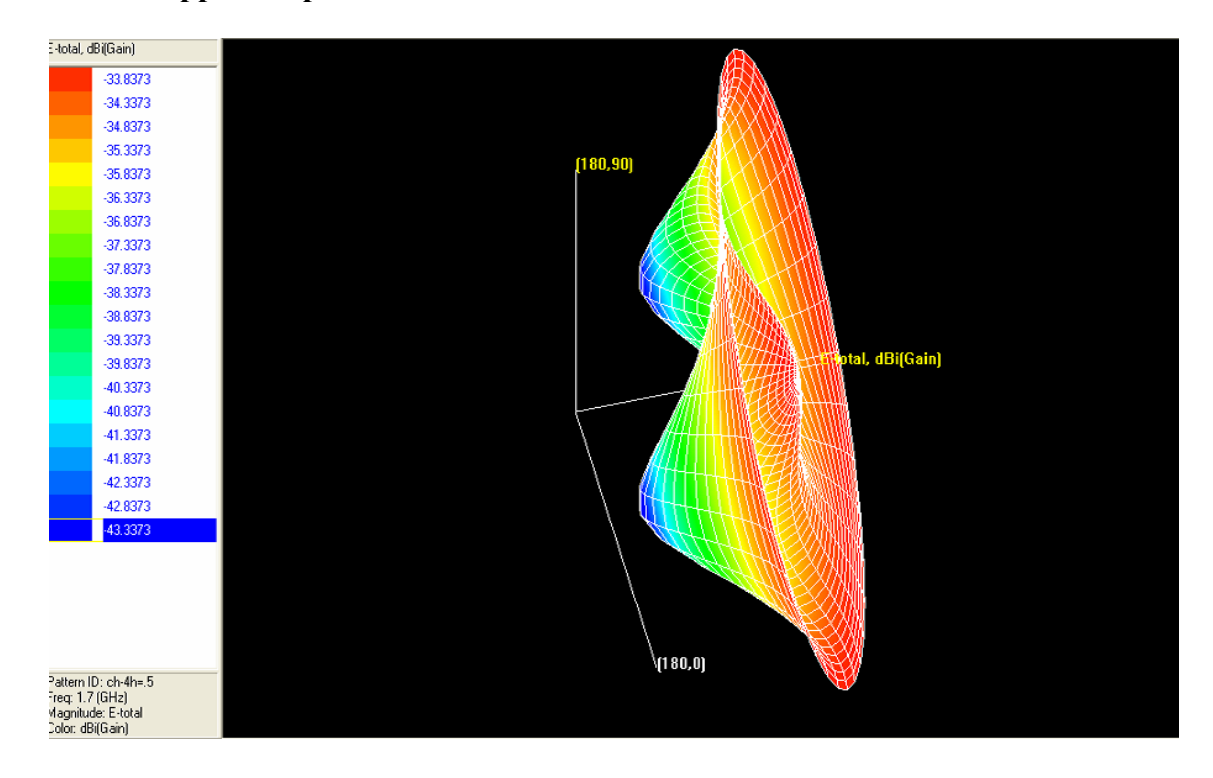

# **3.8.3.2 Mapped 3D patterns**

**Figure – 3.31 - For Substrate height = 0.5 mm**

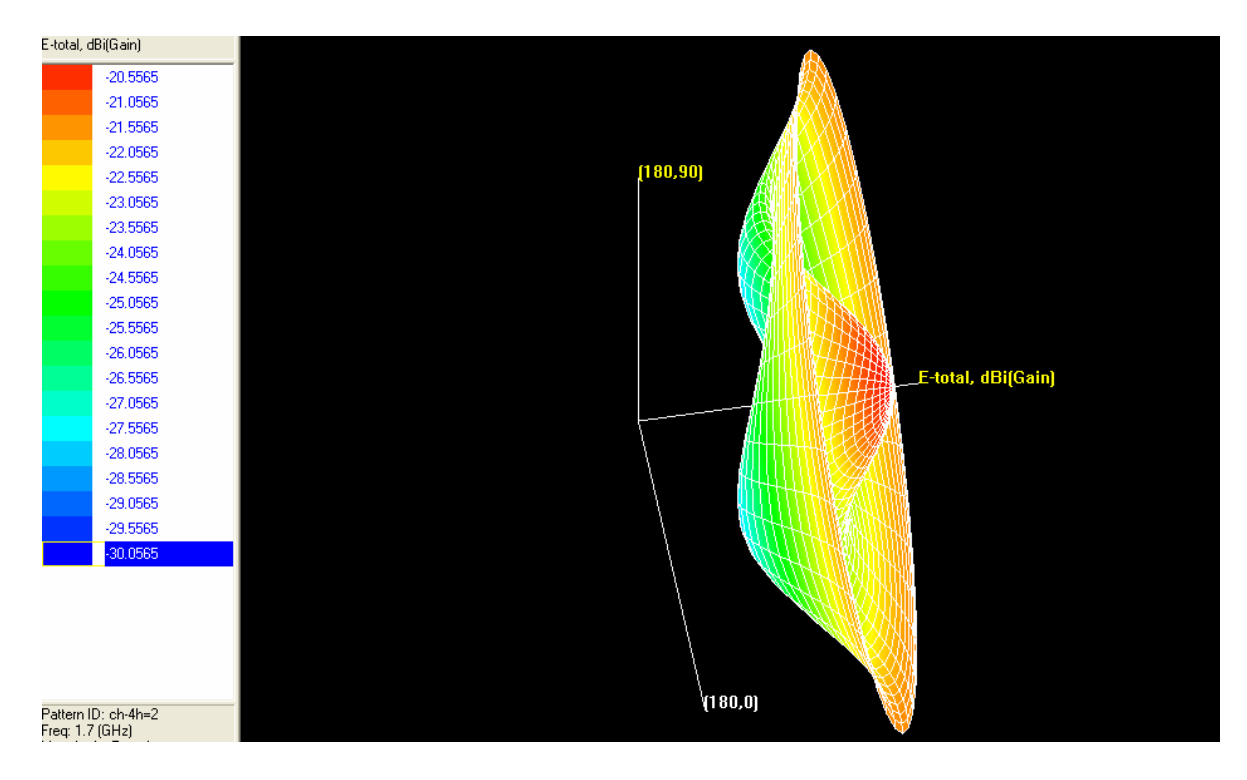

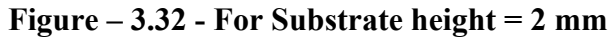

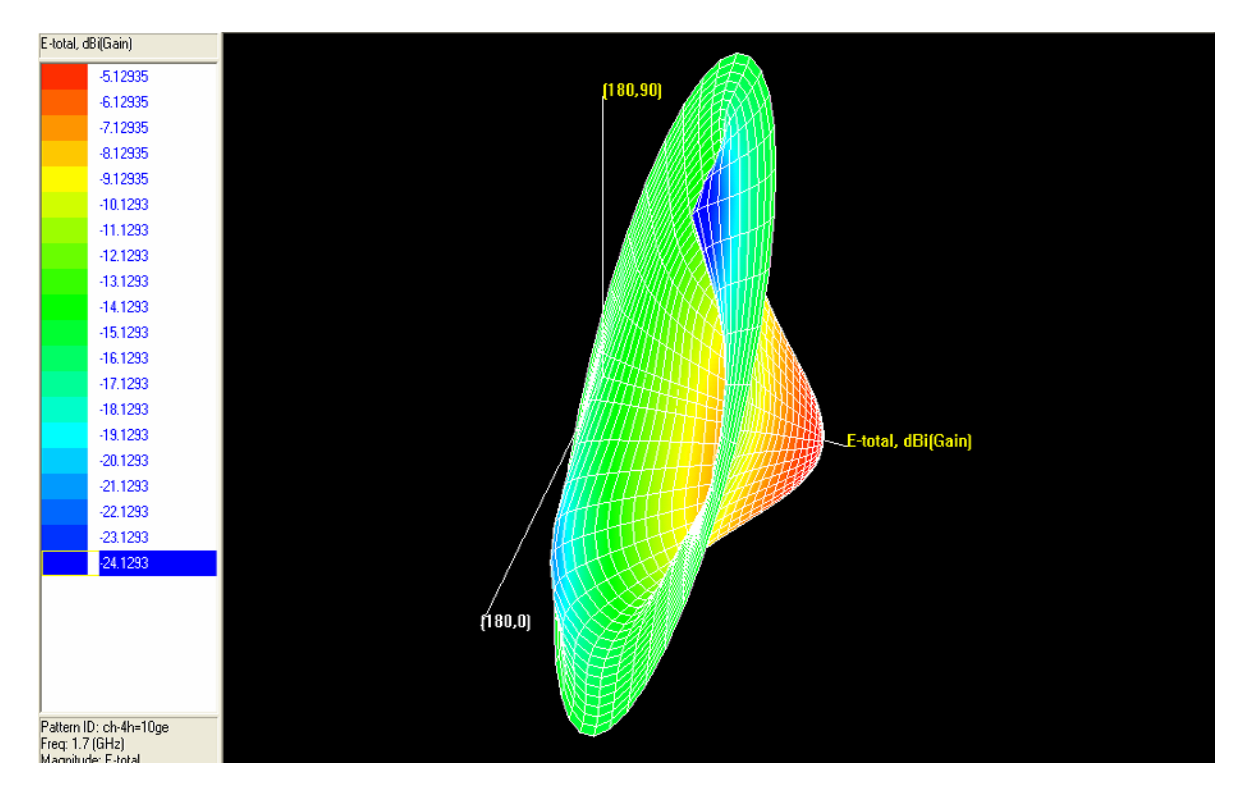

**Figure – 3.33 - For Substrate height = 10 mm** 

It can be seen that as the height of the substrate is increased, the gain in dBi in backward direction decreases. Hence, the expected objective was achieved. The effect of variation of height on other parameters is given in the following pages.

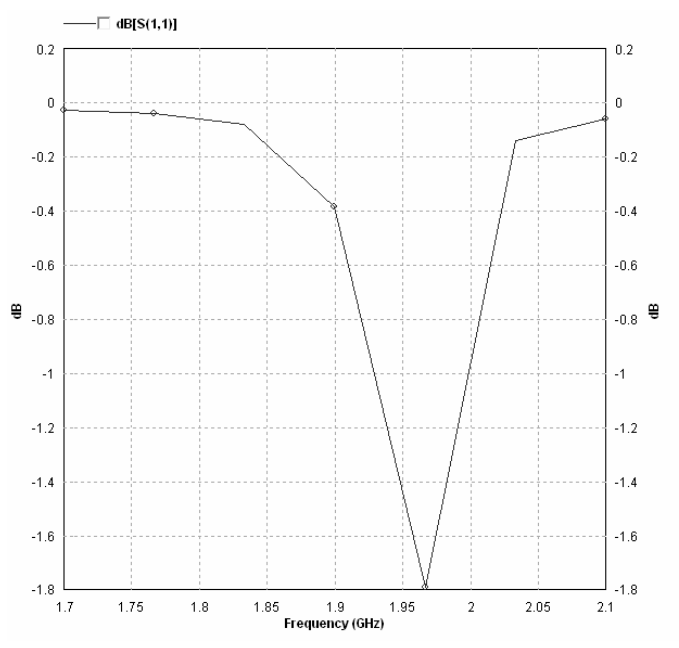

## **3.8.3.3 Return Loss Curves**

**Figure – 3.34 – RL curve for substrate height = 0.5 mm** 

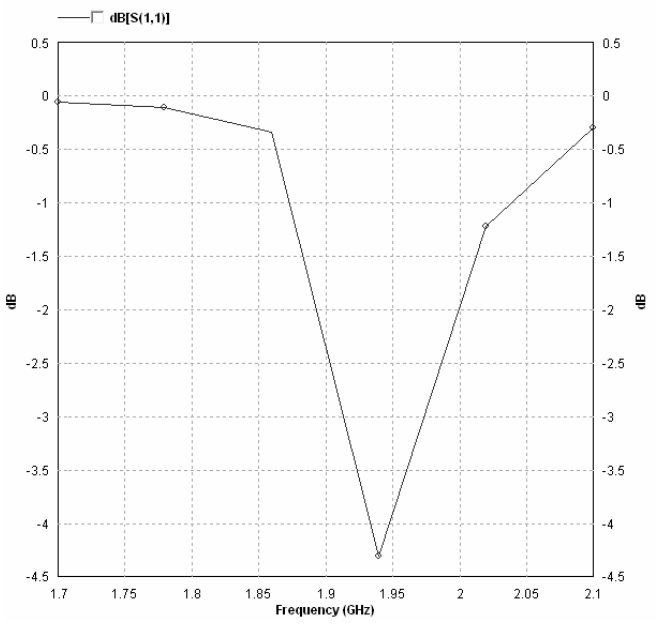

**Figure – 3.35 – RL curve for Substrate height = 2 mm** 

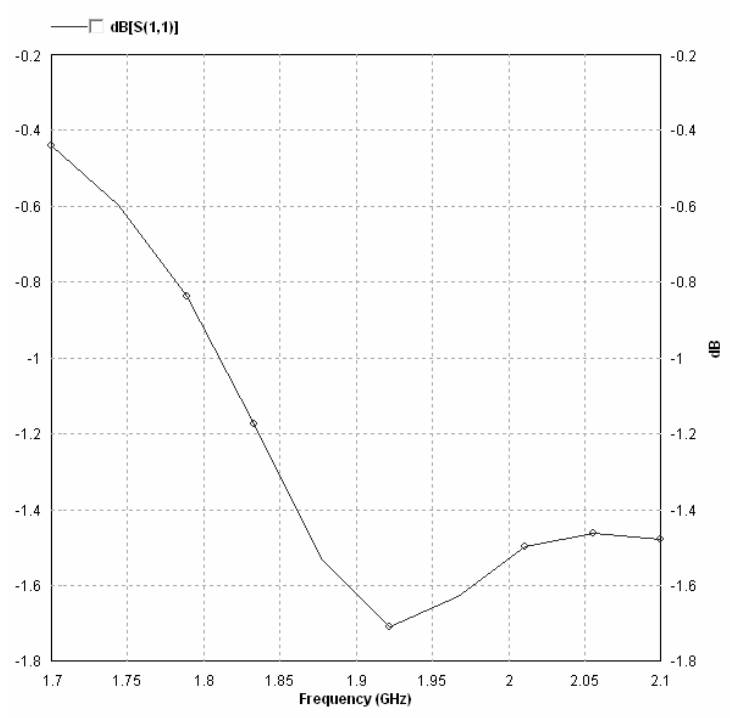

**Figure – 3.36 - RL curve for Substrate height = 10 mm** 

The return loss curve is seen to improve initially and then deteriorate as height is increased.

# **3.8.3.4 Other Frequency Properties**

| Frequency                          | : $1.9$ (GHz)             |
|------------------------------------|---------------------------|
| <b>Incident Power</b>              | $: 0.01$ (W)              |
| <b>Input Power</b>                 | $: 0.000849249$ (W)       |
| <b>Radiated Power</b>              | $: 9.09267e-005$ (W)      |
| <b>Average Radiated Power</b>      | $: 7.23572e-006$ (W/s)    |
| <b>Radiation Efficiency</b>        | $: 10.7067\%$             |
| <b>Antenna Efficiency</b>          | $: 0.909267\%$            |
| <b>Conjugate Match Efficiency:</b> | 5.35336%                  |
| <b>Total Field Properties</b>      |                           |
| Gain                               | $: -17.7599$ dBi          |
| Directivity                        | $: 2.65322$ dBi           |
| Maximum                            | : at $(0, 10)$ deg.       |
| 3dB Beam Width                     | $(89.5577, 184.065)$ deg. |
| Conjugate Match Gain               | $: -10.0605$ dBi          |

**Table – 3.7 - For height= 0.5mm at frequency=1.9GHz** 

| Frequency                     | : $1.94$ (GHz)            |
|-------------------------------|---------------------------|
| <b>Incident Power</b>         | $: 0.01$ (W)              |
| <b>Input Power</b>            | $: 0.00628805$ (W)        |
| <b>Radiated Power</b>         | $: 0.00359769$ (W)        |
| <b>Average Radiated Power</b> | $: 0.000286295$ (W/s)     |
| <b>Radiation Efficiency</b>   | : 57.2146%                |
| <b>Antenna Efficiency</b>     | $: 35.9769\%$             |
| Conjugate Match Efficiency:   | 28.6073%                  |
| <b>Total Field Properties</b> |                           |
| Gain                          | $: -0.696194$ dBi         |
| Directivity                   | $: 3.74357$ dBi           |
| Maximum                       | : at $(0, 200)$ deg.      |
| 3dB Beam Width                | : $(99.771, 129.61)$ deg. |
| Conjugate Match Gain          | $: -1.69166$ dBi          |
|                               |                           |

**Table – 3.8 - For height= 0.5mm at frequency =1.9GHz** 

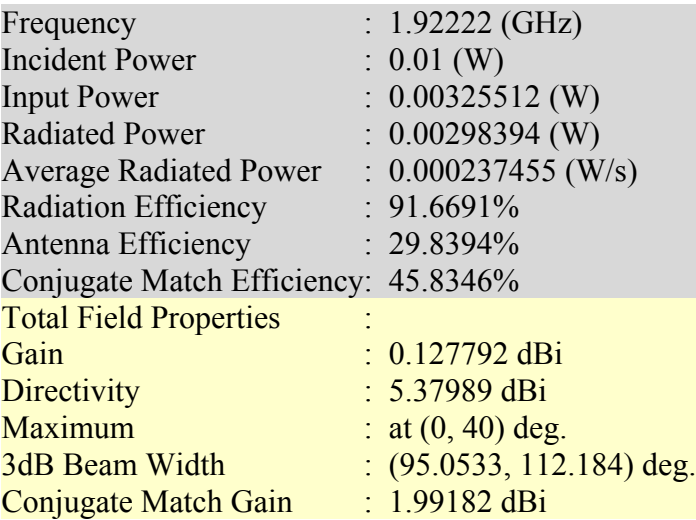

# **Table – 3.9 - For height= 10mm at frequency =1.9GHz**

As seen from the above figures, the radiation efficiency and the gain increase significantly, while other parameters vary slightly, as the height is increased

# **3.8.4 Effect of variation of permittivity of the substrate on the patch**

We observed the effect of variation of permittivity of the substrate on the characteristics of the patch. We performed two sets of simulations.

- 1) With substrate permittivity =2.2
- 2) With substrate permittivity  $=15$

We coupled these simulations with simulations done at substrate permittivity=11.9 (given previously) to analyze the effect of variation permittivity on the substrate. The patch dimensions for the two permittivity values of the substrate are given below.

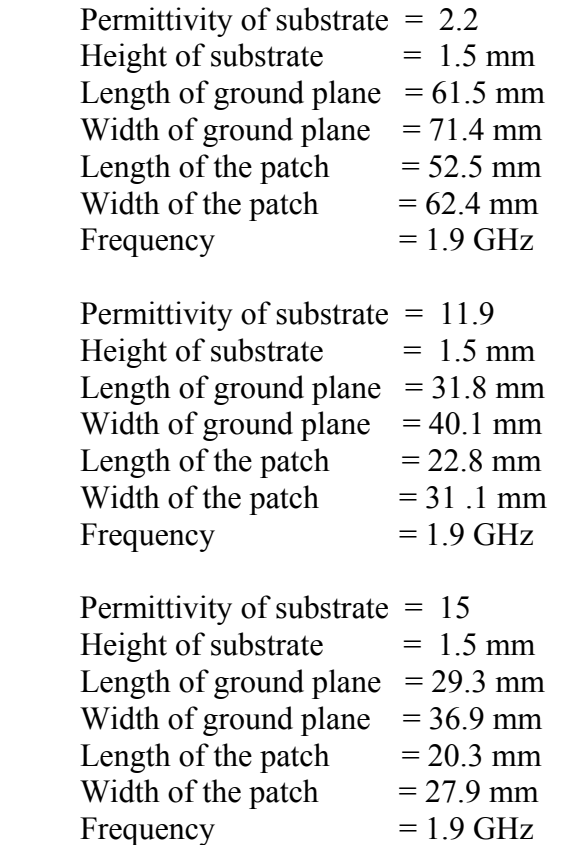

The figures of the meshed patches are given below followed by the simulation results.

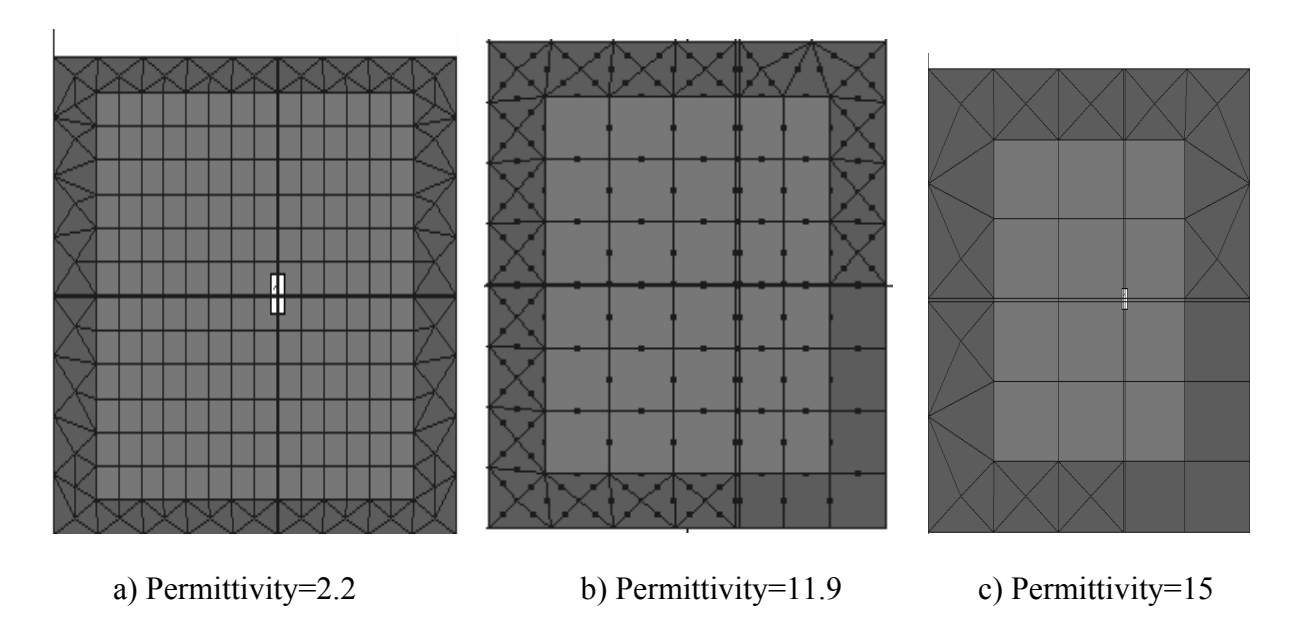

**Figure – 3.37 – Meshed patches for varying dielectric constant** 

# **3.8.4.1 Return Loss Curves**

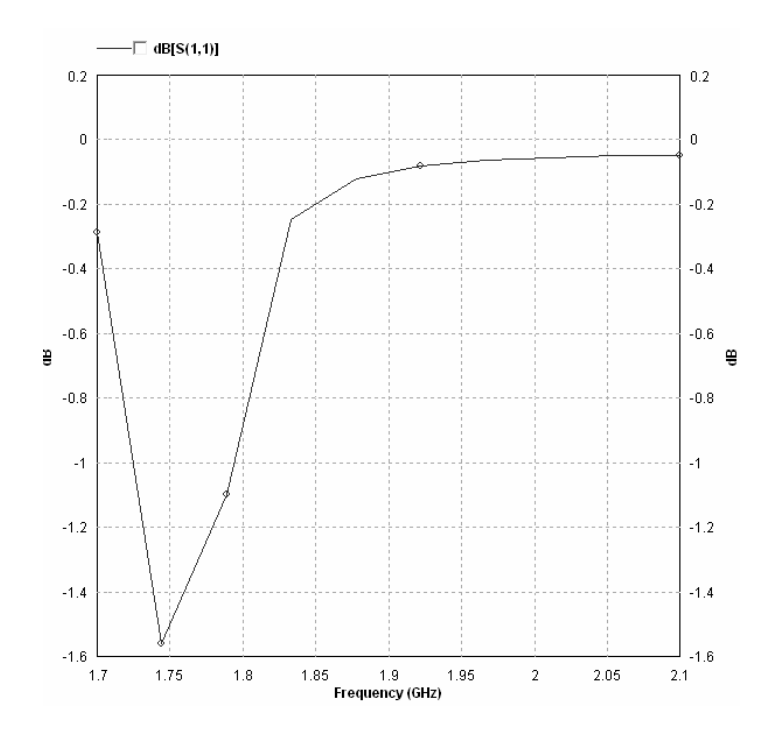

**Figure – 3.38 – RL curve for permittivity = 2.2** 

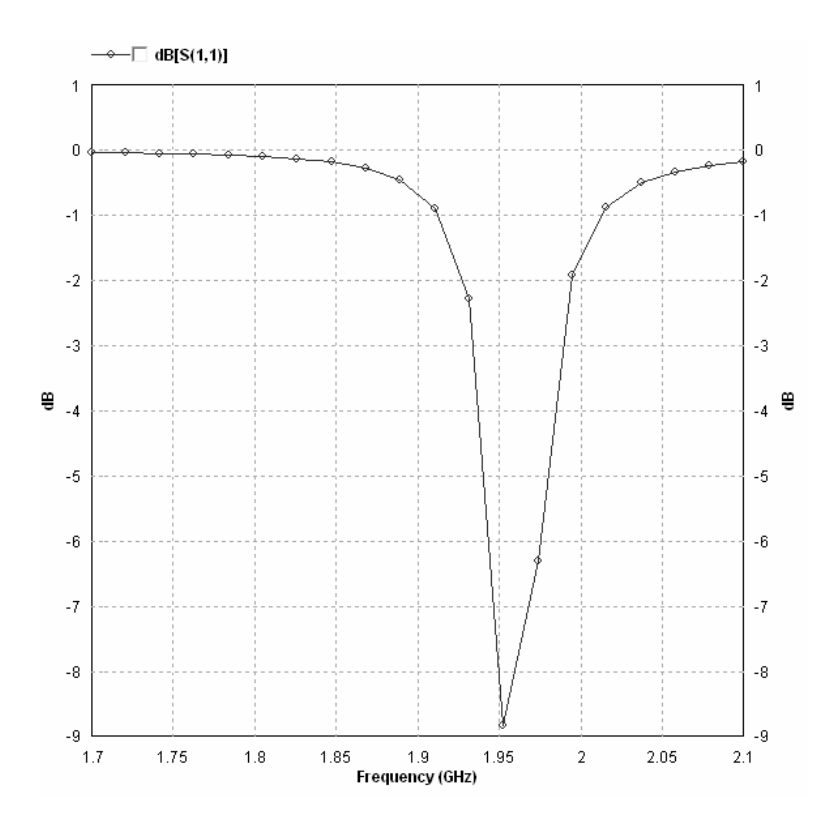

**Figure – 3.39 – RL curve for permittivity = 11.9** 

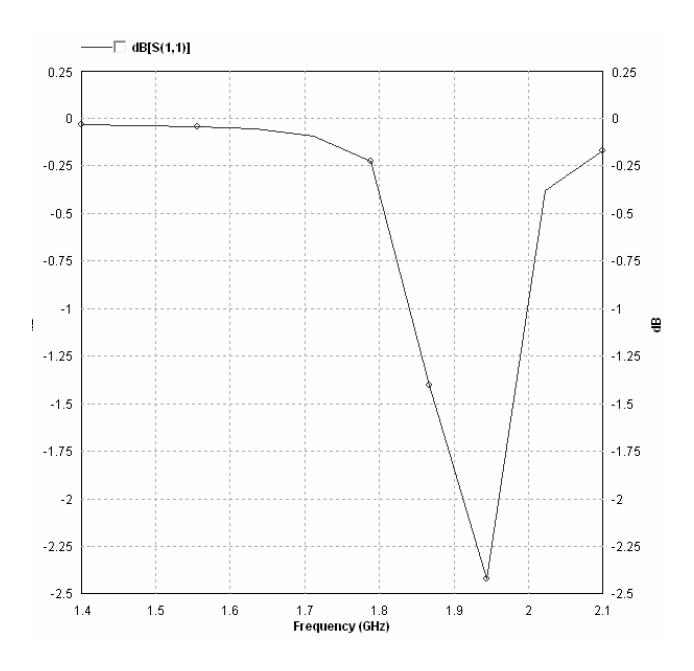

**Figure – 3.40 – RL curve for permittivity = 15** 

It was observed from the return loss curves that the best performance was obtained at permittivity=11.9 because for this value s11 at the operating frequency was minimum.

# **3.8.4.2 True 3D Patterns**

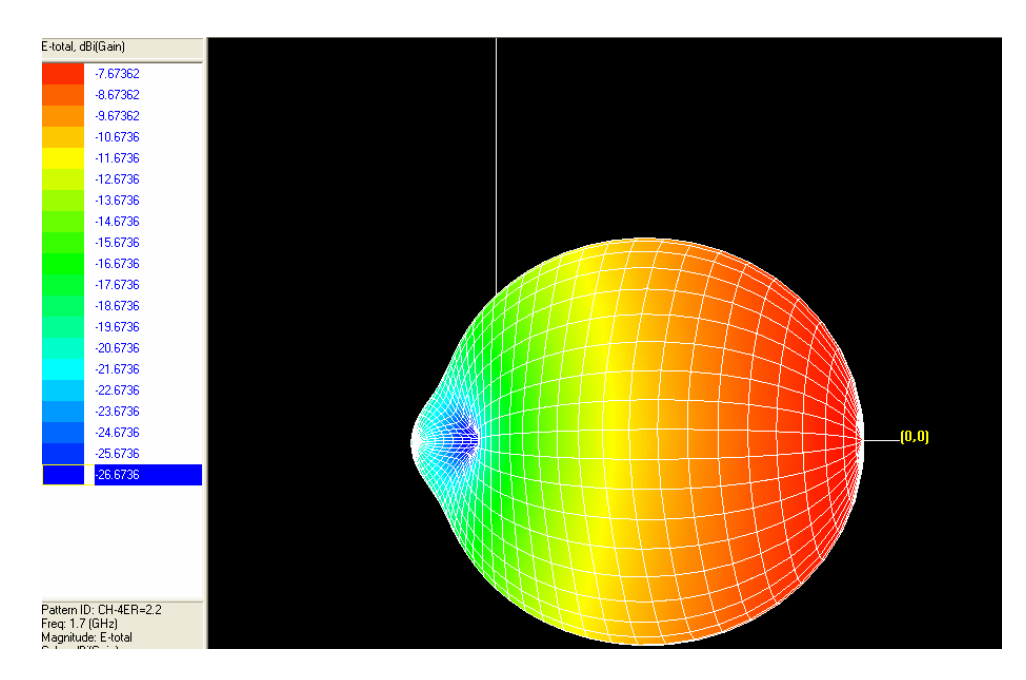

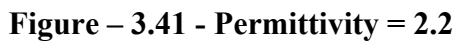

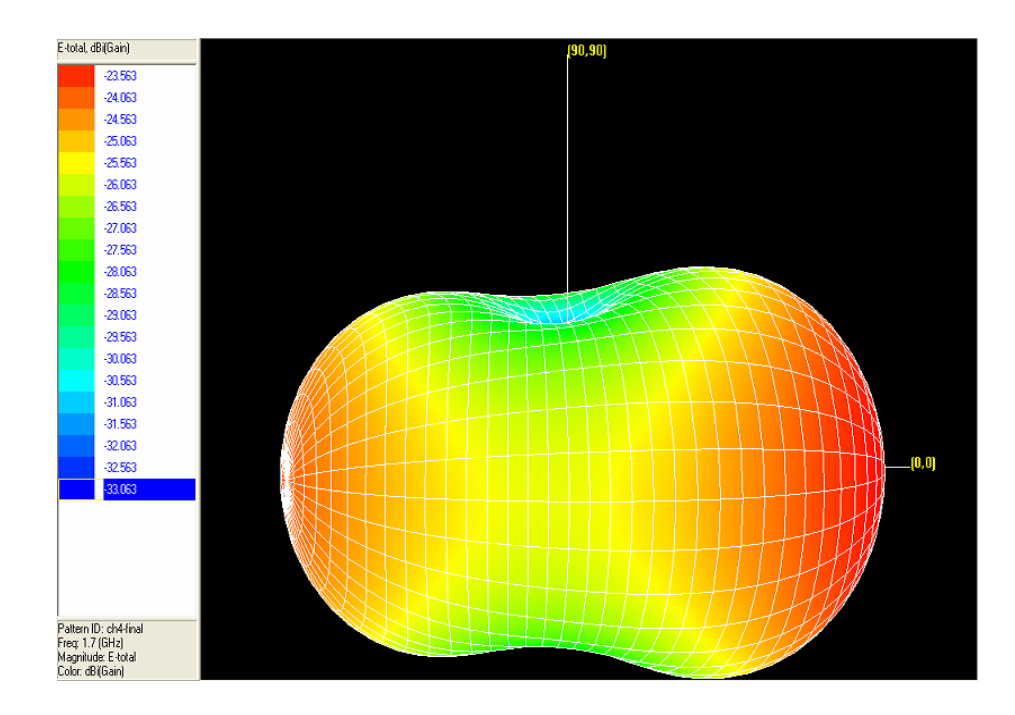

**Figure – 3.42 - Permittivity = 11.9** 

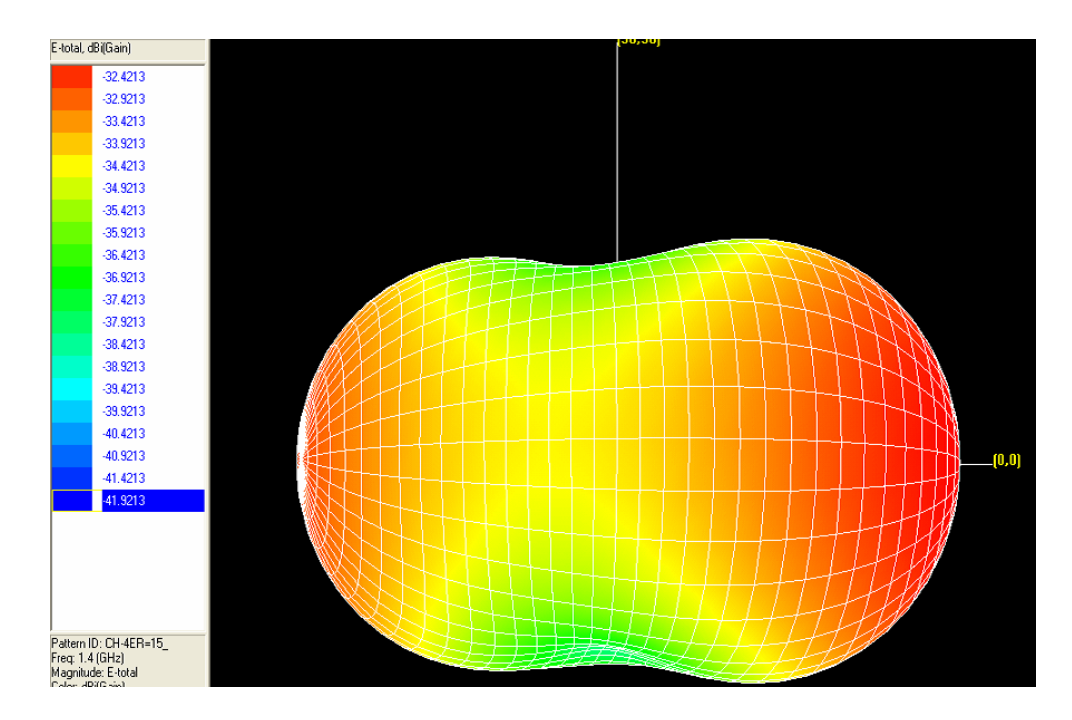

**Figure – 3.43 - Permittivity = 15** 

As permittivity increases, it was observed that the radiation through the substrate (backward direction) increased. This can also be observed from the Mapped 3D pattern. It is also clear that changes in h and permittivity have the opposite effect on the true and mapped 3D radiation patterns.

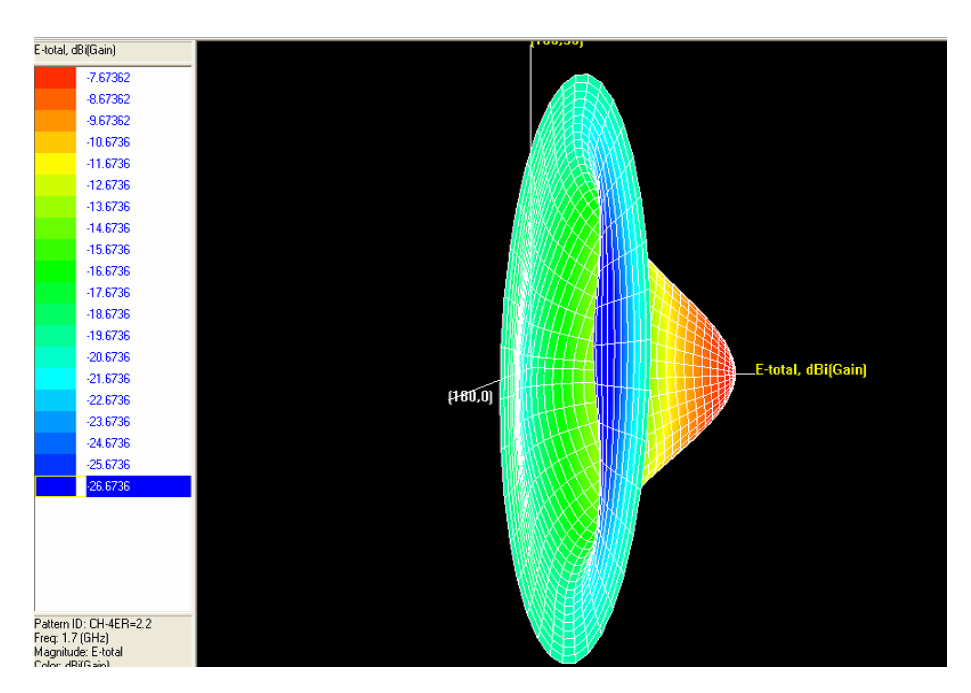

# **3.8.4.3 Mapped 3D Patterns**

**Figure – 3.44 - Permittivity= 2.2**
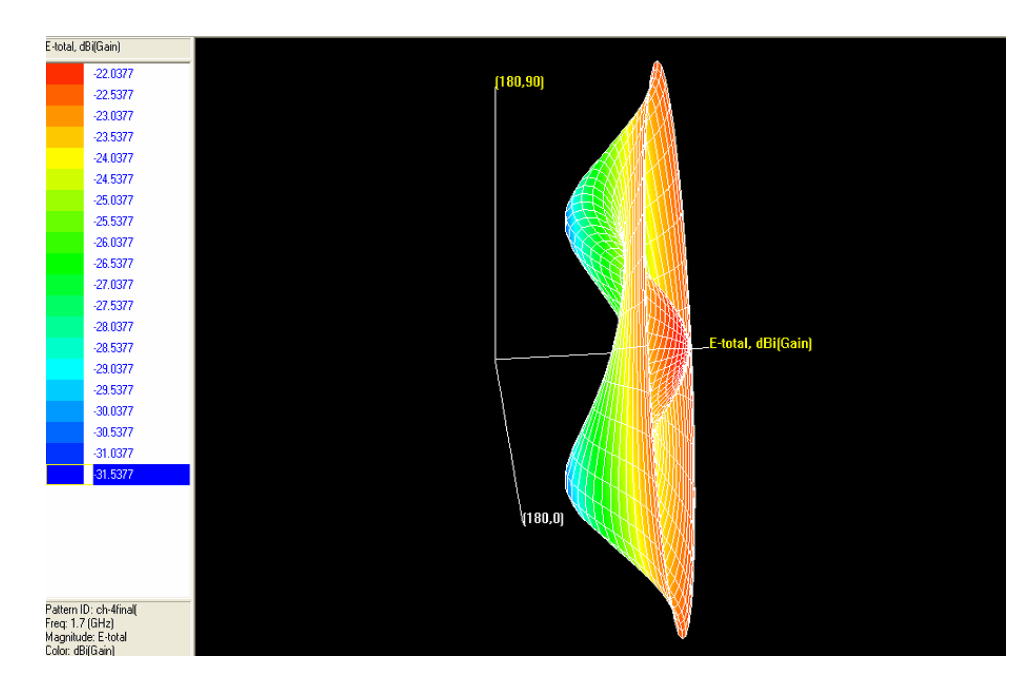

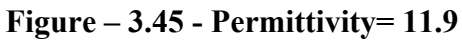

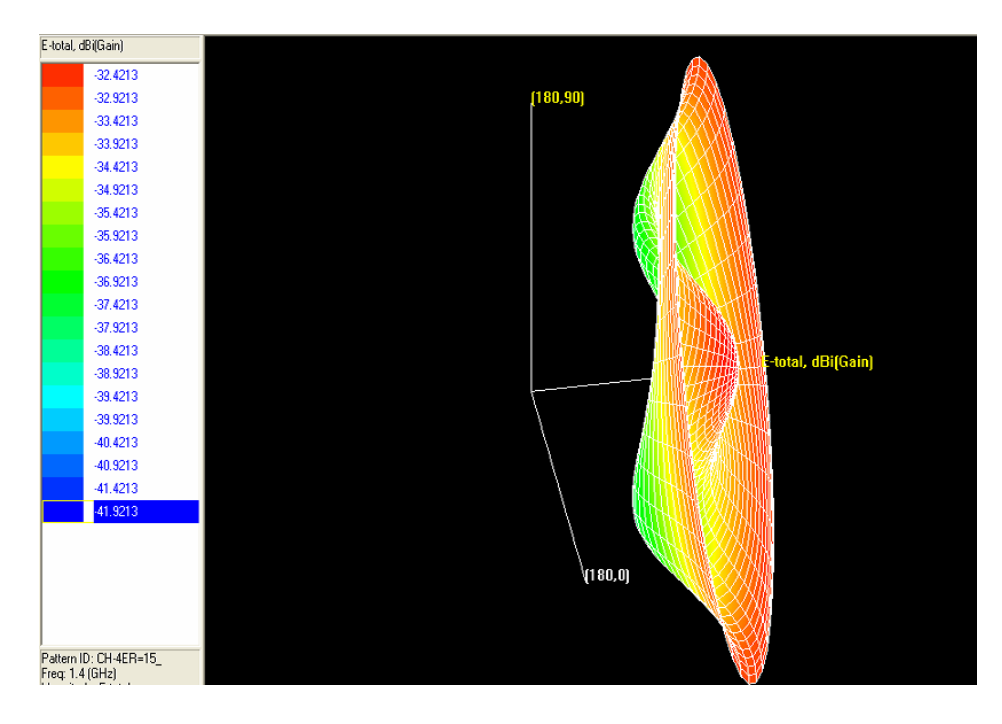

**Figure – 3.46 - Permittivity= 15** 

# **3.8.4.4 Other Frequency Properties**

| Frequency                            | : $1.92222$ (GHz)           |
|--------------------------------------|-----------------------------|
| <b>Incident Power</b>                | $: 0.01$ (W)                |
| <b>Input Power</b>                   | $: 0.000185371$ (W)         |
| <b>Radiated Power</b>                | $: 0.000103529$ (W)         |
| <b>Average Radiated Power</b>        | $: 8.23856e-006$ (W/s)      |
| <b>Radiation Efficiency</b>          | $: 55.8495\%$               |
| Antenna Efficiency                   | $: 1.03529\%$               |
| Conjugate Match Efficiency: 27.9247% |                             |
| <b>Total Field Properties</b>        |                             |
| Gain                                 | $: -13.8382$ dBi            |
| Directivity                          | $: 6.01117$ dBi             |
| <b>Maximum</b>                       | : at $(5, 180)$ deg.        |
| <b>3dB Beam Width</b>                | : $(44.3396, 102.652)$ deg. |
| Conjugate Match Gain                 | $: 0.471063$ dBi            |

**Table – 3.10 - Permittivity = 2.2** 

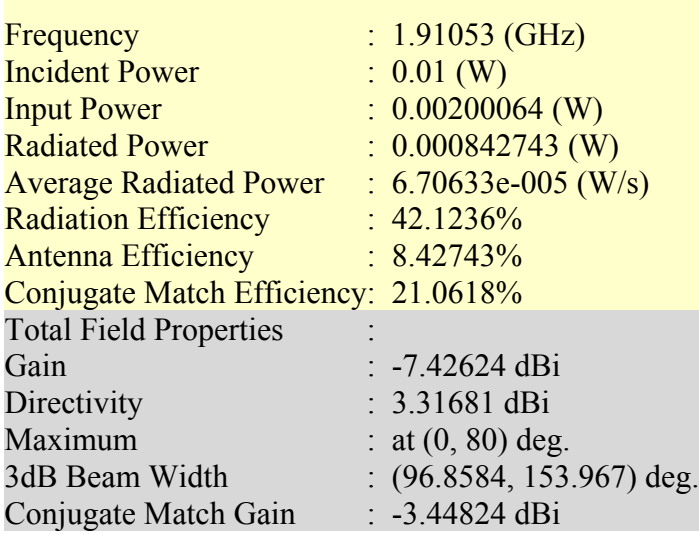

## **Table – 3.11 - Permittivity = 11.9**

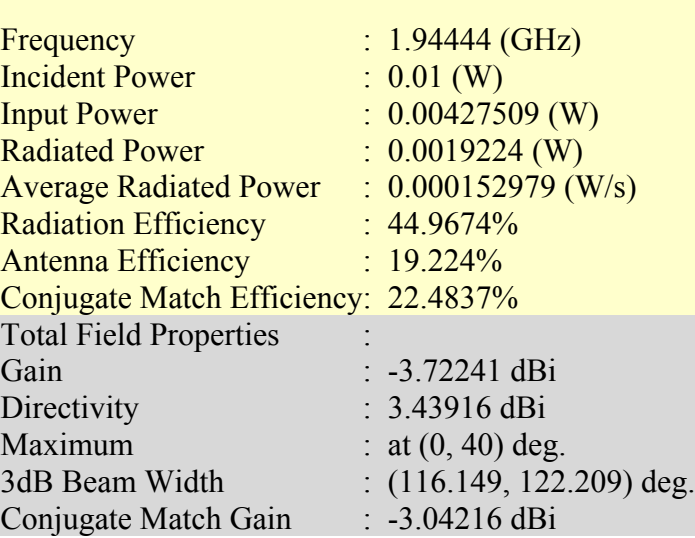

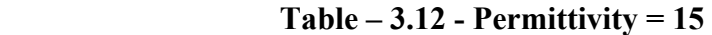

It was observed that for a given frequency the antenna efficiency decreased and the gain increased, as permittivity was increased.

## **3.8.5 Conclusions based on simulation results**

Based on our simulation results we were able to clearly see the effect of changing h and  $\varepsilon_r$ on antenna dimensions and performance. These results are presented in a lucid manner in table 3.13 assuming a fixed frequency of operation.

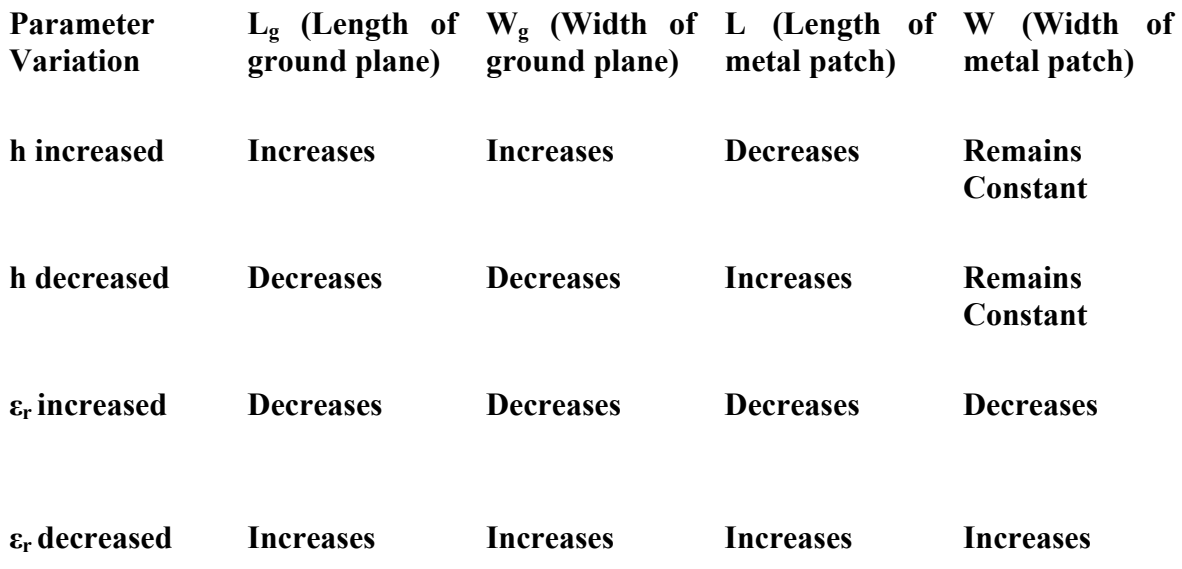

#### Table –  $3.13$  – Effect of variation of h and  $\varepsilon$ **r** on patch dimensions

### **3.9 Simulation of a 5GHz Patch Antenna**

#### **3.9.1 Introduction**

One of the experiments in our RF laboratory course required us to obtain the  $s<sub>11</sub>$  curve of a microstrip fed patch antenna. We decided to simulate this antenna, so that students will have not only the  $s_{11}$  curve of the antenna, but also its radiation patterns and other parameters such as its directivity, which will help them understand the working of the patch better. The dimensions of the patch and a figure of the meshed patch are given below.

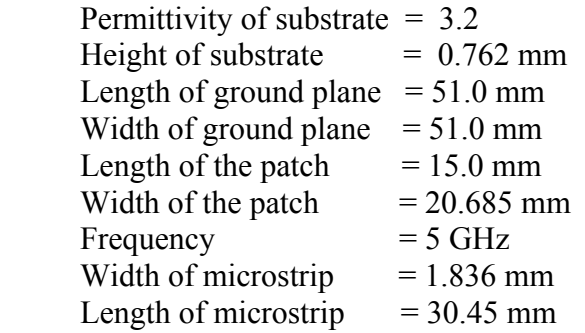

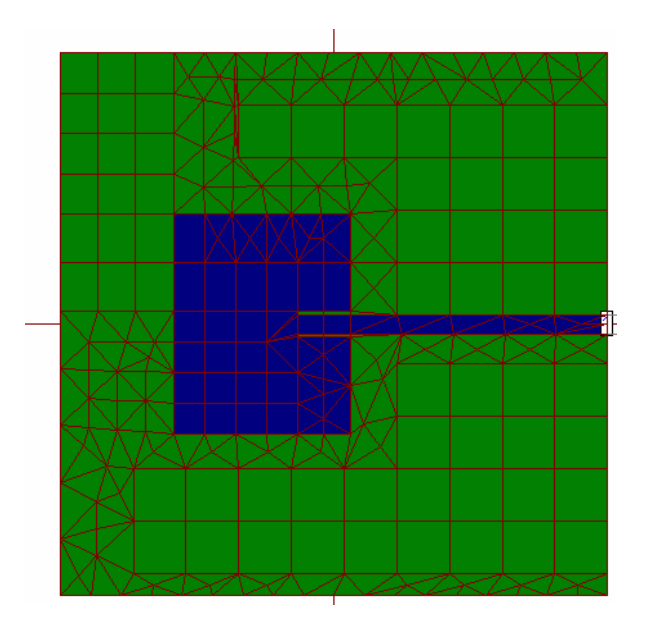

**Figure – 3.47 – Meshed Patch** 

The simulation results follow

#### **3.9.2 True 3D Pattern**

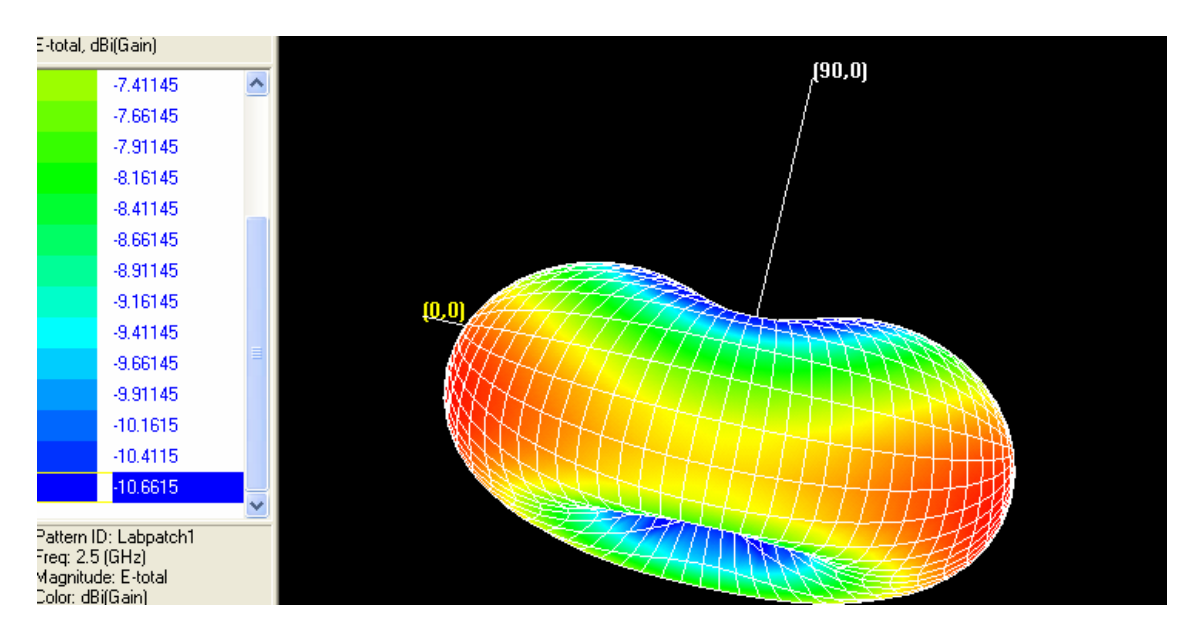

**Figure – 3.48 – True 3D Radiation Pattern of the 5 GHz Patch** 

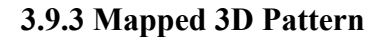

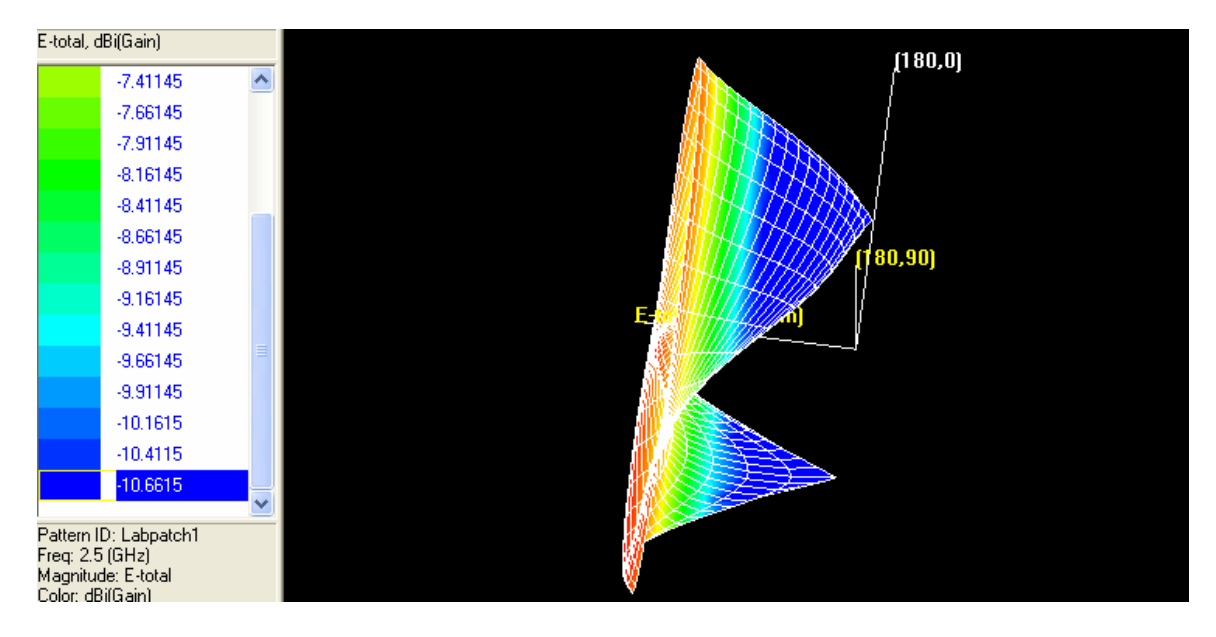

**Figure – 3.49 – Mapped 3D Radiation Pattern of the 5 GHz Patch** 

#### **3.9.4 2D Polar Plot**

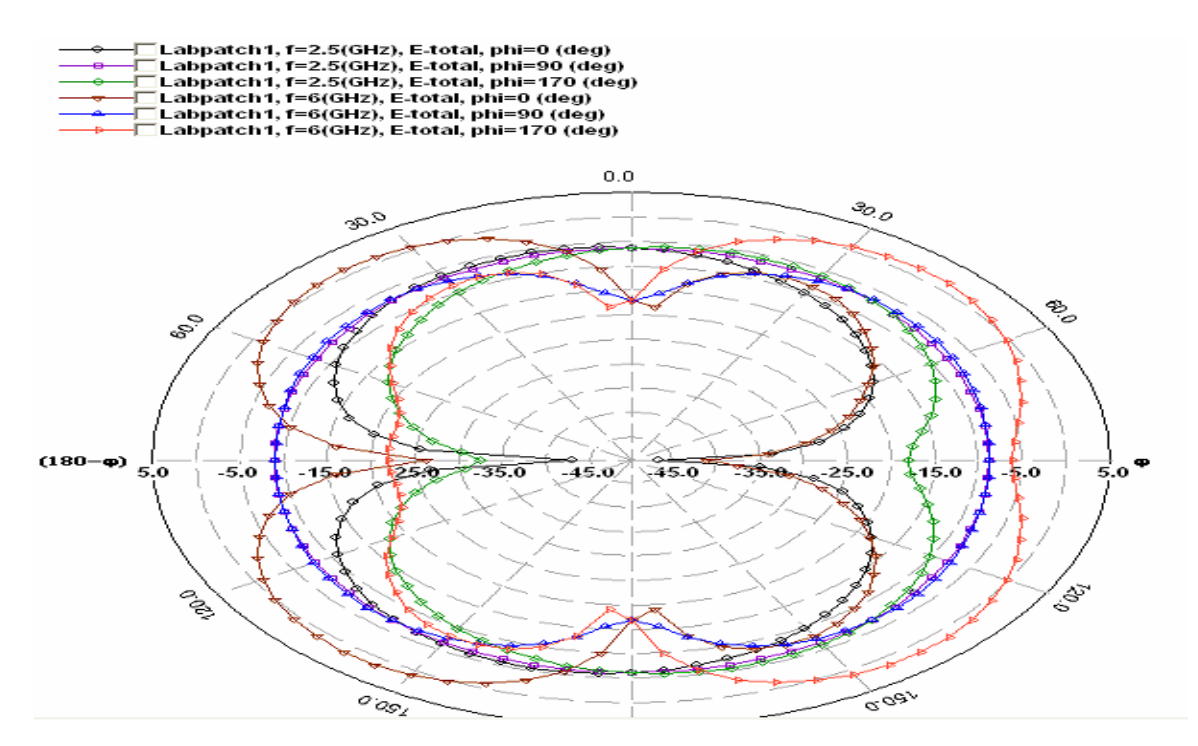

**Figure – 3.50 – Polar plot for the antenna for three values of φ at f=2.5GHz and f=6GHz** 

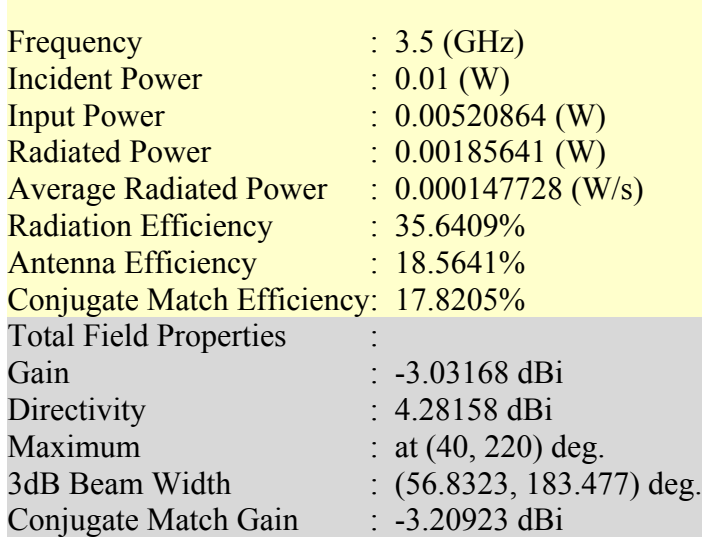

#### **3.9.5 Other Frequency Properties**

**Table 3.14 – Other parameters for the 5 GHz antenna** 

#### **3.9.6 Return Loss Curve**

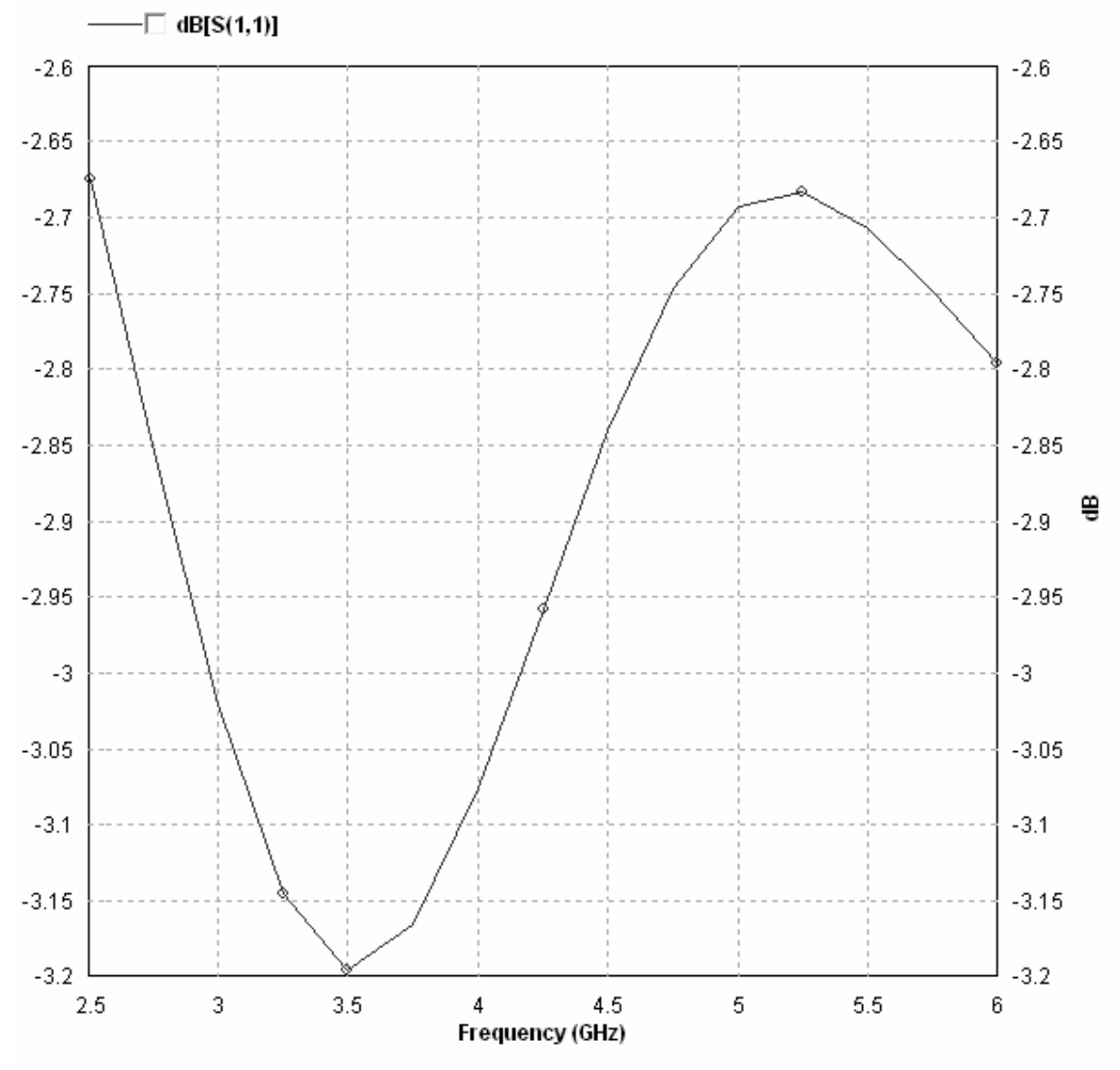

**Figure – 3.51 – RL curve for the patch antenna** 

It can be seen from the return loss curve that the antenna resonates at 3.5GHz. However, this value differs from the expected value of 5GHz. Reasons for the deviation could be that we didn't have all the dimensions of the patch, and data on type of material used for metal and dielectric. Since, we had to manually measure some dimensions, this is a cause for the errors. Another reason is that when we are actually testing the patch, we do so by placing it on a metallic jig. The jig, should act as a ground. When we are doing the simulations, we do not consider the effect of the jig. This too could have brought about the variation.

# **3.10 Simulation of Dual Band Patch antennas**

### **3.10.1 Antenna 1**

#### **3.10.1.1 Introduction**

The following patch antenna is a dual band antenna that uses two rectangular patches with bridges connecting them. It shows two minima in its return loss curve unlike all simple patches that only show one such point. The first dual band we simulated was composed of two rectangular patches, which configure 2.4 and 5.5GHz connected to each other using 4-briges. Bridges have a role of connection of each rectangular patch to operate antenna in dual frequency band. In addition, bridges have a role of tuning the frequency bands by changing bridge width. It has an advantage on conversion of frequency band by simply changing the bridge width (BW). The configuration of the patch is shown in figure 52 (a and b).

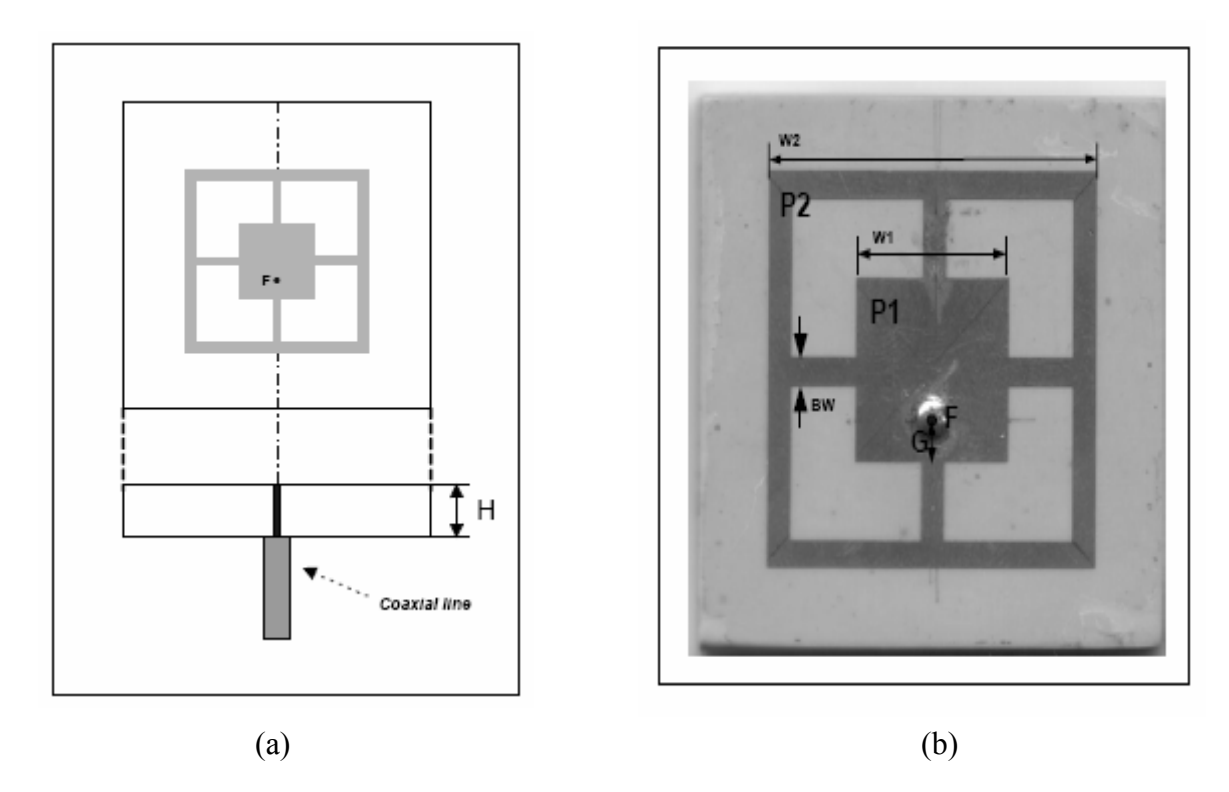

Figure  $-52$  – Configuration of the dual band patch

The dimensions of the patch are as follows

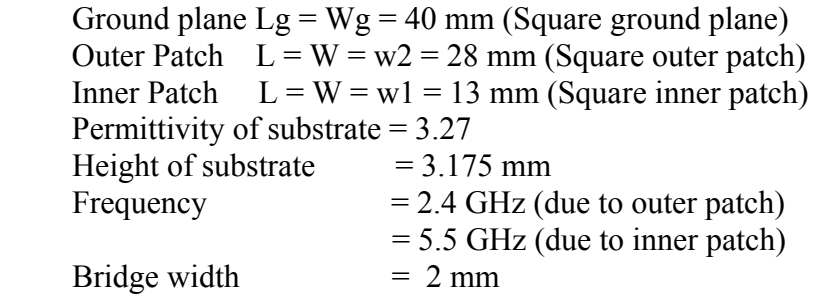

Variation of Bridge Width (BW) affects the frequency of operation thus changing the return loss curve of the antenna, however the simulation of such antennas took nearly four hours to complete so this variation in RL curve due to changes in BW could not be studied by us and only the effect of  $BW = 2$  mm was considered. Location of feeding point (F) is determined by input impedance. It is located at 2.5mm with gap (G) between the nearest edge of inner patch and feeding point. The simulation results follow.

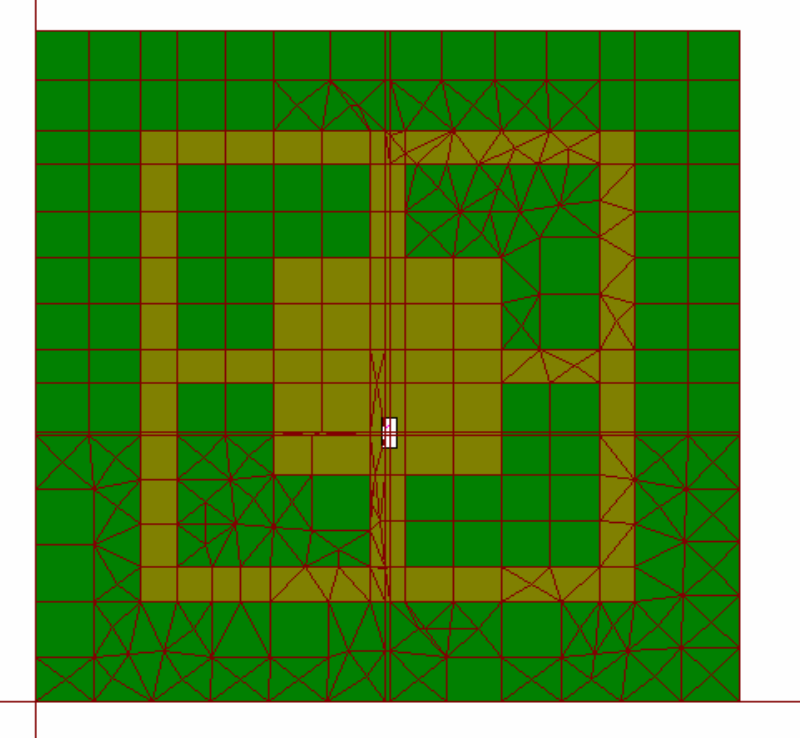

**Figure – 3.53 – Meshed dual band patch antenna 1** 

#### **3.10.2 True 3D Radiation Pattern**

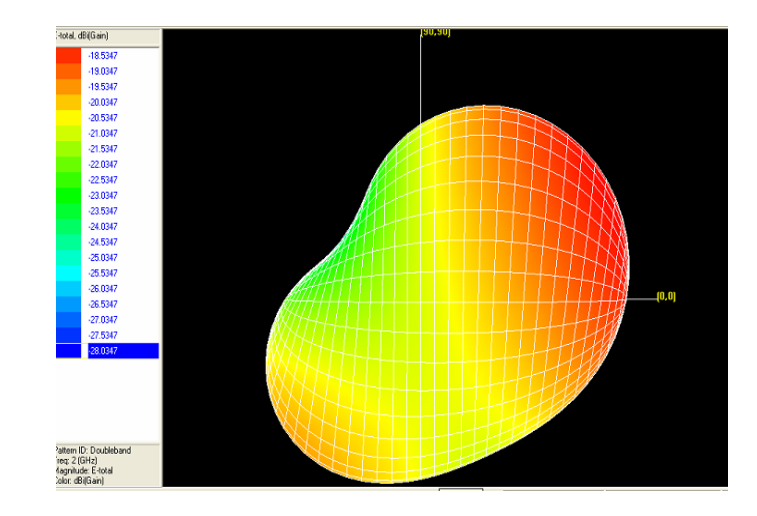

The true 3D radiation pattern obtained after simulation is shown in figure 54.

**Figure – 3.54 – True 3D Radiation Pattern for dual band antenna 1** 

#### **3.10.3 Mapped 3D Radiation Pattern**

E-total, dBi(Gain)  $-18.5347$  $-19.0347$  $-19.5347$  $-20.0347$  $-20.5347$  $-21.0347$  $-21.5347$  $-22.0347$  $-22.5347$  $-23.0347$ **E-total, dBi(Gain)**  $-23.5347$  $-24.0347$  $-24.5347$  $-25.0347$  $[180, 90]$  $-25.5347$  $-26.0347$  $-26.5347$  $-27.0347$ -27.5347<br>**De nea**z l<br>|Pattern ID: Doubleband<br>|Freg: 2 (GHz)

The mapped 3D radiation pattern obtained after simulation is shown in figure 55.

**Figure – 3.55 – Mapped 3D Radiation Pattern for dual band antenna 1** 

#### **3.10.4 2D Polar plot**

The 2D polar plot obtained after the simulation is shown in figure 56. It has been plotted for only three frequencies (2 GHz, 3.67 GHz and 5.9 GHz) for three values of φ (0, 90 and 170 degrees).

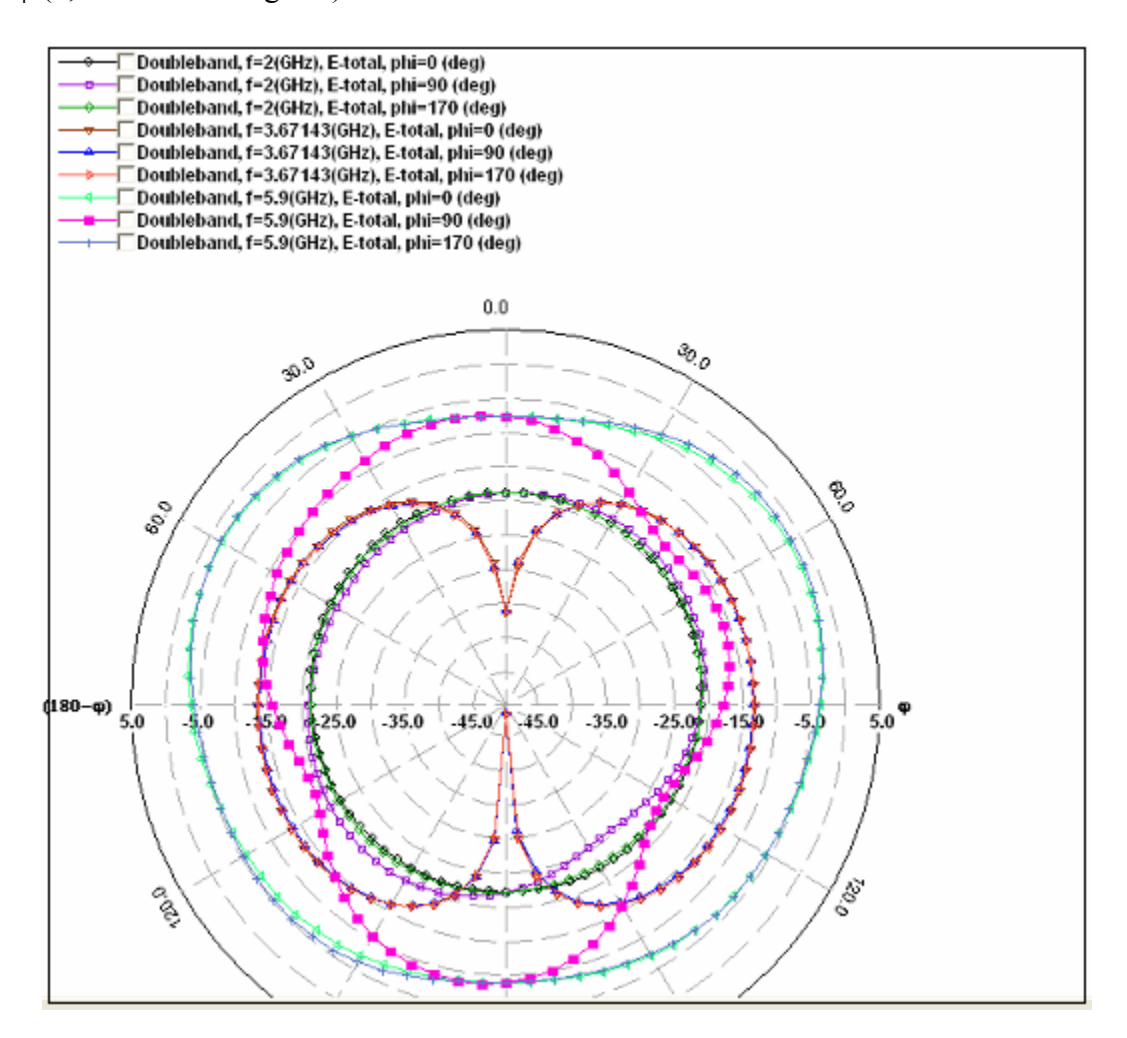

**Figure – 3.56 – 2D Polar Plot for dual band antenna 1** 

## **3.10.5 Other Frequency Properties**

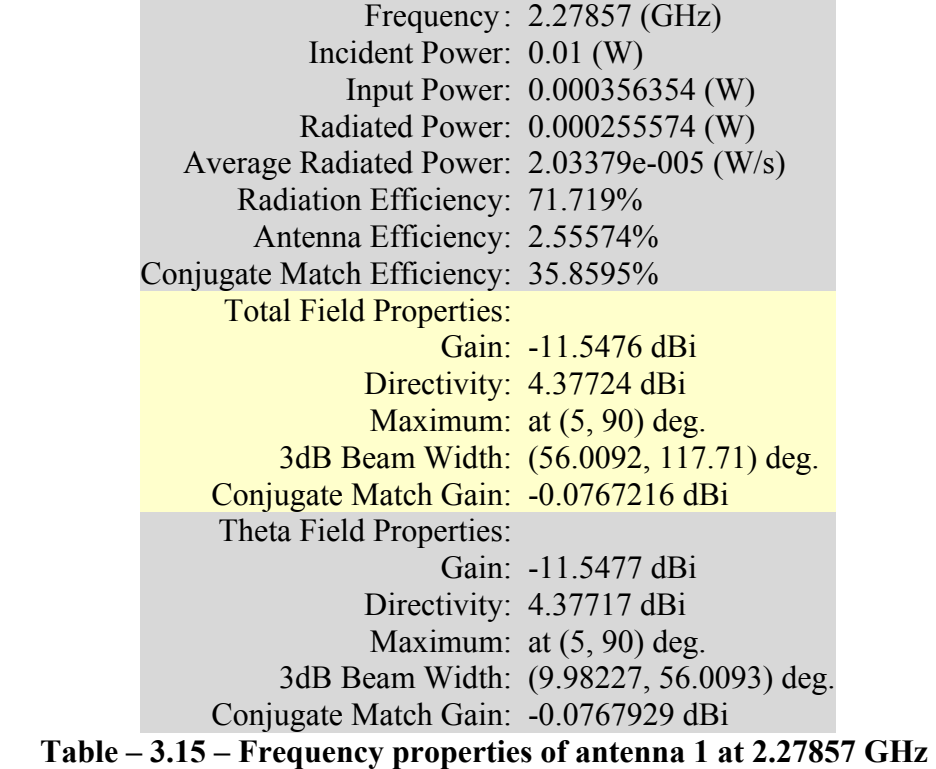

|                                            | Frequency: $5.34286$ (GHz)              |
|--------------------------------------------|-----------------------------------------|
| Incident Power: 0.01 (W)                   |                                         |
|                                            | Input Power: 0.000785845 (W)            |
|                                            | Radiated Power: 0.000561573 (W)         |
| Average Radiated Power: 4.46886e-005 (W/s) |                                         |
| Radiation Efficiency: 71.461%              |                                         |
| Antenna Efficiency: 5.61573%               |                                         |
| Conjugate Match Efficiency: 35.7305%       |                                         |
| <b>Total Field Properties:</b>             |                                         |
|                                            | Gain: -8.28596 dBi                      |
|                                            | Directivity: 4.21998 dBi                |
|                                            | Maximum: at $(65, 230)$ deg.            |
|                                            | 3dB Beam Width: (51.5497, 95.0348) deg. |
| Conjugate Match Gain: -0.249627 dBi        |                                         |
| Theta Field Properties:                    |                                         |
|                                            | Gain: -9.33806 dBi                      |
|                                            | Directivity: 3.16788 dBi                |
|                                            | Maximum: at (55, 220) deg.              |
|                                            | 3dB Beam Width: (46.5382, 89.8729) deg. |
| Conjugate Match Gain: -1.30173 dBi         |                                         |

**Table – 3.16 – Frequency properties of antenna 1 at 5.34286 GHz** 

#### **3.10.6 Return Loss Curve**

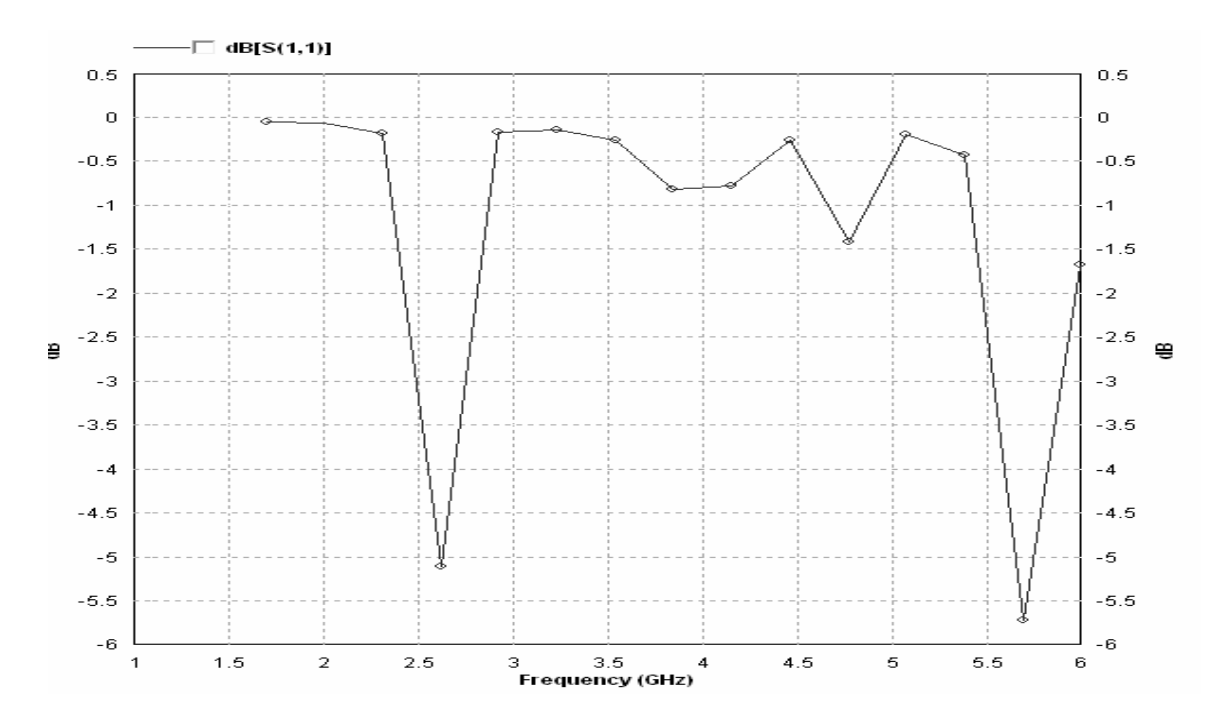

**Figure – 3.57 – Return Loss Curve of dual band patch antenna 1** 

From the return loss curve it is clear that the simulated results match with those theoretically predicted and the antenna does have operating frequencies at 2.4 GHz and 5.5 GHz.

#### **3.10.2 Antenna 2**

#### **3.10.2.1 Introduction**

We constructed a new dual band antenna with different patch dimensions to observe the shift in operating frequencies caused due to this. It was our intention to construct a patch with operating frequencies at 0.9 GHz and 1.9 GHz (the GSM frequencies used in India and the U.S) so that a theoretical cell phone patch antenna that could be used at two different frequencies could be constructed. By increasing the patch dimensions we were able to lower both operating frequencies, as shown by the simulation results. However, we were unable to lower them to the required values again due to the large simulation time required and trial and error involved. We also noticed that though the theory behind our efforts was correct the resulting patch would be of very large size (greater than 10cm by 10 cm) which wouldn't be practical for a cell phone. Nevertheless, the results for a dual band antenna that operates at 2.3 GHz and 4.6 GHz are presented in the following pages.

The dimensions of the patch are as follows

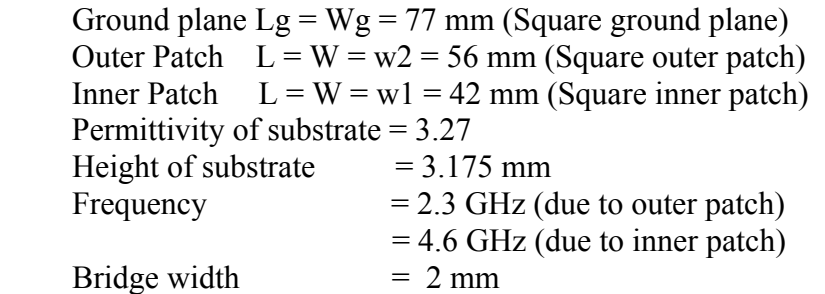

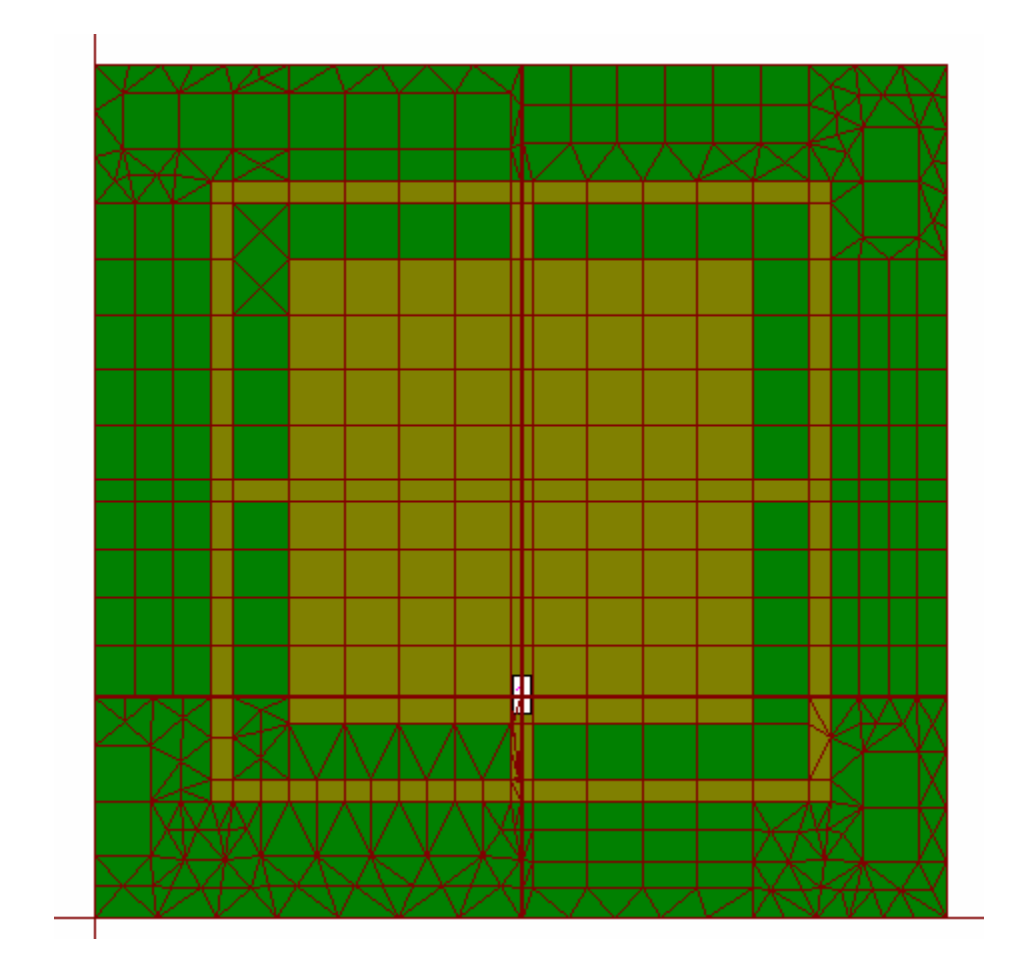

**Figure – 3.58 - Meshed dual band patch antenna 2** 

#### **3.10.2.2 True 3D Radiation Pattern**

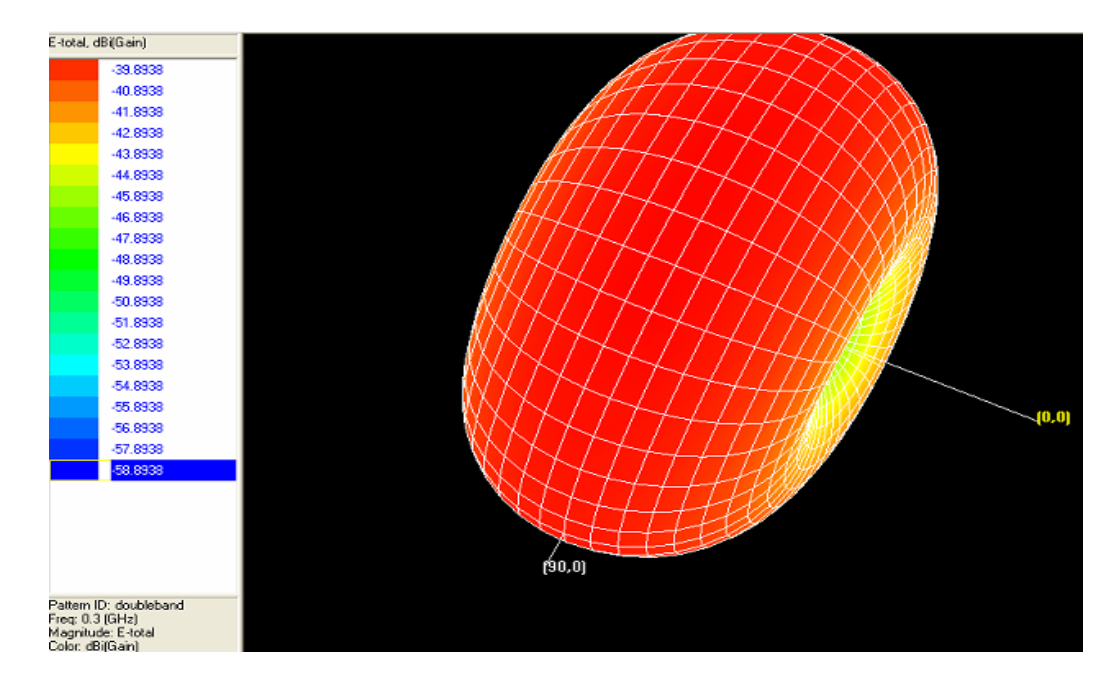

The true 3D radiation pattern obtained after simulation is shown in figure 3.59.

**Figure – 3.59 – True 3D Radiation Pattern for Dual Band Antenna 2** 

#### **3.10.2.3 Mapped 3D Radiation Pattern**

The mapped 3D radiation pattern obtained after simulation is shown in figure 3.60.

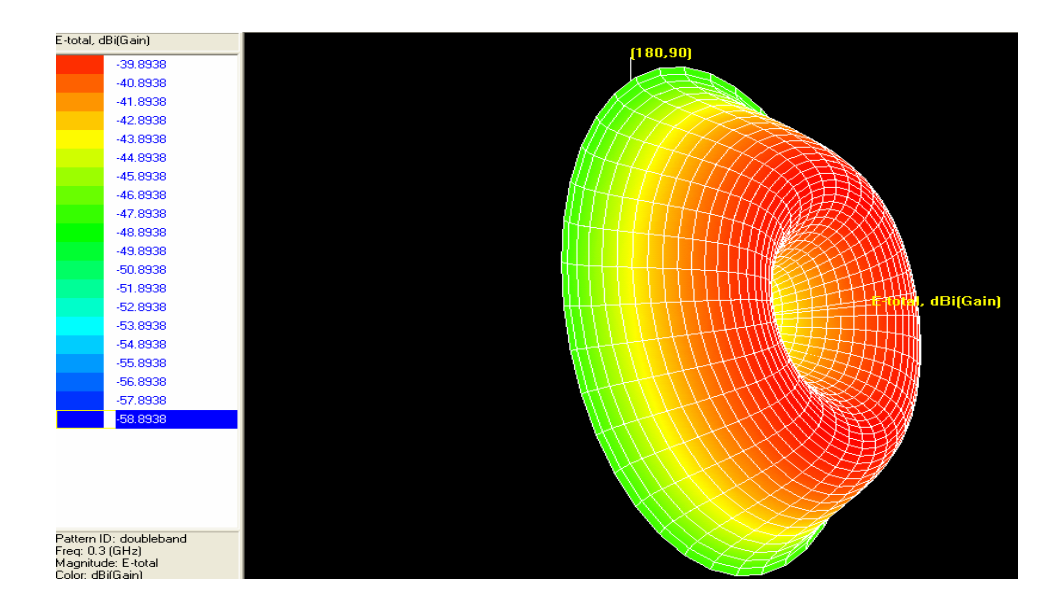

**Figure – 3.60 – Mapped 3D Radiation Pattern for Dual Band Antenna 2** 

#### **3.10.2.4 2D Polar plot**

The 2D polar plot obtained after the simulation is shown in figure 3.61. It has been plotted for only three frequencies (0.3 GHz, 5.014 GHz and 5.407 GHz) for three values of  $\varphi$  (0, 90 and 170 degrees).

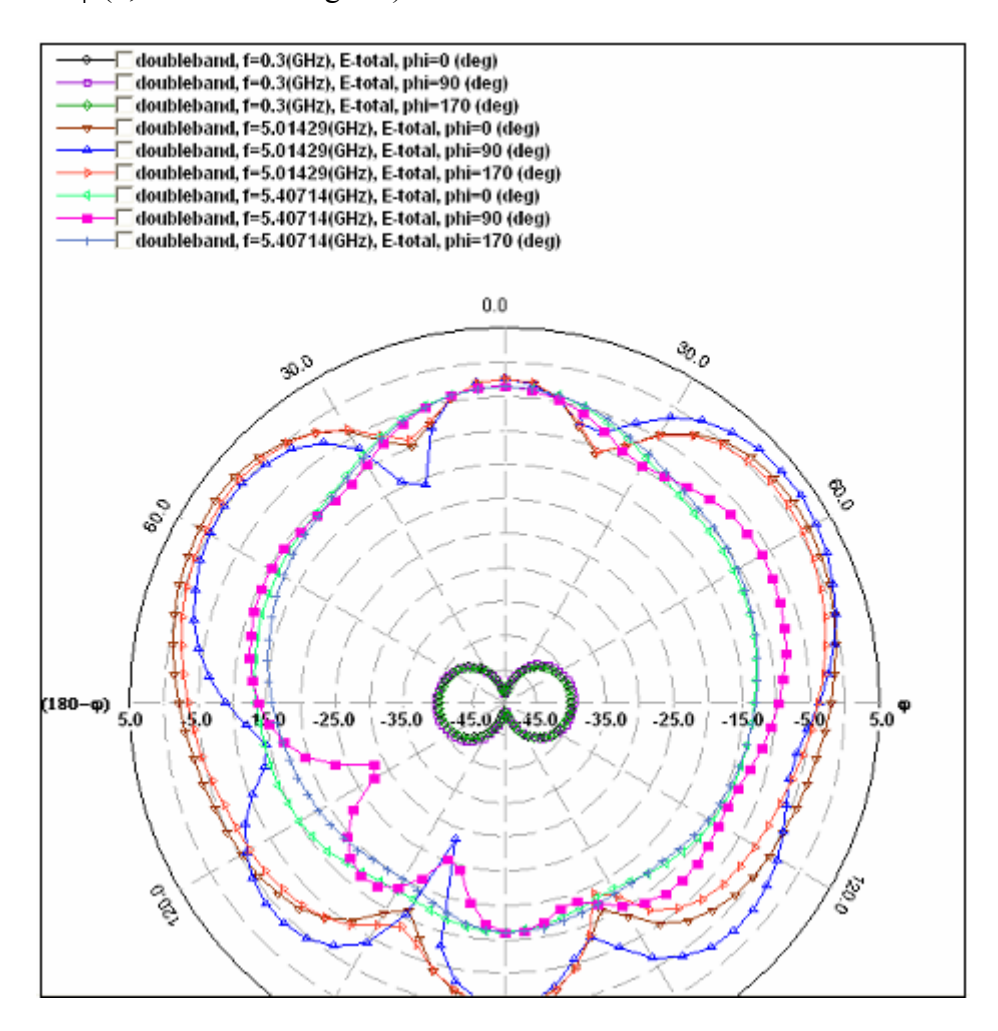

**Figure – 3.61 – 2D Polar Plot for Dual Band Antenna 2** 

## **3.10.5 Other Frequency Properties**

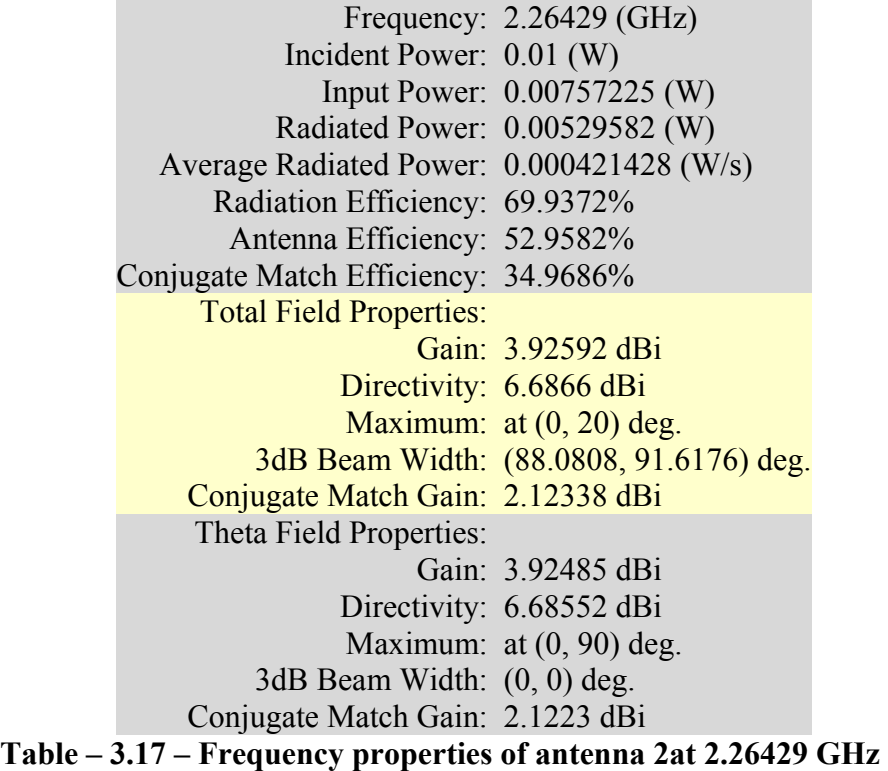

|                                           | Frequency: $4.62143$ (GHz)              |
|-------------------------------------------|-----------------------------------------|
| Incident Power: 0.01 (W)                  |                                         |
|                                           | Input Power: 0.0090008 (W)              |
| Radiated Power: 0.00746423 (W)            |                                         |
| Average Radiated Power: 0.000593984 (W/s) |                                         |
| Radiation Efficiency: 82.9285%            |                                         |
| Antenna Efficiency: 74.6423%              |                                         |
| Conjugate Match Efficiency: 41.4642%      |                                         |
| <b>Total Field Properties:</b>            |                                         |
|                                           | Gain: 3.74383 dBi                       |
|                                           | Directivity: 5.01399 dBi                |
|                                           | Maximum: at $(50, 230)$ deg.            |
|                                           | 3dB Beam Width: (48.3662, 121.301) deg. |
| Conjugate Match Gain: 1.19072 dBi         |                                         |
| Theta Field Properties:                   |                                         |
|                                           | Gain: 2.54818 dBi                       |
|                                           | Directivity: 3.81834 dBi                |
|                                           | Maximum: at (55, 270) deg.              |
|                                           | 3dB Beam Width: (44.816, 95.3565) deg.  |
| Conjugate Match Gain: -0.00492768 dBi     |                                         |

**Table – 3.18 – Frequency properties of antenna 2 at 4.62143 GHz** 

### **3.10.6 Return Loss Curve**

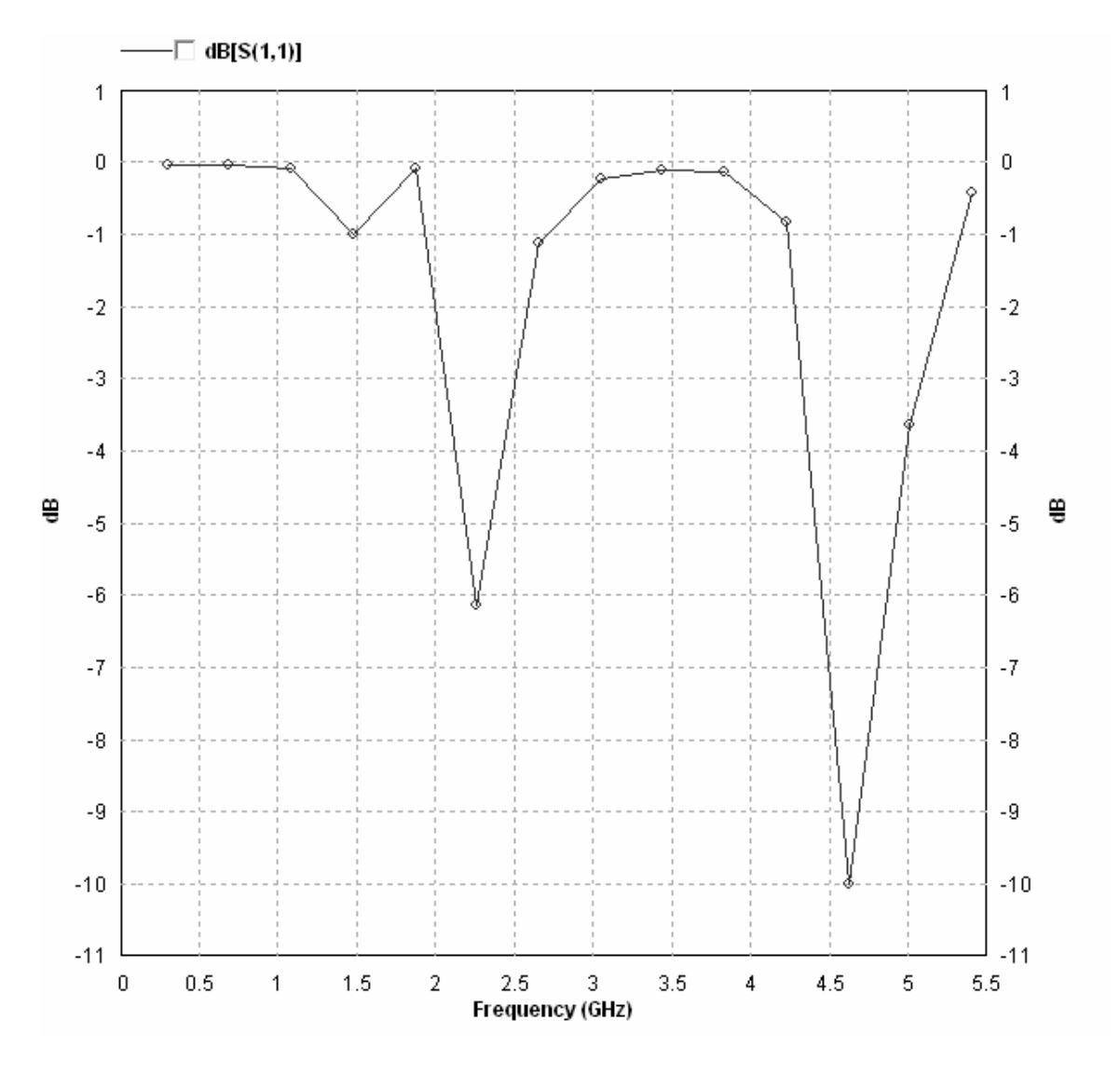

**Figure – 3.62 – Return Loss Curve of dual band patch antenna 2** 

From the return loss curve it is clear that the antenna has operating frequencies at 2.4 GHz and 5.5 GHz.

# **Chapter 4 Conclusions and Scope for Improvement**

# **4.1 Conclusions**

Upon the conclusion of our project we made the following assessment of our work:

The overall working of antennas was understood. The major parameters (such as Return Loss curves, Radiation Patterns, Directivity and Beamwidth) that affect design and applications were studied and their implications understood. The constructed slotted waveguide and biquad antennas operated at the desired frequency and power levels. Several patch antennas were simulated (using IE3D) and the desired level of optimization was obtained. It was concluded that the hardware and software results we obtained matched the theoretically predicted results.

# **4.2 Scope for Improvement**

There were some areas we felt we did not address. They were

- The experimental radiation patterns of the constructed antennas could not be obtained and compared with the theoretical patterns
- Though we were able to simulate several patch antennas, we were unable to fabricate one and compare the practical and simulated results.
- A more complete study of different field solvers and simulators (such as Sonnet, AWR, HFSS etc) could not be made. We were only able to focus on IE3D.

# **Appendix A**

# **MATLAB Codes**

## **Code 1: 2D Radiation Pattern Generator**

clc;

```
n=input('Enter step size');
```
q=1;

```
for i=0:n:360
```
 $x(q)$ = input('Enter power in micro volts');

```
if (x(q) \leq 0)
```
 $x(q)=1;$ 

end

```
v(q)=20*log10(x(q));
```

```
t(q)=i *pi/180;
```
 $q=q+1;$ 

end

```
v(\text{length}(v))=v(1);
```
figure $(1)$ 

polar(t,v,'red');

## **Code 2: Patch Antenna Dimensions Calculator**

function Antcal()

%This function is to be used to calculate the different parameters of a rectangular patch antenna

clc;

fo=input('Enter frequency of operation (fo) in Hz');

Er=input('Enter Dielectric constant (Er)');

h=input('Enter height of substrate (h) in m');

 $W=(3*10^8)/(2*fo*sqrt((Er+1)/2))$ 

Eref= $(Er+1)/2+((Er-1)/2)/(sqrt(1+12*h/W))$ 

```
Lef=(3*10^8)/(2*fo*sqrt(Eref))
```

```
dL=((0.412*h)*(Eref+0.3)*(W/h+0.264))/((Eref-0.258)*(W/h+0.8))
```
L=Lef-2\*dL

 $Lg=6*h+L$ 

 $Wg=6*h+W$ 

end

# **Appendix B**

# **Data on Equipment used for Antenna Analysis**

### **Network Analyzer**

Today, when we refer to the things that network analyzers measure, we speak mostly about devices and components. The examples of the types of devices that can be tested with network analyzers are given in Figure 1. They include both passive and active devices (and some that have attributes of both). Many of these devices need to be characterized for both linear and nonlinear behavior. It is not possible to completely characterize all of these devices with just one piece of test equipment.

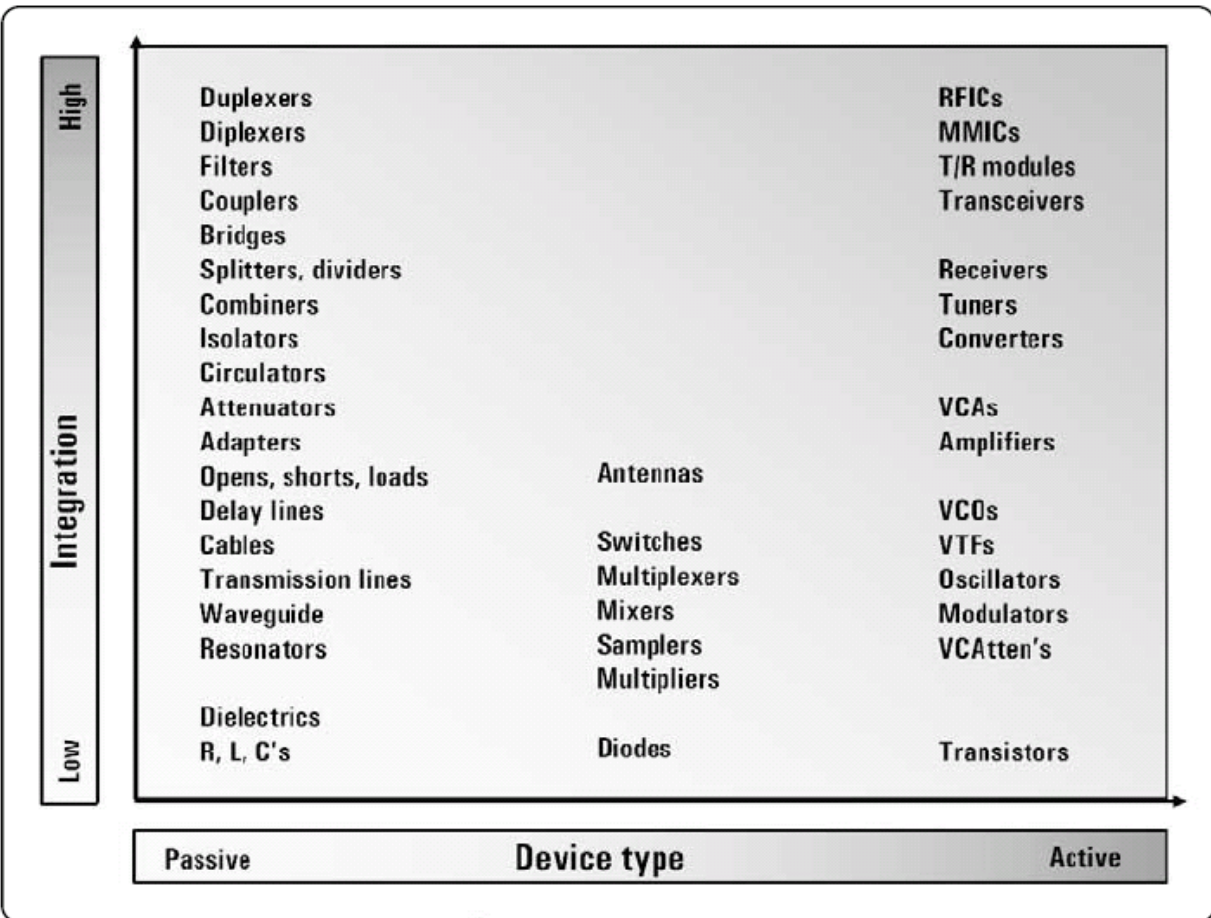

#### **Figure 1 – Devices that can be tested by a Network Analyzer**

Network analyzers are used to measure components, devices, circuits, and subassemblies. They contain both a source and multiple receivers, and generally display ratioed amplitude and phase information (frequency or power sweeps). A network

analyzer is always looking at a known signal (in terms of frequency), since it is a stimulus response system. With network analyzers, it is harder to get an (accurate) trace on the display, but very easy to interpret the results. With vector-error correction, network analyzers provide much higher measurement accuracy than spectrum analyzers.

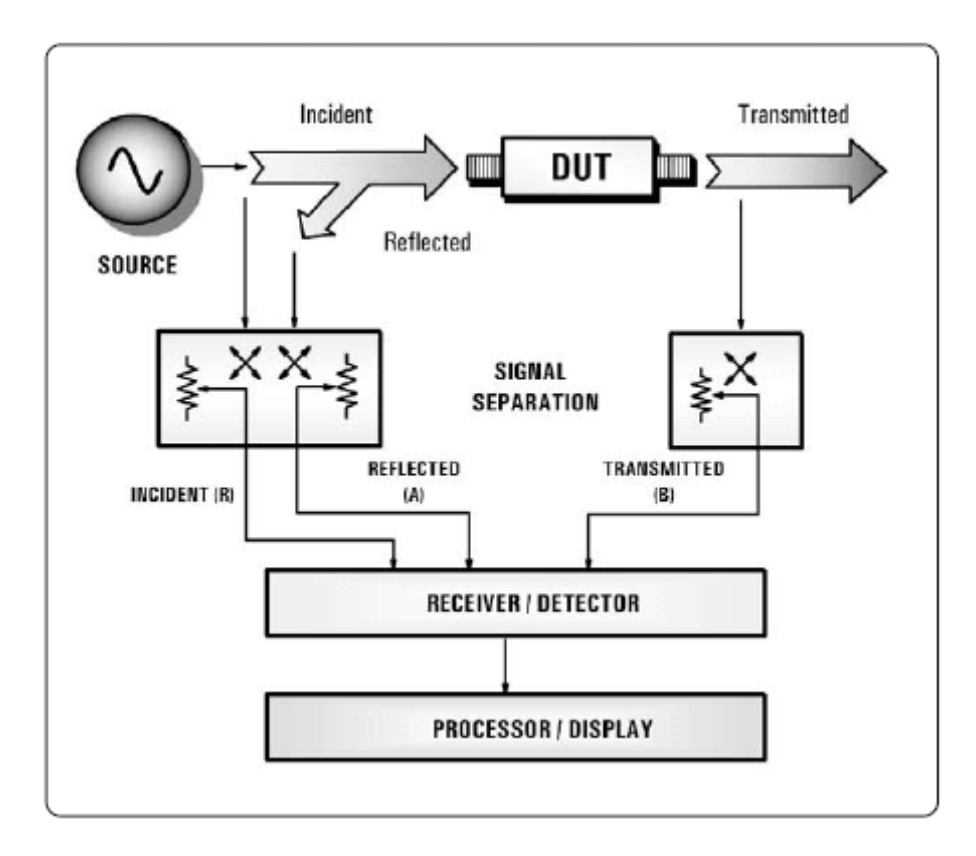

**Figure – 2 – Generalized Block Diagram of a Network Analyzer** 

The generalized block diagram of a network analyzer (figure 2), shows the major signalprocessing sections. In order to measure the incident, reflected and transmitted signal, four sections are required:

- 1) Source for stimulus
- 2) Signal-separation devices
- 3) Receivers that down convert and detect the signals
- 4) Processor/display for calculating and reviewing the results

#### **Spectrum Analyzer**

At the most basic level, a spectrum analyzer can be described as a frequency-selective, peak-responding voltmeter calibrated to display the rms value of a sine wave. It is important to understand that the spectrum analyzer is not a power meter, even though it can be used to display power directly. As long as we know some value of a sine wave and know the resistance across which we measure this value, we can calibrate our voltmeter to indicate power. With the advent of digital technology, modern spectrum analyzers have been given many more capabilities. In this note, we shall describe the basic spectrum analyzer as well as the many additional capabilities made possible using digital technology and digital signal processing.

Spectrum analyzers are most often used to measure signal characteristics such as carrier level, sidebands, harmonics, phase noise, etc., on unknown signals. They are most commonly configured as a single channel receiver, without a source. Because of the flexibility needed to analyze signals, spectrum analyzers have a much wider range of IF bandwidths available than most network analyzers. Spectrum analyzers are often used with external sources for nonlinear stimulus/response testing. When combined with a tracking generator, spectrum analyzers can be used for scalar component testing. With spectrum analyzers, it is easy to get a trace on the display, but interpreting the results can be much more difficult than with a network analyzer.

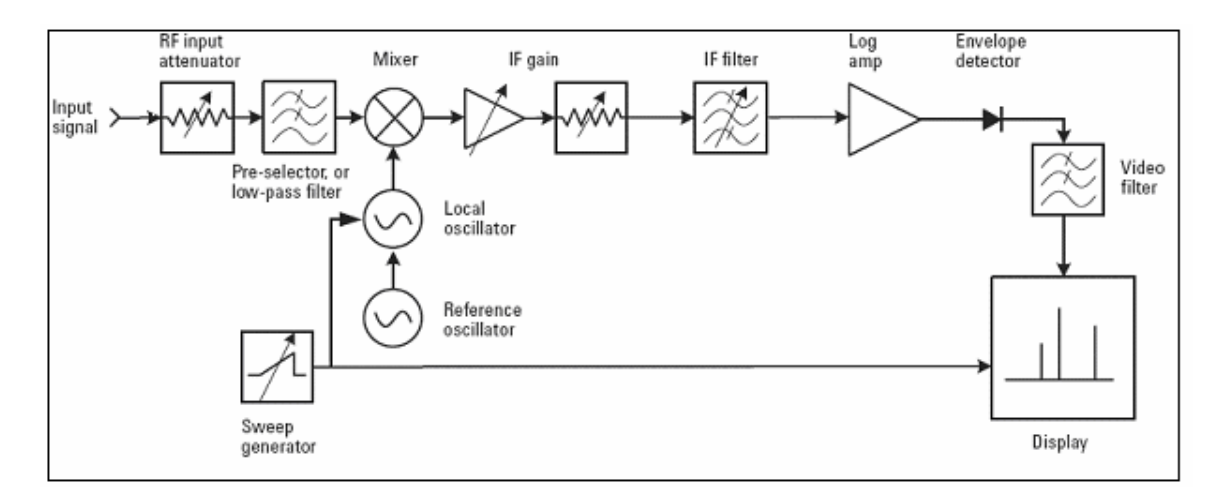

**Figure – 3 – Block Diagram of a Spectrum Analyzer** 

Referring to the block diagram of a spectrum analyzer we see that an input signal passes through an attenuator, then through a low-pass filter (later we shall see why the filter is here) to a mixer, where it mixes with a signal from the local oscillator (LO). Because the mixer is a non-linear device, its output includes not only the two original signals, but also their harmonics and the sums and differences of the original frequencies and their harmonics. If any of the mixed signals falls within the pass band of the intermediatefrequency (IF) filter, it is further processed (amplified and perhaps compressed on a logarithmic scale). It is essentially rectified by the envelope detector, digitized, and displayed. A ramp generator creates the horizontal movement across the display from left

to right. The ramp also tunes the LO so that its frequency change is in proportion to the ramp voltage.

A simple comparison of network and spectrum analyzers that sums up their functions is shown in figure 4.

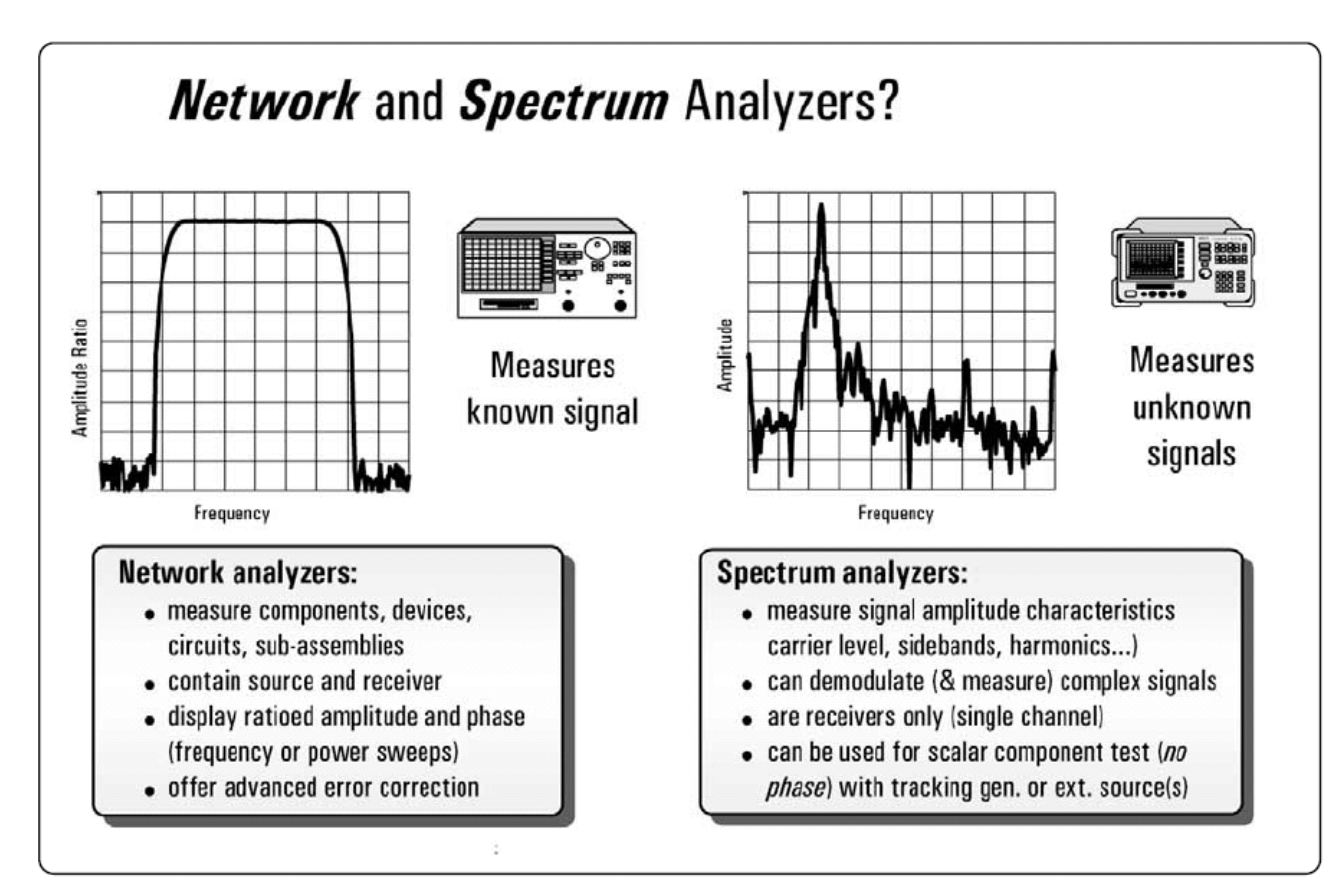

**Figure – 4 – Comparison of Network and Spectrum Analyzers** 

# **References**

### **Books**

Modern Antenna Design by Thomas Milligan  $(2^{nd}$  edn – Thomas Wiley and Sons)

Antenna Theory and Design by Robert S. Elliot (Wiley Publications)

Antennas for all Applications by John Krauss (Third edition TMH)

Electromagnetic Waves and Radiating Systems – Edward C. Jordan and Keith G. Balmain  $(2^{nd}$  edn – PHI Publishers)

## **Research Papers**

A Dual band antenna for WLAN applications by double rectangular patch with 4 bridges – Chang Won Jung and Franco De Flaviis

Design and analysis of an Electrically Steerable Microstrip Antenna for Ground to Air Use – Johan Lagerqvist

A High-Performance Dual Frequency Microstrip Antenna for GPS Luigi Boccia, Giandomenico Amendola and Giuseppe Di Massa

Analysis and Design of Equilateral Triangle Microstrip Patch Antenna with Microstrip Feed – V. Sarala and V. M. Pandharipande

## **Websites**

www.ingecom.ch

www.zealand.com

www.wikipedia.com

www.howstuffworks.com

www.sonnetsoftware.com